#### **REPUBLIQUE ALGERIENNE DEMOCRATIQUE ET POPULAIRE**

**MINISTERE DE L'ENSEIGNEMENT SUPERIEURET DE LA RECHERCHE SCIENTIFIQUE**

#### **UNIVERSITE DE BATNA FACULTE DES SCIENCES DE L'INGENIEUR DEPARTEMENT D'HYDRAULIQUE**

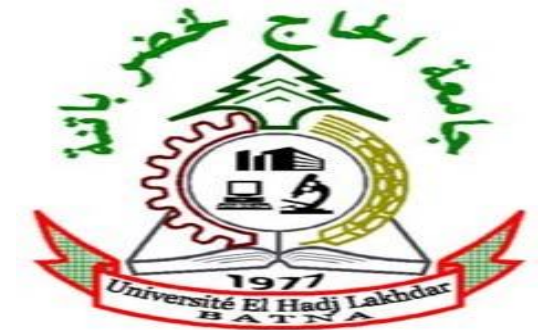

*MEMOIRE*

#### *Présenté en vue de l'obtention du diplôme de* **Magistère en hydraulique**

*OPTION* : Simulation numérique des écoulements poly-phasiques et approches locales événementielles

#### *Thème :*

# **Simulation de la propagation des ondes de crues dans les canaux naturels**

*Présenté par :*

#### **MEKHERBECHE BOUBAKEUR**

**Devant le Jury composé de :**

**Président : MENANI MOHAMED REDHA Pr. Université de BATNA Rapporteur : FOURAR ALI M.C Université de BATNA Examinateurs : KADID ABD ELKRIM M.C Université de BATNA AMARCHI HOUCINE M.C Université d'ANNABA** 

# Remerciements

*Je tiens à exprimer tout d'abord mes remerciements à M. FOURAR ALI Maitre de conférences de l'université de Batna, d'avoir accepté d'être le rapporteur de ce manuscrit. Je lui suis également très reconnaissant pour la qualité de ses conseils pour toutes les connaissances qu'il a su me communiquer.*

*Je tiens à exprimer mes remerciements aux membres du jury, qui ont accepté d'évaluer mon travail de mémoire.*

*Merci à M. MENANI MOHAMED REDHA* Professeur de l'Université de Batna*, d'avoir accepté de présider le jury de ce mémoire,* 

*Merci également à M. KADID ABDELKRIME Maitre de Conférences de l'Université de Batna et M. AMARCHI HOUCINE Maitre de Conférences de l'Université d'Annaba, pour avoir accepté d'examiner mon mémoire et de faire partie de mon jury de mémoire.*

*Un grand remerciement à l'ensemble du personnel du Département d'hydraulique plus particulièrement M. LAHBARI NOUREDDINE Chef du Département d'hydraulique de l'Université de Batna pour leur aide et soutient.* 

*Finalement j'adresse un grand merci à toute ma famille qui a toujours été présente lorsque j'en ai eu besoin.*

# *Table des Matières Pages*

*Résumé*

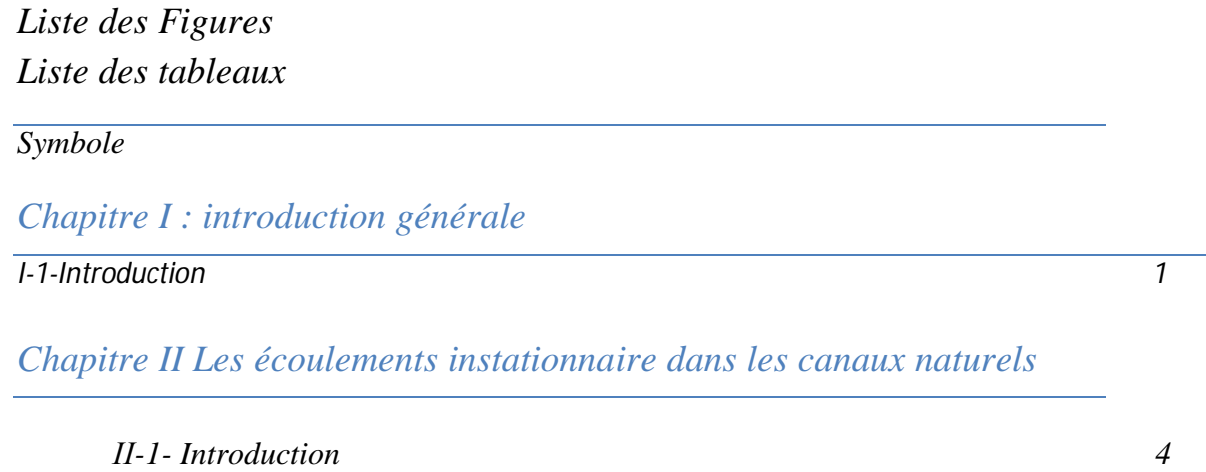

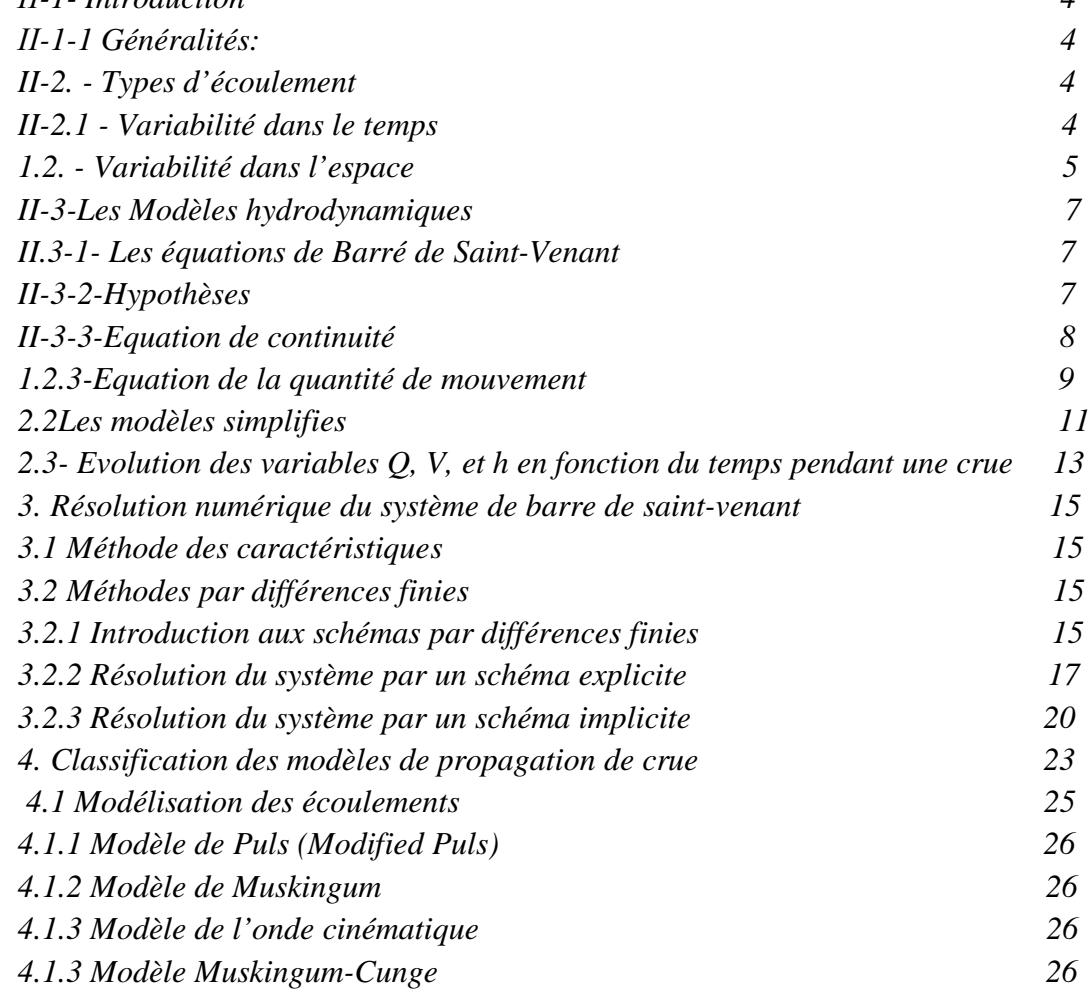

*Chapitre III : Calculs de la propagation des ondes de crues*

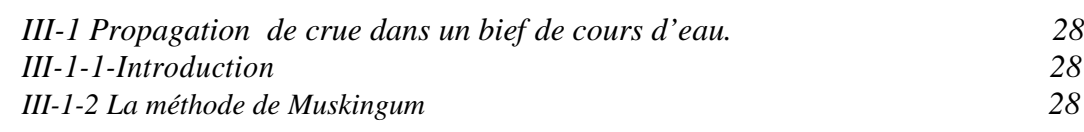

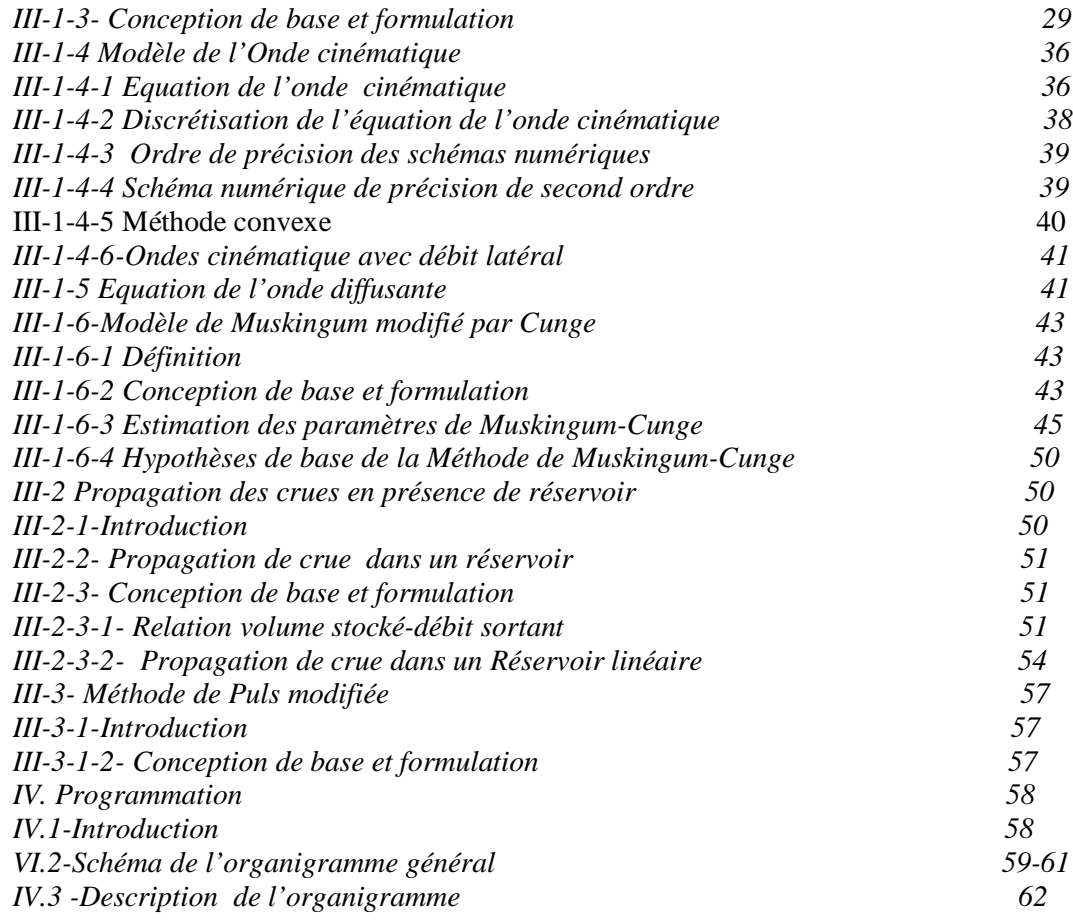

## *Chapitre IV Applications des Modèles et interprétations*

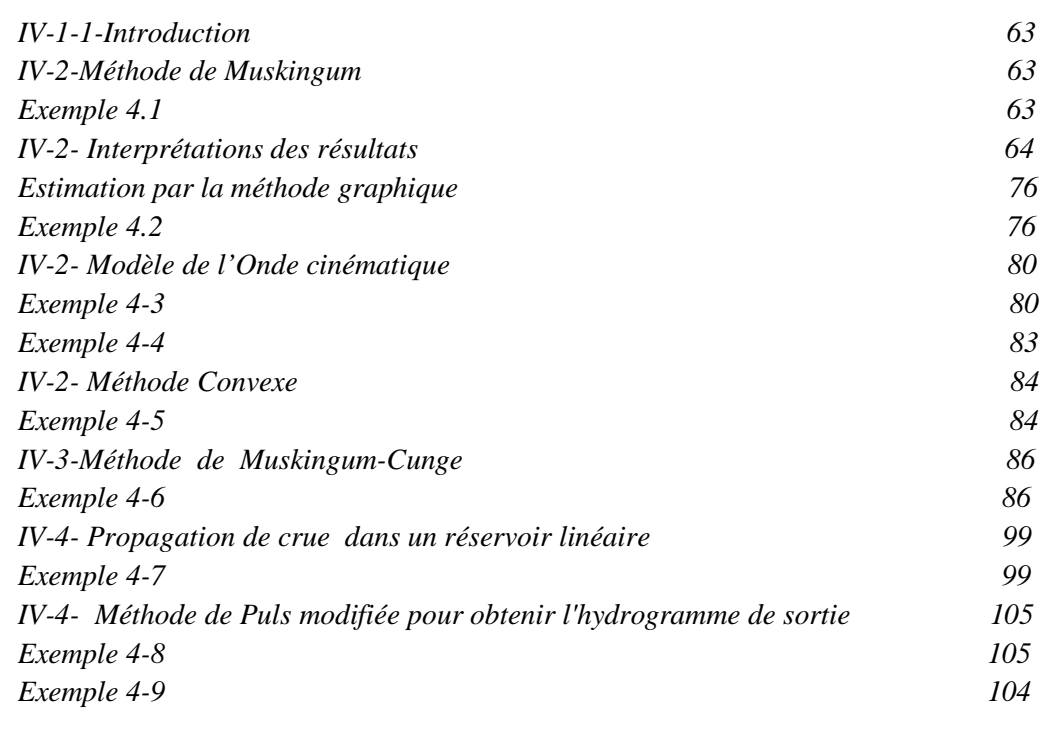

# *Conclusion 110*

# *Liste des tableaux*

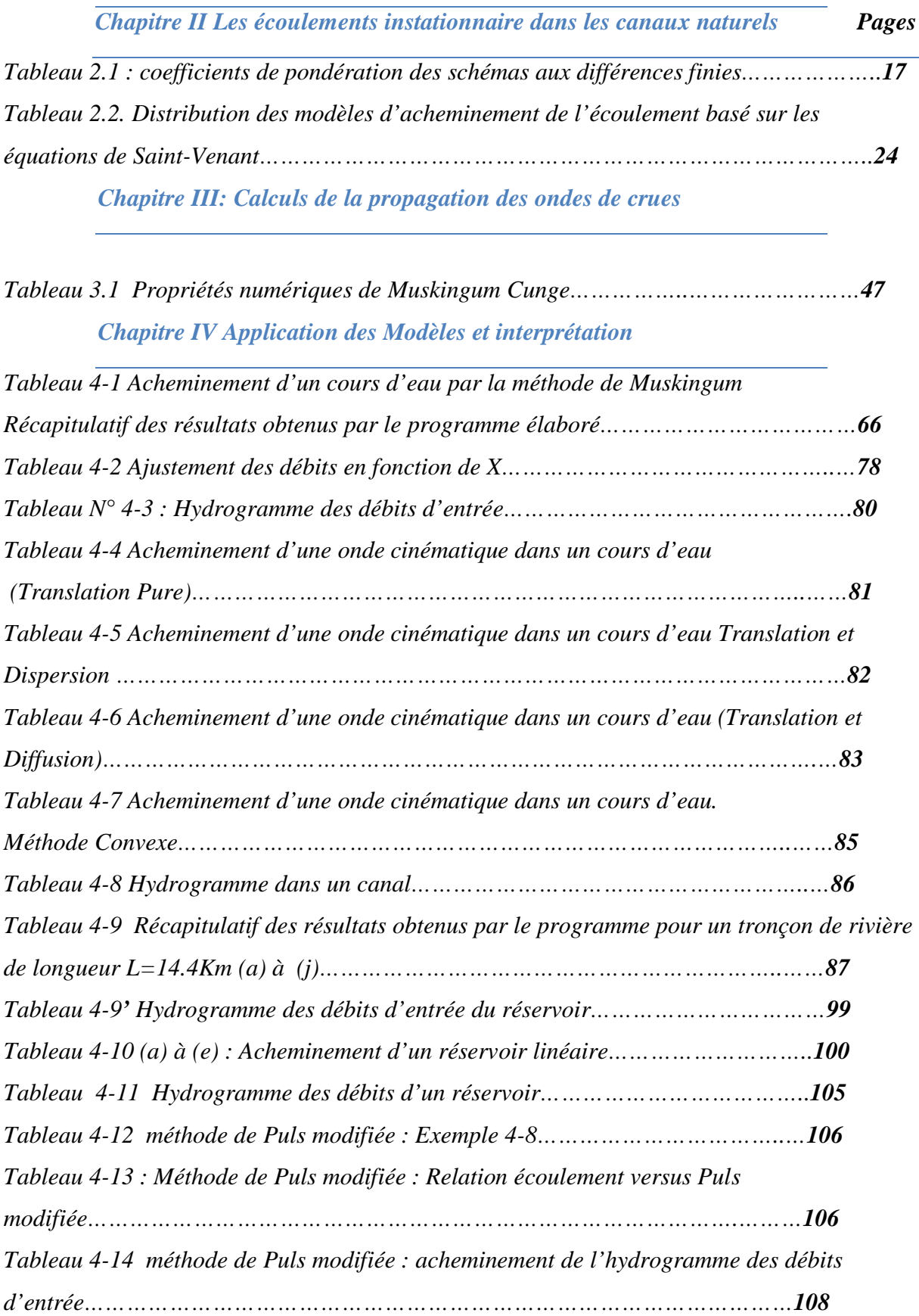

# **Liste des Figures Pages**

## *Chapitre II Les écoulements instationnaire dans les canaux naturels*

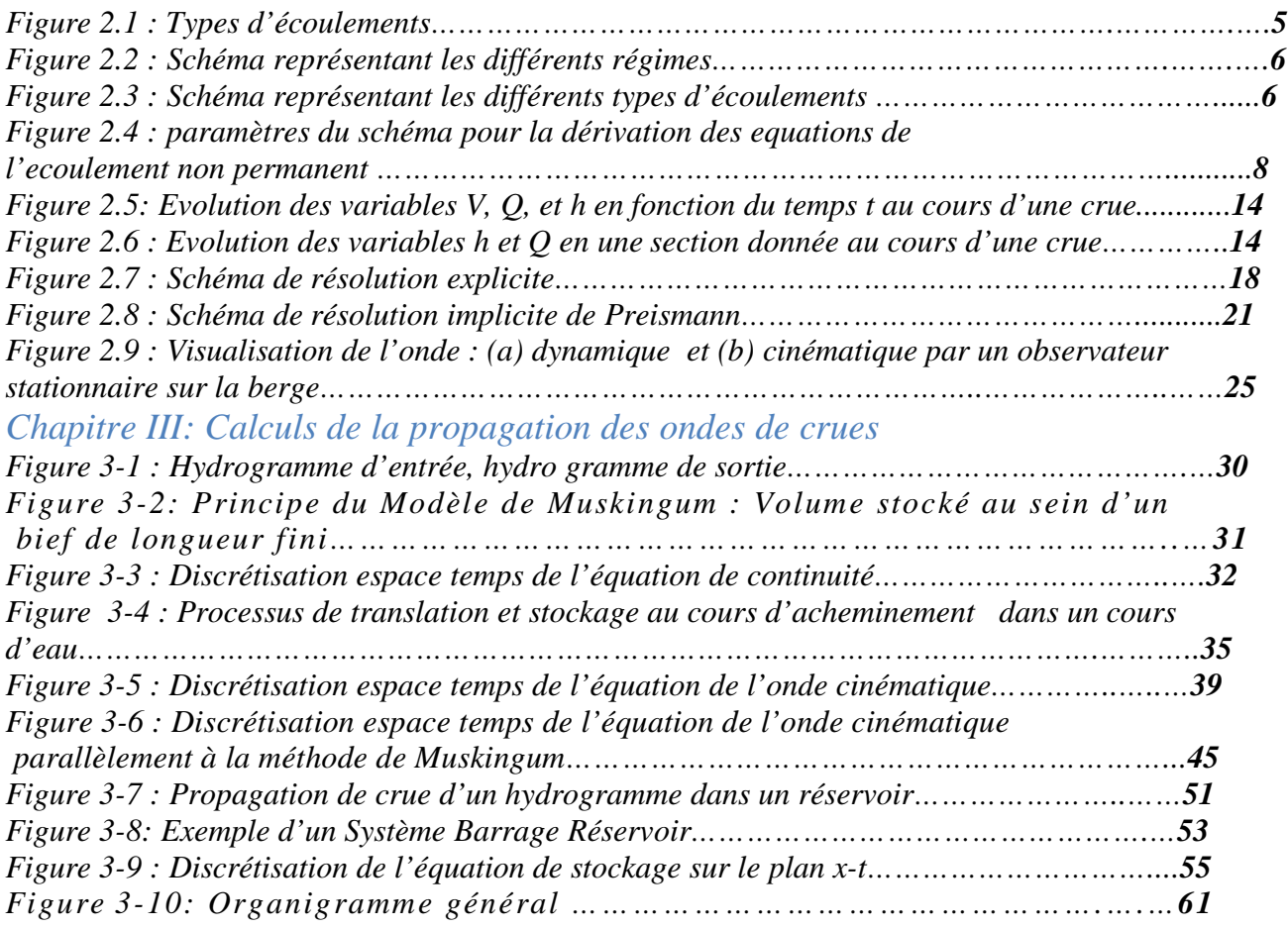

## *Chapitre IV Application des Modèles et interprétation*

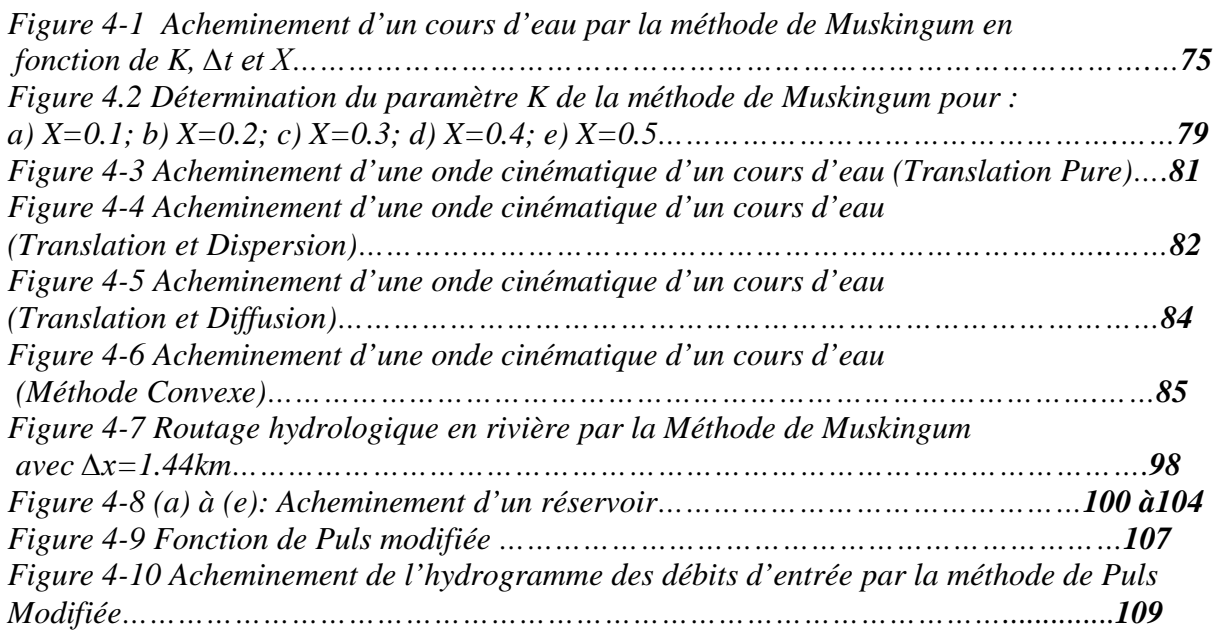

#### **RESUME**

*La contribution de la propagation des ondes de crues est un problème assez compliqué et laborieux du fait des nombreuses données hydrologique et hydrauliques indispensables et des calculs compromis par la résolution numérique des équations hydrodynamiques. Il est donc intéressant, en particulier dans le domaine de l'hydrologie, de disposer de modèles simples et assez vraisemblables pour qualifier ce phénomène.*

*Dans ce mémoire on a cherché à disposer une représentation globale du phénomène. Par la compréhension du rôle de quelques grandeurs descriptives des cours d'eau et des crues. L'utilisation de ces paramètres dans des modèles simplifiés de propagation a été l'objectif de ce mémoire.*

*A partir des modèles hydrologiques qui sont centrés, non pas sur les concepts hydrauliques de résistance à l'écoulement, mais plutôt sur des considérations sur le stockage le long des cours d'eau. Ces modèles utilisent, donc l'équation de continuité et des relations entre le stockage et les débits d'entrée et de sortie du tronçon. Parmi ces modèles on cite le modèle le plus connu est le modèle de Muskingum proposé par McCarthy, en 1938, pour la rivière Muskingum, aux Etats-Unis. Ce modèle moyenne quelques hypothèses simplificatrices sur la forme des hydrogrammes, et avec une méthode d'évaluation de la propagation de pointes de crue on calcul l'hydrogramme de débits de sortie, ensuite on s'est intéressé au modèle de Muskingum-Cunge, et à partir d'un examen a posteriori des résultats de plusieurs simulations de propagation selon ce modèle.* **[1]**

*En résumé, nous allons traiter tout d'abord le problème d'une crue dans un bief de cours en considérant les 2 méthodes, i.e. hydrologique et hydraulique; puis nous aborderons le problème d'une crue ou d'un hydrogramme dans un réservoir, qui se résume au cas de la propagation hydrologique*

#### **Mots clés:**

Hydrologie, propagation de crue, Modèle de Muskingum, Modèle de Muskingum-Cunge, onde diffusante.

## **ملخص**

المساهمة في دراسة انتشار لموجات الفيضانات و هي مشكلة جد معقدة وشاقة نظرا لعدد المعطيات الهيدرولوجية و الهيدروليكية المتوفرة و الحسابات المعتمدة بالحلول الرقمية للمعادلات الهيدروديناميكية.

و من المثير للاهتمام و بالخصوص في ميدان الهيدرولوجية أن نضع نماذج مبسطة وجد متقاربة وهذا لتقدير هذه الظاهرة. في هذه المذكرة بحثنا أن نضع نظرة شاملة لهذه الظاهرة وذلك بفهم دور بعض التداولات الموصوفة للمجاري المائية و الفيضانات. استعمال هذه المقادير المتغيرة في النماذج المبسطة للانتشار هو الهدف لهذه الرسالة. إبتداءا للنماذج الهيدرولوجية المركزة لا على التصاميم الهيدروليكية لمقاومة الجريان' لكن على ملاحظات في التخزين على طول المجاري المائية. هذه النماذج ستستعمل' إذا معادلة الاستمرار (الديمومة) و العلاقات بين التخزين و المجاري المدخل و المخرج للقناة. من بين هذه النماذج نذكر النموذج الأكثر شيوعا وهو نموذج "ماسكينغام" مقترح

من طرف « CARTY MC « في 1938م نسبة لنهر **ماسكینھام** بالولايات المتحدة الأمريكية. هذا النموذج يتوسط بعض الفرضيات المبسطة في شكل منحنى الصرف' ومع طريقة تقييم انتشار ذروة الفيضانات نحسب منحنى الناتج للصرف وعليه أصبحنا مهتمين لنموذج **ماسكینھام** و من خلال دراسة لاحقة لنتائج المحاكاة العدیدة من الانتشار حسب ھـن النمو نج.

وباختصار، سوف نتعامل أولا مع مشكلة فیضان في جزء من مجرى النھر بالنضر إلى الطریقتین الھیدرولوجیة و الھیدرولیكیة، ومن ثم نعالج مشكلة فیضان أو منحنى الصرف المائي في خزان، والذي يصل إلى حالة انتشار ھیدرولوجي. **كلمات المفاتیح:** 

الھیدرولوجیة، انتشار الفيضانات، نموذج ماسكینھام، ماسكینھام كونج، موجة تشعثي

# CHAPITRE (I)

# **INTRODUCTION GENERALE**

#### **CHAPITRE I : INTRODUCTION GENERALE**

#### **I-1-Introduction**

Les inondations résultant des débordements des lits fluviaux semblent être plus récursives et s'aggravent de plus en plus sous l'influence d'événement pluvieux de fréquence assez rare. Les canaux naturels un des environnements naturels les plus complexe, car ils réunissent toutes les échelles du temps et d'espace. Leurs cours est le fruit de millions d'années d'évolution géologique, mais leur morphologie peut être bouleversée en quelques heures par une crue, leurs débits dépend des précipitations et varient en fonction des conditions locales.

Le cours d'eau vit, mais il trouve son origine dans une évolution de l'environnement qui oriente ses eaux aléatoirement en fonction du climat et de la topographie. Une fois son cours esquissé, un affrontement incessant (permanent) va s'établir entre les forces hydrodynamiques de l'eau qui érodent et transportent les sédiments du lit et des berges, et les résistances que ceux-ci opposent à l'écoulement. Soudainement, le cours d'eau va jouer de ces perpétuels déséquilibres pour trouver une sorte de stabilité moyenne qui caractérise sa modération. Le jour où le cours d'eau épuisera tout son potentiel d'évolution, ces ajustements ne seront plus possibles, elle mourra atténuée par les sédiments mêmes qui la nourrissaient. **[2]**

Les crues se produisent dans ces cours d'eau, et qui sont des phénomènes brutaux, surviennent à la suite de violentes pluies sur une surface limitée. L'évolution des débits de crues dans le cours d'eau en fonction du temps forme ce qu'on appelle une onde de crue. Cette onde se propageant d'amont vers l'aval. Les affluents importants impriment leur marque sur l'hydrogramme observé. Les temps de propagation sont peu variables dans les mêmes circonstances mais les crues non débordantes (lit mineur) doivent être distinguées des crues débordantes (lits majeur). Dans ce dernier cas, les obstacles rencontrés et le volume stocké dans la vallée diminuent la vitesse de propagation et atténuent les débits maximaux. Les facteurs pouvant être l'origine des débits de crue sont les précipitations et les facteurs

physiques des bassins versants

Les phénomènes d'inondation sont de trois types

 Les inondations de plaine se produisent lorsque le cours d'eau sort lentement de son lit mineur et inonde la plaine pendant une période relativement longue. Le cours d'eau occupe son lit moyen et éventuellement son lit majeur.

- Lorsque des précipitations intenses, telles que les averses violentes, tombent sur tout un bassin versant, les eaux ruissellent et se concentrent rapidement dans le cours d'eau, engendrant des crues torrentielles brutales et violentes.
- L'imperméabilisation du sol par les aménagements (bâtiments, voiries, parkings, etc.) et par les pratiques culturales limite l'infiltration des précipitations et accentue le ruissellement. Ceci occasionne souvent la saturation et le refoulement du réseau d'assainissement des eaux pluviales. Il en résulte des écoulements plus ou moins importants et souvent rapides dans les rues. Au sens large, les inondations comprennent également les inondations par rupture d'ouvrages de protection (brèches dans les digues) et les inondations dans les estuaires.

L'apparition des crues dépende de nombreux paramètres. Tout d'abord la quantité et surtout la répartition spatiale et temporelle des pluies, par rapport au bassin versant, sont déterminantes. Il peut s'agir de pluies répétées et prolongées (celles affectant par exemple les grands bassins) ou d'averses intenses de courte durée, qui touchent de petits bassins versants.

La nature et l'occupation du sol dictent l'évaporation et la consommation d'eau par les plantes. L'absorption d'eau par le sol, l'infiltration dans le sous-sol ou le ruissellement influencent fortement le temps de concentration des eaux. Enfin, la topographie du lit, la pente et la forme du bassin versant jouent également. Ainsi, pour une même quantité de pluie, une crue apparaîtra ou non. A ces paramètres s'ajoutent des facteurs naturels aggravants, comme la fonte des neiges ou la formation et la rupture d'embâcles. Les matériaux flottants transportés par le courant peuvent en effet s'accumuler en amont des passages étroits. La rupture éventuelle de ces embâcles provoque une onde puissante et destructrice en aval. Concernant la fonte des neiges, il est rare en Algérie que des crues importantes soient provoquées uniquement par ce phénomène, même s'il demeure un facteur aggravant

En conclusion et afin de remédier a ce problème l'étude de la propagation des crues et leurs atténuations dans l'espace et dans le temps s'avère inévitable. De nombreux modèle de simulation de propagation des ondes de crues ont vu le jour tels que :

Modèle de Muskingum

Modèle de Muskingum-Cunge

Modèle de Puls modifiée

Le modèle de la translation simple, dans lequel on suppose qu'il y a translation de l'hydrogramme amont, sans déformation, à une vitesse égale à la moyenne des vitesses de chaque élément constituant l'hydrogramme discrétisé.

Le modèle de Muskingum, qui est un modèle à réservoir, et qui sous certaines conditions d'utilisation est équivalent au modèle de la crue diffusante.

L'inconvénient de ces derniers est le travail fastidieux qu'il faut fournir dans les procédures de calcul avant d'arriver aux résultats, d'où le recours à l'outil informatique et l'établissement des programmes de calcul.

La problématique étudiée consiste à simuler la propagation des ondes de crues dans un canal naturel à surface libre.

Cette problématique fera donc l'objet d'un traitement particulier en considérant une crue se propageant le long d'un canal compte tenu des caractéristiques dynamiques et physiques du canal en question.

Des approches différents seront appliquées, en l'occurrence celles de Muskingum, de Puls et Muskingum modifiée par Cunge.

Notre présente étude se scinde en quatre chapitres :

Le premier chapitre porte sur une introduction générale consacré aux phénomènes des crues résultant d'averses de fréquence rare et les moyens d'y remédier.

Le deuxième chapitre s'est localisé sur la mise en évidence des écoulements à surface libre dans les canaux naturels et leurs modélisations mathématiques. Dans ce chapitre une attention particulière à été accordée au système d'équations de St-venant et a leur résolution par la méthode numériques des différences finies.

Les chapitres trois et quatre de cette étude sont consacrés à la définition des modèles de simulation de la propagation des ondes de crues. Parmi ces modèles qu'on a décrit assez succivite, notre choix a porté sur ceux de Muskingum-Cunge et Puls par le fait de leur simplicité et leur fiabilité en matière de calcul des crues en plus nous produisant les résultats obtenus à l'aide du code de calcul Matlab des résultats réalisés traduisent, en fait, de manière satisfaisante le phénomène de propagation des crues dans le canal choisi compte tenu des conditions extrêmes imposées.

# CHAPITRE (II)

# **LES ECOULEMENTS INSTATIONNAIRES DANS LES CANAUX NATURELS**

### **Chapitre II: Les écoulements instationnaire dans les canaux naturels**

#### **IІ-1- Introduction**

Les écoulements à surface libre sont des écoulements qui s'écoulent dans un canal sous l'effet de la gravité. Contrairement aux écoulements en charge, la section d'écoulement devient une caractéristique de l'écoulement et non plus seulement de la géométrie du canal.

Pour la prévision, la question se pose donc plutôt à une échelle globale mais l'on préfère connaitre en détail les relations entre les variations du niveau ou de débit à l'amont et les variations de cotes à l'aval. Nous posons dans ce chapitre les différents types d'écoulement.

#### **IІ-1-1 Généralités**:

L'écoulement à surface libre est soumis à la pression atmosphérique le gradient de pression n'est plus considéré comme le moteur de l'écoulement, c'est la gravité qui joue plutôt cette implication. Pour un cours d'eau naturel, la géométrie du lit est souvent très complexe. Un cours d'eau doit laisser transiter un débit qui varie en fonction du temps. En général, celui-ci peut varier d'une année à l'autre d'une façon extrêmement variable en fonction des eaux reçues.

Ces débits transitant par le cours d'eau sont susceptibles de modifier d'une certaine manière la géométrie du lit (section en travers, granulométrie, etc.). Dans ce cas on parle de débit dominant pour désigner un débit (suffisamment élevé) qui est capable de modifier la géométrie du lit. En fonction du terrain (pente, nature géologique du terrain, etc.), le cours d'eau a plusieurs possibilités pour optimiser le transit d'eau en ajustant la largeur, la profondeur, la sinuosité, etc.

Compte tenu de la variation de la pente du cours d'eau et de la taille des sédiments, la géométrie du cours d'eau varie de façon très significative entre la source et l'exutoire. Dans la partie amont, où le sédiment est fourni à la rivière, la pente est généralement forte et le lit est droit (quand il est vu en plan) ; le lit peut être incisé dans un matériau différent des sédiments qu'il transporte ou bien prendre place dans ses dépôts alluvionnaires. Au contraire, dans les zones de plaine, le cours d'eau jaillit uniquement sur sa propre alluvion généralement composée de matériaux fins (limons, sables, matériaux organiques). La sinuosité du lit croît le plus souvent de façon inverse à la pente du lit ; en revanche, plus la pente est faible, plus le cours d'eau a tendance à garder une section d'écoulement unique et bien calibrée (section homogène). **[2]**

#### **II-2. - TYPES D'ECOULEMENT**

On peut définir les écoulements suivants la variabilité des caractéristiques hydrauliques tels que le tirant d'eau et la vitesse en fonction du temps et de l'espace.

#### **II-2.1 - Variabilité dans le temps**

Le mouvement est permanent (ou stationnaire) si les vitesses V et la profondeur h demeurent constants le temps en grandeur et en direction. Le mouvement est non permanent dans le cas contraire.

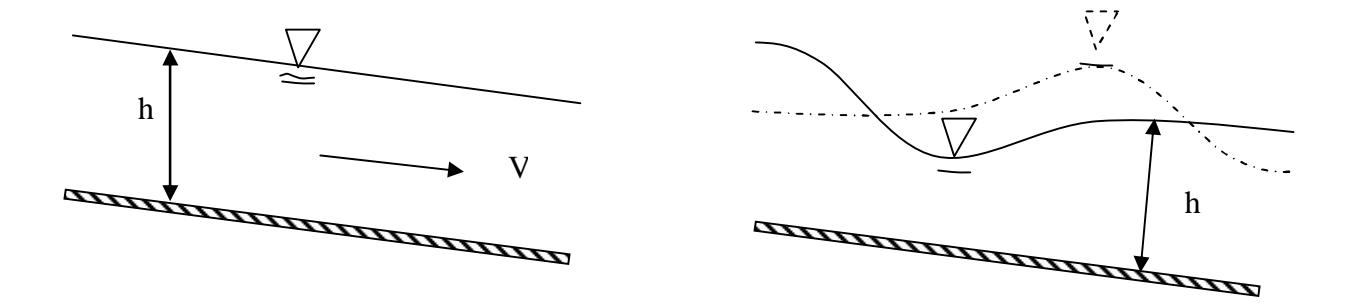

a) Ecoulement permanent b) Ecoulement non permanent

#### Figure 2.1 : Types d'écoulements

Au sens strict, l'écoulement dans les canaux est rarement permanent. Néanmoins les variations temporelles sont, dans certains cas, suffisamment lentes pour que l'écoulement puisse être considéré comme une succession de régime permanent (Figure 2.1). On peut alors définir ainsi le régime quasipermanent.

#### **1.2. - Variabilité dans l'espace**

Plusieurs cas sont à envisager (figure 2.2) :

- Le mouvement est uniforme si les grandeurs définissant l'écoulement restent invariables dans les diverses sections du canal. La ligne de la pente du fond est donc parallèle à la ligne de la surface libre.
- Le mouvement est non-uniforme ou varié si les paramètres définissant l'écoulement changent d'une section à l'autre. La pente de la surface libre diffère de celle du fond.
- Un écoulement non-uniforme peut être accéléré ou décéléré suivant que la vitesse croît ou lorsque le mouvement est graduellement varié, la profondeur ainsi que les autres paramètres varient graduellement d'une section à l'autre.
- Lorsque le mouvement est rapidement varié, les paramètres caractérisant l'écoulement modifient brusquement, parfois avec des discontinuités. Cela s'exprime en général au voisinage d'une singularité, telle qu'un seuil, un rétrécissement, un ressaut hydraulique ou une chute brusque.

## Chapitre II: les écoulements instationnaire dans les canaux naturels

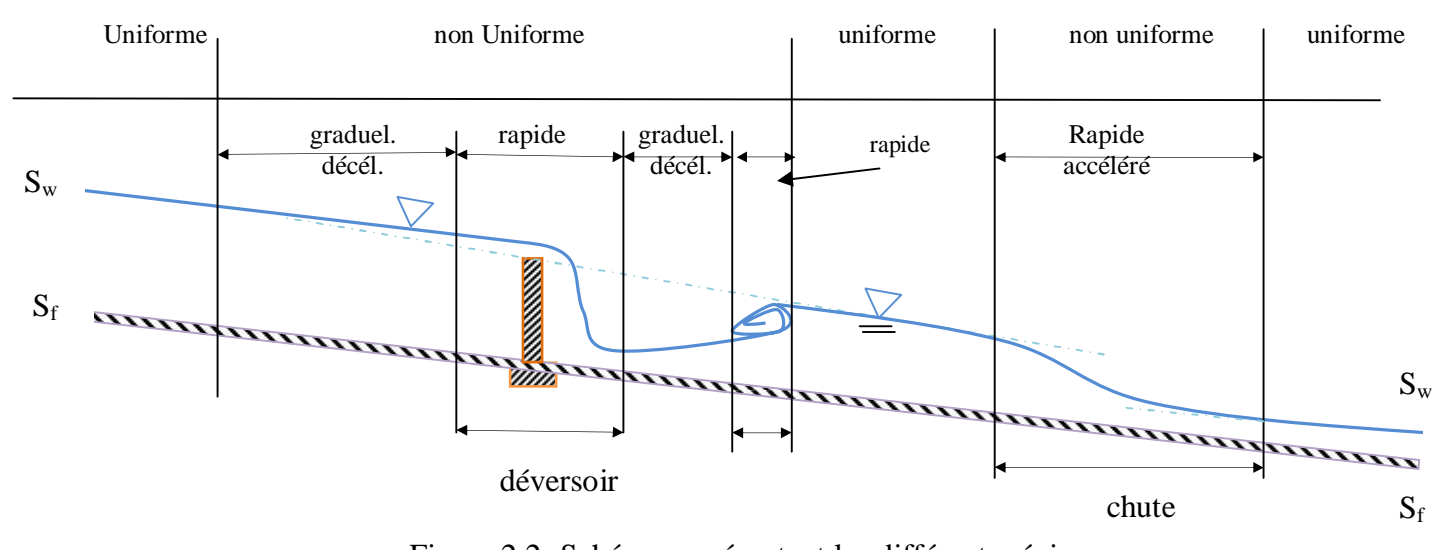

Figure 2.2- Schéma représentant les différents régimes

Les types d'écoulement qu'on rencontre en hydraulique peuvent être récapitulés ainsi (figure 2.3) :

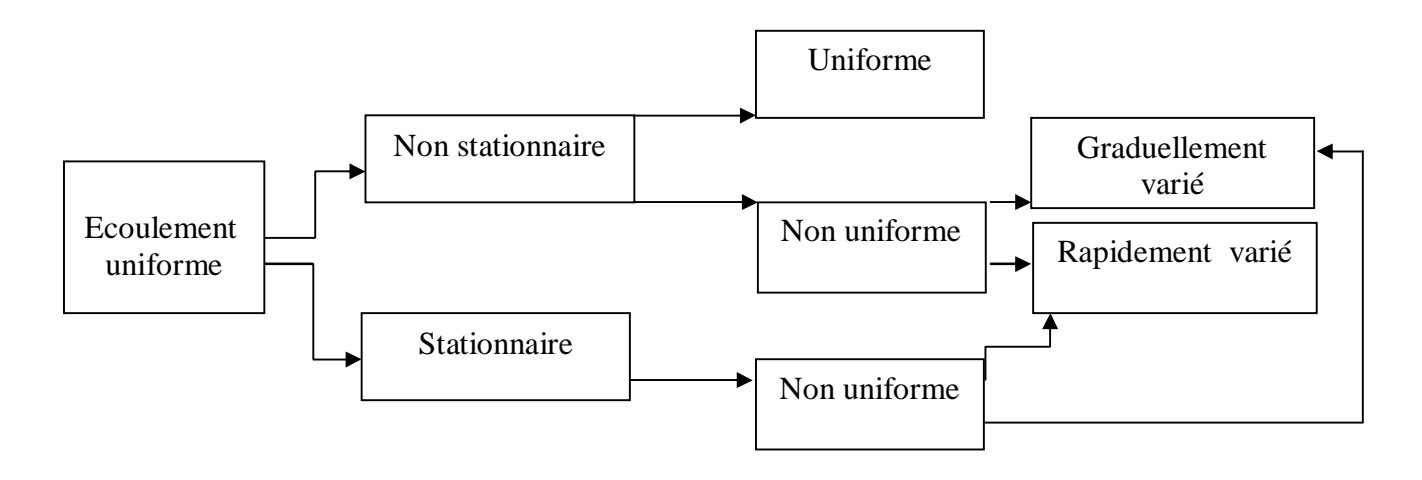

Figure 2.3- Schéma représentant les différents types d'écoulements

#### **II-3-Les Modèles hydrodynamiques II.3-1- Les équations de Barré de Saint-Venant<sup>1</sup> II-3-2-Hypothèses**

Les équations décrivant les écoulements non permanents à surface libre dans les canaux naturels ont été établies sur une série d'hypothèses énoncées par Barre de Saint Venant (1871) dont les principales sont :

-Soit un écoulement d'eau le long d'un profil unidimensionnel curviligne, dont les variations sont faibles (rayon de courbure infini), c'est-à-dire la surface d'écoulement est à peu près plane, d'inclinaison *α* par rapport à l'horizontale. On rattache un système de coordonnées cartésiennes (*x*, *y*, *z*) à ce repère (*x* est orienté selon la ligne de plus grande pente, *y* est normale au plan de glissement, *z*  représente une direction latérale).

- La variation de la section d'écoulement sur de courtes distances est négligeables (les variations sont toujours progressives). Il en est de même pour les hauteurs d'écoulement, qui varient doucement d'un point à l'autre de l'écoulement sur un même bief. On parle de *régime graduellement varié* ou bien d'approximation des grandes longueurs d'onde pour désigner ce régime ou cette approximation. Il s'agit donc d'un régime peu éloigné du régime permanent uniforme. Les lignes de courant sont donc parallèles à la surface libre, elle-même à peu près parallèle à la ligne de fond.

**-** Les lignes de courant au sein de l'écoulement ne subissent pas de bifurcation brutale.

- La surface d'écoulement exerce une contrainte de frottement τ*p* sur l'écoulement.

**-** La masse volumique de l'eau est constante: ρ.

 $\overline{a}$ 

- Il n'y a pas de variation de masse durant l'écoulement (apport ou perte d'eau).

**-** Le lit est fixe (pas de transport solide, pas d'érosion, pas de dépôt) et de rugosité uniforme tout le long du bief considéré.

- La pente locale n'est pas trop forte (tan α doit être inférieur à 10–20 %) sinon il y a un risque d'imprécision de la surface libre.

Le principe de base dans les modèles de type Saint-Venant est de partir des équations locales de conservation de la masse et de la quantité de mouvement, de les intégrer suivant la verticale pour les moyenner, puis de les simplifier en supprimant les termes de faible influence.

Dans ces conditions, l'écoulement peut être parfaitement défini à partir de la connaissance de deux variables dépendantes décrivant le mouvement du fluide le long du tronçon schématisé dans le modèle. Ces variables dépendantes peuvent être les combinaisons suivantes:

<sup>1</sup> **Adhémar-Jean-Claude Barré de Saint-Venant**, né au château de Fortoiseau, commune de Villiers-en-Bière, près de Melun (Seine-et-Marne) le 23 août 1797, et décédé à Saint-Ouen, près de Vendôme (Loir-et-Cher), le 6 janvier 1886, est un ingénieur, physicien et mathématicien français.

- du débit ou de la profondeur
- la vitesse moyenne ou la cote de la surface libre etc.... .Ces variables sont déterminées en fonction des variables « espace » (sections transversales localisées par leur distance curviligne par rapport à une origine donnée), et « temps » (différents pas de temps successifs de calcul sur une durée pour laquelle on cherche à prévoir ou simuler l'écoulement).

#### **II-3-3-Equation de continuité**

A partir de la représentation des 3 vues d'un élément de bief d'un cours d'eau (figure 2.4) on considère un élément du volume contrôlé (w) le long d'une rivière (dx). Bien que sa dimension spatiale soit fixée, le niveau d'eau peut varier, dans le temps.

L'équation de continuité pour un écoulement non permanent et de densité variable à travers ce volume contrôlé peut être écrite comme **[3]** :

$$
Q = \frac{d}{dt} \iiint_{v.c.} \rho \, dv + \iint_{s.c.} \rho \, V \, dA \tag{2.1}
$$

Où:

- s.c. surface spécifique de l'élément v.c.
- dA section élémentaire de s.c.

V vitesse locale du cours d'eau

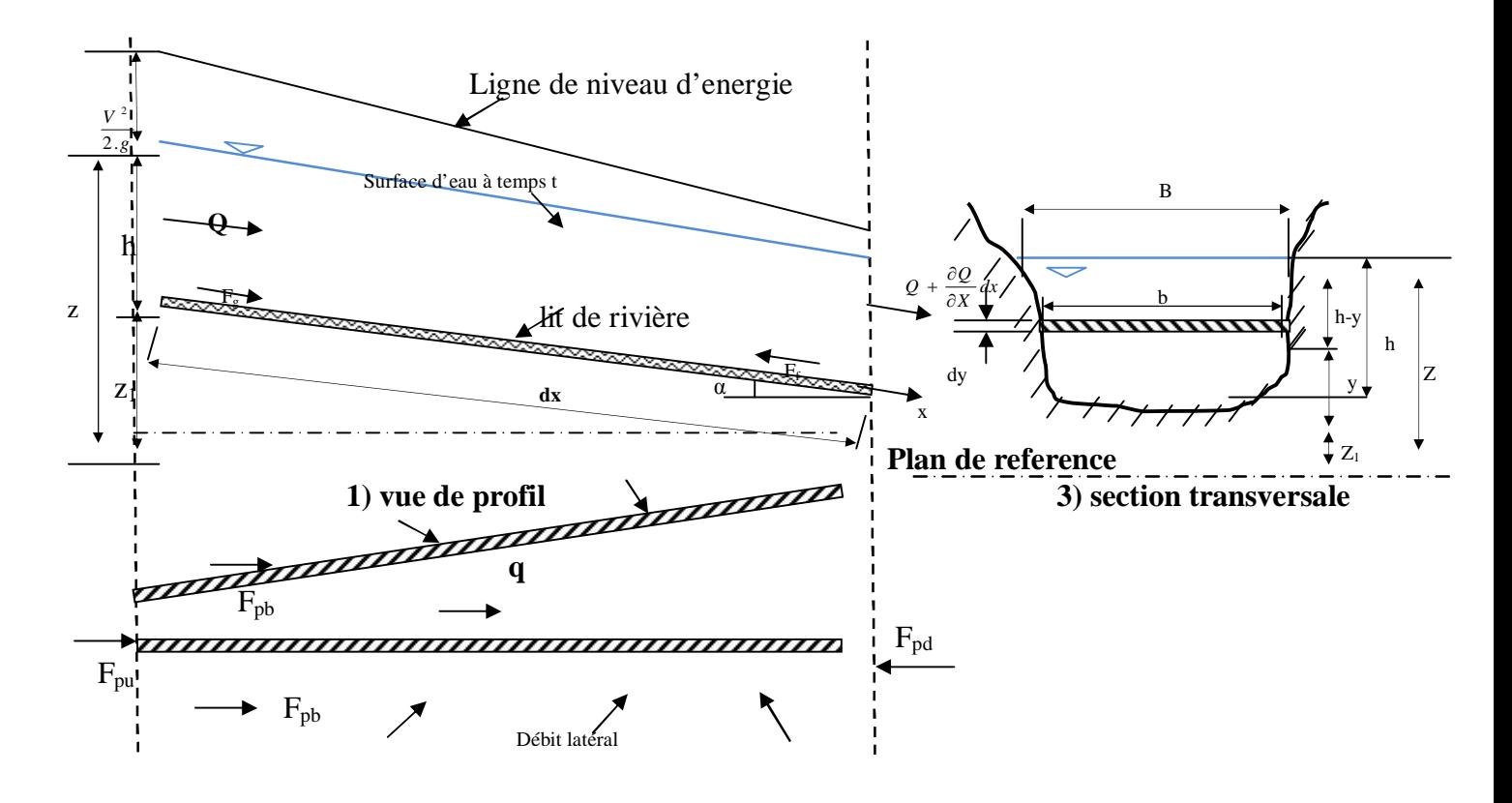

**2) vue en plan**

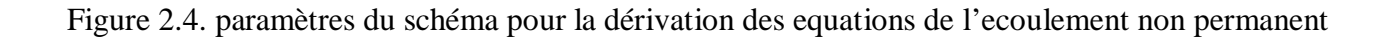

Utiliser le signe de convention pour le débit entrant « + » pour le débit sortant à partir de volume contrôlé.), le dernier terme de la masse d'équilibre dans l'équation 2.1 est :

$$
\iint_{u.s.} \rho.V \, dA + \iint_{d.s.} \rho.V \, dA + \iint_{l.s.} \rho.V \, dA = -\rho.Q + \rho(Q + \frac{\partial Q}{\partial x} \, dx) - \rho.q \, dx \tag{2.2}
$$

la forme de la conservation de l'équation de la continuité est:

$$
\frac{\partial Q}{\partial x} + \frac{\partial A}{\partial t} - q = 0 \tag{2.3}
$$

Laquelle est valable pour un canal prismatique (avec la constante de forme de l'aire de la section et de la pente de lit le long du canal) ou un canal naturel.

#### **1.2.3-Equation de la quantité de mouvement**

La quantité du mouvement est le produit de la vitesse et de la masse, le flux de la quantité du mouvement à travers la section mouillée est le produit du débit de masse et la vitesse. En écrivant la seconde loi du Newton comme suit:

$$
\sum F = \frac{d}{dt} \iiint_{cv} V \rho \, dv + \iint_{s.c} V \cdot \rho \cdot V \cdot dA \tag{2.4}
$$

La forme de la conservation de l'équation de la quantité de mouvement après certaines transformations est:

$$
\frac{\partial Q}{\partial t} + \frac{\partial (Q^2 / A)}{\partial x} + gA \left( \frac{\partial h}{\partial x} + S_{f^-} S_0 \right) = 0
$$
\n(2.5)

Si on tient compte de l'apport latéral qui est perpendiculaire à l'axe du cours d'eau principal.

Parce que  $A = A(h)$  et  $dA = B dh$ , la dérivée par rapport au temps  $\frac{\partial A}{\partial h}$ *t*  $\partial$  $\partial$ de l'équation 2.3 peut être remplacé par  $\frac{B}{\partial x}$  $B \frac{dh}{2}$  $\overline{\partial x}$ , afin que l'équation de la continuité soit:

$$
\frac{\partial Q}{\partial t} + B \frac{\partial h}{\partial t} - q = 0 \tag{2.6}
$$

Les deux variables qui dépendent des équations Saint-Venant sont la profondeur de l'eau h, et le débit d'écoulement Q. Pour beaucoup d'applications ce peut être préférable d'utiliser une paire différente de variables d'écoulement comme (Q et z) le niveau piézométriques au dessus du plan de référence donné, pour les rivières majeures; V, la vitesse du courant.

Comme  $h = (z - z_1)$  et  $\frac{\partial z_1}{\partial x} = -S_0$  $\frac{z_1}{s_2} = -S$ *x*  $\frac{\partial z_1}{\partial z} = -S$  $\partial$ , la dérivée d'espace *<sup>h</sup> x*  $\partial$  $\partial$ de l'équation (2.5) peut être écrite :  $\frac{h}{v} = \frac{\partial z}{\partial x} + S_0$ *x x*  $\frac{\partial h}{\partial t} = \frac{\partial z}{\partial t} + \frac{\partial z}{\partial t}$  $\partial x$   $\partial x$ . Dû à la supposition de lit fixe (z1 - constant dans le temps), la dérivée par rapport au temps  $\frac{\partial h}{\partial x} = \frac{\partial z}{\partial y}$ *t t*  $\frac{\partial h}{\partial t} = \frac{\partial z}{\partial t}$  $\partial t$   $\partial t$ et la paire Q-z des équations de Saint-Venant sont:  $(Q^2/A)$ **0 /**  $\frac{Q}{2} + B \frac{\partial z}{\partial y} - q$ *t t*  $\frac{Q}{\gamma} + \frac{\partial (Q^2/A)}{\partial A} + gA \left( \frac{\partial z}{\partial A} + S \right)$  $\left[\frac{\partial Q}{\partial t} + B\frac{\partial z}{\partial t} - q = 0\right]$  $\left[\frac{\partial Q}{\partial t} + \frac{\partial (Q^2/A)}{\partial x} + gA\left(\frac{\partial z}{\partial x} + S_f\right) = 0\right]$  $(2.7)$ 

Remplaçant Q = VA dans la dérivée par rapport au temps on obtient successivement:

$$
\frac{\partial Q}{\partial t} = \frac{\partial (VA)}{\partial t} = A \frac{\partial V}{\partial t} + V \frac{\partial A}{\partial t} + BV \frac{\partial h}{\partial t}
$$
(2.8.a)

Concernant la dérivée d'espace par rapport à x Q / .x, cela devient:

 $\boldsymbol{f}$   $=$   $\boldsymbol{0}$ 

*t*  $\partial x$   $\partial x$ 

$$
\frac{\partial Q}{\partial x} = \frac{\partial (VA)}{\partial x} = A \frac{\partial V}{\partial x} + V \frac{\partial A}{\partial x} = A \frac{\partial V}{\partial x} + V \left[ \frac{\partial A}{\partial h} \frac{\partial h}{\partial x} + \left( \frac{\partial A}{\partial x} \right)_{h=constan t} \right]
$$
(2.8.b)

Où le dernier terme dans l'équation 2.8.b est dû à la forme quelconque de la section transversale et négligeable pour un canal prismatique. L'équation de la continuité de V et de h l'équation (2.6) est alors :

$$
A\frac{\partial V}{\partial x} + V \left[ B \frac{\partial h}{\partial x} + \left( \frac{\partial A}{\partial x} \right)_{h=constante} \right] + B \frac{\partial h}{\partial t} - q = 0
$$
 (2.9)

Parce que  $\mathcal{Q}^2 / \mathcal{A} = V^2 A$ , le dérivée de **2 /** *Q x*  $\partial \left( \frac{Q^2}{A} \right) / \partial x$  peut être écrite comme:

$$
\frac{\partial (Q^2/A)}{\partial x} = \frac{\partial (V^2/A)}{\partial x} = A \frac{\partial (V^2)}{\partial x} + V^2 \frac{\partial A}{\partial x} = 2AV \frac{\partial V}{\partial x} + V^2 \frac{\partial A}{\partial x} =
$$
  
=  $AV \frac{\partial V}{\partial x} + V \left[ A \frac{\partial V}{\partial x} + V \frac{\partial VA}{\partial x} \right] = AV \frac{\partial V}{\partial x} + V \left\{ A \frac{\partial V}{\partial x} + V \left[ B \frac{\partial h}{\partial x} + \left( \frac{\partial A}{\partial x} \right)_{h=const} \right] \right\}$  (2.10)

En utilisant les équations (2.8.a) et (2.10) dans l'équation de la quantité du mouvement, et en réarrangeant les termes et en acceptant  $q = 0$ , on obtient l'équation de la vitesse de V et de h comme:

$$
A\frac{\partial V}{\partial x} + AV \frac{\partial V}{\partial x} + V \left\{ A \frac{\partial V}{\partial x} + V \left[ B \frac{\partial h}{\partial x} + \left( \frac{\partial A}{\partial x} \right)_{h=\text{const}} \right] + B \frac{\partial h}{\partial t} \right\} + gA \left( \frac{\partial h}{\partial x} + S_f - S_0 \right) =
$$
  
=  $A\frac{\partial V}{\partial t} + AV \frac{\partial V}{\partial x} + gA \left( \frac{\partial h}{\partial x} + S_f - S_0 \right) = 0$  (2.11)

Où l'équation de la continuité (2.9) a été appliquée entre les crochets [ ].

Sans l'apport latéral et pour une section transversale rectangulaire (où **A = Bh**) la paire V-h des équations de Saint-Venant sont comme suit:

$$
\begin{cases}\nh \frac{\partial V}{\partial x} + V \frac{\partial h}{\partial x} + \frac{\partial h}{\partial t} = 0 \\
\frac{\partial V}{\partial t} + V \frac{\partial V}{\partial x} + g \left(\frac{\partial h}{\partial x} + S_f - S_0\right) = 0\n\end{cases}
$$
\n(2.12)

Le type de relation adopté est Manning ou Chézy, c.-à-d.:

Manning: 
$$
Q = \frac{1}{n}AR^{2/3}\sqrt{S_f} = K\sqrt{S_f}
$$
 (2.13.a)  
Chczy:  $Q = ACR^{1/2}\sqrt{S_f}$  (2.13.b)

Où:

n : coefficient de rugosité de Manning

R : rayon hydraulique (=  $A/P$  avec P: le périmètre mouillé)

- K: débitance
- C : coefficient de résistance de Chézy

Les valeurs appropriées de Manning n et de Chézy C sont des paramètres empiriques liés à la composition du lit de la rivière et le régime d'écoulement. Ces valeurs sont souvent acceptées comme paramètres de calage pour un modèle de propagation de crue donné.

#### **2.2 LES MODELES SIMPLIFIES [4]**

Avant d'aborder les méthodes de résolution, nous allons étudier les simplifications possibles des équations du système de Barré de Saint-Venant. Dans la suite, afin d'alléger les écritures, nous considérerons qu'il n'y a pas d'apport latéral, c'est à dire *q* = 0.

L'équation de continuité (2.14) n'est pas simplifiable et devient :

$$
\frac{\partial Q}{\partial x} + \frac{\partial A}{\partial t} = 0
$$
 (2.14)

L'équation dynamique 2.12 comprend plusieurs termes, numérotés ici de (1) à (5) devient :

$$
\frac{\partial V}{\partial t} + V \frac{\partial V}{\partial x} + g \frac{\partial h}{\partial x} = g (S_f - S_0)
$$
\n(2.15)\n  
\n(1) (2) (3) (4) (5)

Ils correspondent respectivement à :

(1) Premier terme d'inertie (énergie due à l'accélération dans la direction *Ox*)

(2) Deuxième terme d'inertie (accélération convective)

(3) Terme de pression, lié à la pente de la surface libre

(4) Terme de gravité

(5) Terme de frottement, lié aux pertes de charge.

Selon les ordres de grandeur relatifs des différents termes, des simplifications de l'Equation 2.15 sont possibles. En effet, il est rare que tous les termes aient le même ordre de grandeur, en fonction des caractéristiques géométriques et des conditions aux limites. Différentes études théoriques et expérimentales portant sur la propagation d'une crue ont permis de montrer que le terme d'inertie (1) est lié au temps, donc à la vitesse de montée de la crue et que le terme d'accélération convective (2) est lié à la géométrie des canaux. Par exemple, pour les crues en rivières, on a observé que (1) et (2) étaient négligeables devant les autres termes de l'équation. Les termes (4) et (5) de pente et de frottement sont en général du même ordre de grandeur. Il est possible de procéder alors à des simplifications, selon les ordres de grandeur respectifs des différents termes.

- Modèles à inertie prépondérante et frottements négligeables : les termes (4) et (5) sont négligés, d'où :

$$
\frac{\partial V}{\partial t} + V \frac{\partial V}{\partial x} + g \frac{\partial h}{\partial x} = 0
$$
 (2.16)

Le modèle donné par l'Equation (2.16) est appelé modèle de l'onde dynamique. En pratique, il correspond à des ondes de haute fréquence.

- Modèles à frottements prépondérants et inertie négligeable : les termes (1) et (2) sont

négligés. Dans ce cas, on obtient le modèle de l'onde diffusante **:**

$$
g\,\frac{\partial h}{\partial x} = g\left(S_f - S_0\right) \tag{2.17}
$$

Si de plus le terme (3) est négligé, on obtient le *modèle de l'onde cinématique* :  $g(S_f - S_0) = 0 \Leftrightarrow S_f = S_0$ (2.18)

 Le modèle de l'onde dynamique, généré par les termes d'inertie, et le modèle de l'onde diffusante ne correspondent pas nécessairement à un déplacement de matière, comme dans le cas de la houle par exemple. A l'inverse, le modèle de l'onde cinématique correspond à un déplacement réel de matière.

On distingue ainsi le déplacement réel du fluide à la vitesse *V* et le déplacement de l'onde de débit à la célérité c. Ces deux grandeurs permettent de définir le nombre de Froude**<sup>2</sup>** *Fr* par la relation :

(2.19)

$$
Fr = \frac{V}{c}
$$
 (2.1)

- Si *Fr* < 1, l'écoulement est dit fluvial, les ondes se déplacent plus vite que le fluide. Elles peuvent se propager vers l'amont ou vers l'aval. Il faut donc, pour résoudre les équations, poser des conditions aux limites amont et aval.
- Si  $Fr > 1$ , l'écoulement est dit torrentiel (ou supercritique), les ondes se déplacent moins vite que le fluide et se propagent toujours vers l'aval. Pour résoudre les équations, une condition à la limite amont est suffisante.
- Si *Fr* = 1, l'écoulement est dit critique. Cet état est instable et n'apparaît normalement que de manière transitoire.

La résolution numérique des modèles simplifiés de l'onde diffusante et de l'onde cinématique sera présentée aux chapitres IV.

#### **2.3- Evolution des variables** *Q***, V, et** *h* **en fonction du temps pendant une crue**

Au cours d'une crue, en une section donnée, les variations relatives des variables *Q*, *V*, et *h* en fonction du temps *t* sont représentées Figure (2.5) et Figure (2.6).

Dans cette section, on observe successivement (Figure 2.5) :

- − La vitesse maximum V*max* ;
- − Le débit maximum *Qmax* ;
- − La hauteur maximum *hmax*.

 $\overline{a}$ 

La largeur de la boucle indique l'importance des termes d'inertie et de pression dans l'équation de l'onde dynamique (Figure 2.6). Pour une hauteur *h* donnée, il existe deux débits *Q*<sup>1</sup> et *Q*<sup>2</sup> différents

<sup>2</sup> **William Froude** (28 novembre 1810 - 4 mai 1879) fut un ingénieur, hydrodynamicien et architecte naval britannique, Nombre adimensionnel construit à partir de la vitesse V, de la dimension caractéristique d et de l'accélération de la pesanteur g. Il est généralement utilisé pour quantifier l'influence relative des forces de gravité

# Chapitre II: les écoulements instationnaire dans les canaux naturels

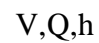

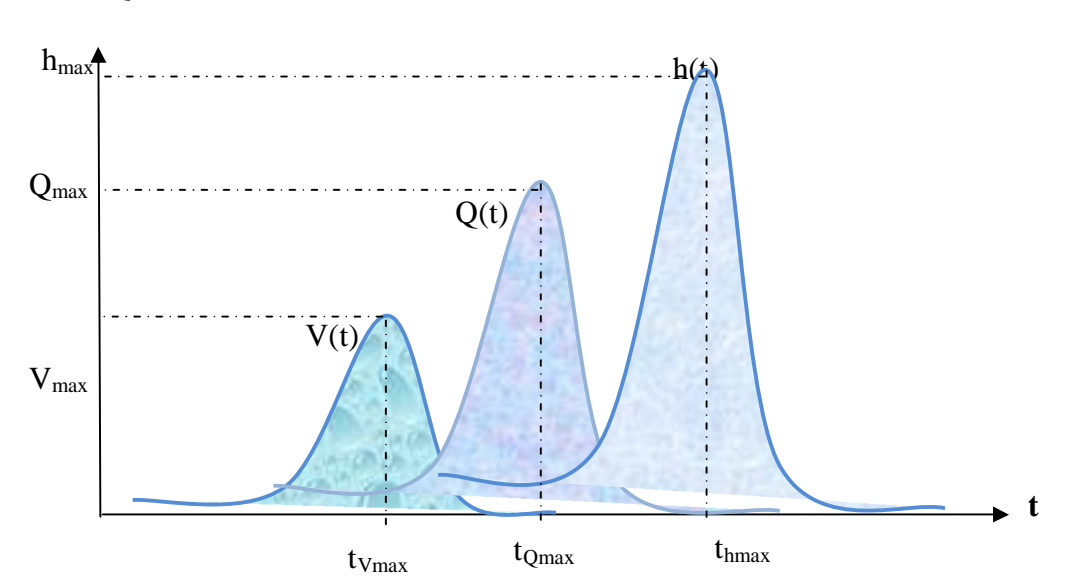

Figure 2.5 : Evolution des variables V, *Q*, et *h* en fonction du temps *t* au cours d'une crue

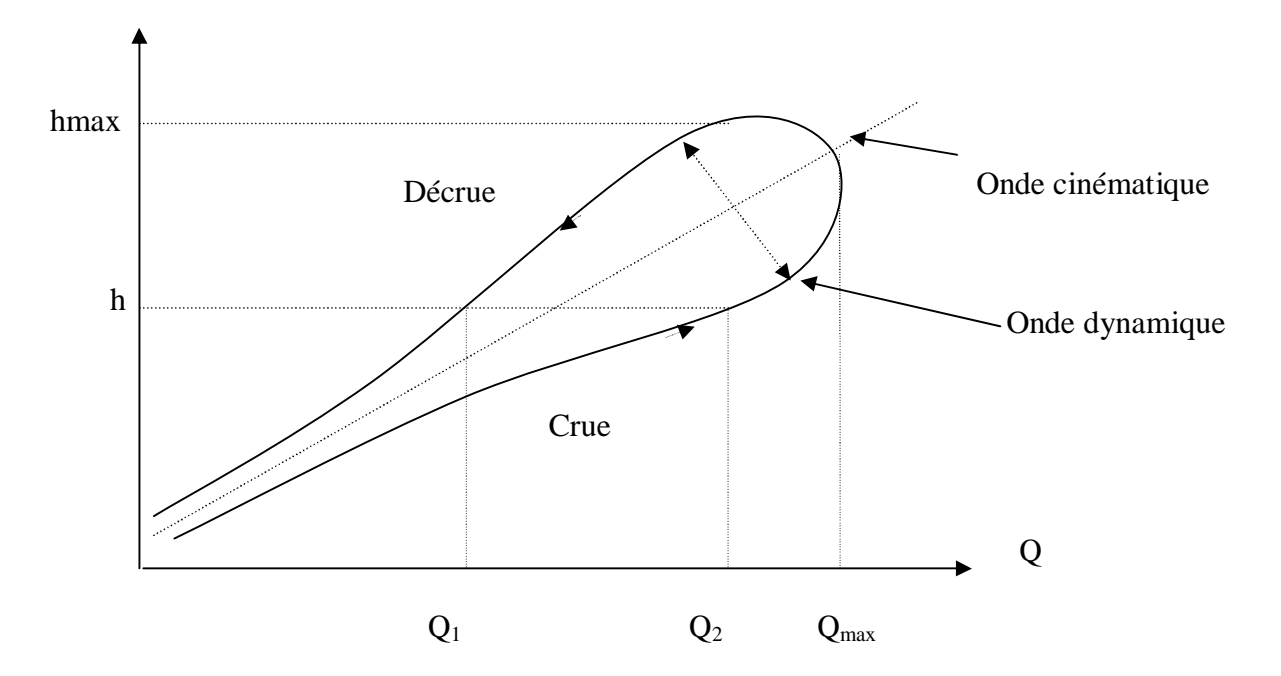

Figure 2.6 : Evolution des variables *h* et *Q* en une section donnée au cours d'une crue **[4]**

#### **3. Résolution numérique du système de Barre de Saint-Venant 3.1 Méthode des caractéristiques**

On se place dans le plan (*x*, *t*) et on cherche les courbes caractéristiques, c'est à dire les courbes où il existe une relation entre le temps et l'espace. Cette relation est utilisée pour remplacer les équations aux dérivées partielles par un système d'équations différentielles totales. La méthode n'est applicable facilement que sous certaines conditions, notamment le fait que la section d'écoulement soit rectangulaire. De plus, le schéma de résolution n'est pas nécessairement conservatif car on est conduit à assimiler les courbes caractéristiques à des droites.

Cette méthode des caractéristiques, si elle est une des premières à avoir été mise en œuvre historiquement pour le calcul notamment de la propagation des crues en rivière (où la valeur élevée du rapport *B/h* permet d'assimiler facilement la section d'écoulement à une section rectangulaire).

On caractérise donc chaque point (t,x) par la célérité et la vitesse d'écoulement. On obtient alors la définition de lieu (t, x(t)) oǔ la célérité est constante : ce sont les courbes caractéristiques. En se déplaçant le long de ces courbes (c'est-à-dire en ayant effectué une transformation de la variable x), on obtient une équation différentielle (équation caractéristique). Elle est présentée ici à titre d'information.

#### **3.2 METHODES PAR DIFFERENCES FINIES [4]**

#### **3.2.1 Introduction aux schémas par différences finies**

Les méthodes de résolution par différences finies sont actuellement les plus utilisées en hydraulique. Il existe différentes méthodes de résolution en fonction des schémas numériques mis en œuvre. La méthode de résolution par différences finies consiste à remplacer les opérateurs différentiels par des opérateurs algébriques établis à partir de développements en série de Taylor. Nous ne ferons ici qu'un bref rappel des notions indispensables relatives aux différences finies et nous renvoyons aux cours et ouvrages d'analyse numérique pour une information complète sur ces méthodes de résolution. On considère une fonction *f* de deux variables : une variable d'espace *x* et une variable de temps *t* : *f* = *f*(*x, t*). Les dérivées partielles par rapport à *x* s'expriment de la manière suivante. On pose, avec *a* petit :

$$
f(x + a) = f(x) + af'(x) + \frac{a^2}{2} + f'(x) + \theta_1(a)
$$
  

$$
f(x - a) = f(x) - af'(x) + \frac{a^2}{2} + f'(x) + \theta_2(a)
$$

En négligeant les termes d'ordre supérieur à 2, la dérivée est calculée par la relation suivante (schéma centré avec approximation d'ordre 2) :

$$
f'(x) = \frac{f(x+a) - f(x-a)}{2a}
$$
 (2.20)

On peut également utiliser les relations négligeant les termes d'ordre supérieur à 1 seulement, ce qui conduit

− soit à un schéma progressif (ou avancé) avec approximation d'ordre 1 :

$$
f'(x) = \frac{f(x+a) - f(x)}{a}
$$
 (2.21)

− soit à un schéma régressif (ou retardé) avec approximation d'ordre 1 :

$$
f'(x) = \frac{f(x) - f(x - a)}{a}
$$
 (2.22)

Si on remplace *a* par un pas d'espace Δ*x*, il vient :

$$
\frac{\partial f}{\partial x} \approx \frac{f(x + \Delta x) - f(x - \Delta x)}{2\Delta x}
$$
  
ou  

$$
\frac{\partial f}{\partial x} \approx \frac{f(x + \Delta x) - f(x)}{\Delta x}
$$
  
ou  

$$
\frac{\partial f}{\partial x} \approx \frac{f(x) - f(x - \Delta x)}{\Delta x}
$$
 (2.23)

Selon le pas de temps auquel sont calculées les dérivées partielles par rapport à *x*, on utilise soit des schémas explicites lorsque toutes les valeurs de *f* sont calculées au pas de temps *n*Δ*t*, soit des schémas implicites lorsque les valeurs de *f* sont calculées au pas de temps (*n*+1)Δ*t*. Il est également possible d'utiliser un schéma implicite combinant les deux types de schémas précédents, appelé schéma mixte.

Pour simplifier les écritures, nous noterons *i* l'indice relatif au pas d'espace et *n* l'indice relatif au pas de temps.

Dans ces conditions, on peut écrire  $f(i\Delta x, n\Delta t) = f_i^n$ 

Dans le cas le plus général, on peut donc écrire une dérivée partielle par rapport à *x* sous la forme :

$$
\frac{\partial f}{\partial x} = \alpha_3 \frac{\alpha_1 (f_{i+1}^{n+1} - f_i^{n+1}) + (1 - \alpha_1)(f_i^{n+1} - f_{i-1}^{n+1})}{\Delta x} + (1 - \alpha_3) \frac{\left(f_{i+1}^n - f_i^n\right) + (1 - \alpha_2)(f_i^n - f_{i-1}^n)}{\Delta x} \tag{2.24}
$$

Selon les différentes pondérations effectuées, on obtient les différents schémas possibles indiqués Tableau 2.1. Il existe ainsi de très nombreuses possibilités de choix de schémas aux différences finies pour les dérivées partielles par rapport à *x*.

### Chapitre II: les écoulements instationnaire dans les canaux naturels

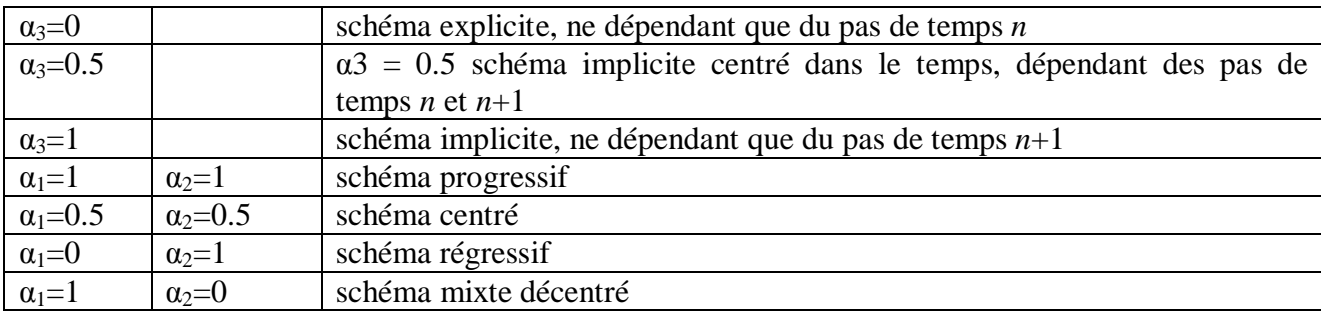

Tableau 2.1 : coefficients de pondération des schémas aux différences finies

D'autre part, la dérivée partielle de *f* par rapport au temps *t* est calculée selon le même principe, avec une pondération possible selon que les valeurs de *f* sont calculées au pas d'espace *i*Δ*x* ou (*i*+1)Δ*x* :

$$
\frac{\partial f}{\partial t} = \frac{\alpha_4 \left( f_i^{n+1} - f_i^{n} \right) + (1 - \alpha_4) \left( f_{i+1}^{n+1} - f_{i-1}^{n} \right)}{\Delta t}
$$
(2.25)

Une fois les discrétisations choisies, on substitue leurs expressions dans le système d'équations à résoudre.

L'équation différentielle initiale est ainsi remplacée par un système de *N* équations contenant *n* inconnues, à résoudre pour chaque pas de temps.

Dans le cas des schémas explicites, les dérivées partielles par rapport à *x* sont calculées au pas de temps *n* et seules les dérivées partielles par rapport à *t* contiennent des termes calculés au pas de temps  $n+1$ . On peut ainsi calculer explicitement les valeurs  $f_i^{n+1}$  à partir des valeurs  $f_i^n$ .

Dans le cas des schémas implicites, on ne peut calculer les valeurs de *f* au pas de temps *n+*1 qu'en résolvant le système formé des *N* équations linéaires algébriques du schéma.

#### **3.2.2 Résolution du système par un schéma explicite**

On utilise un schéma explicite centré avec une approximation d'ordre 2 par rapport à l'espace, et

d'ordre 1 progressif par rapport au temps (Figure 2.7). On pose :

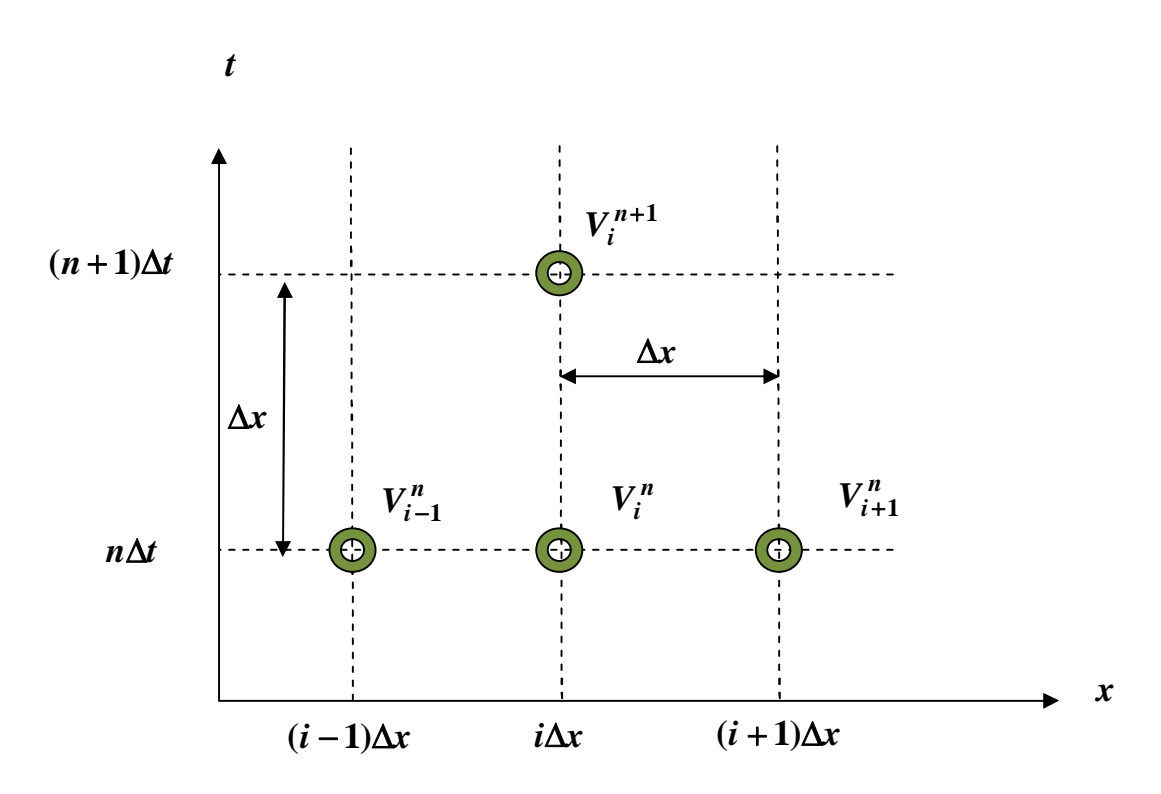

**Figure 2.7 : Schéma de résolution explicite**

$$
\frac{\partial V}{\partial x} = \frac{V_{i+1}^n - V_{i-1}^n}{2\Delta x}
$$
  
\n
$$
\frac{\partial V}{\partial t} = \frac{V_i^{n+1} - V_i^n}{2\Delta t}
$$
  
\n
$$
\frac{\partial h}{\partial x} = \frac{h_{i+1}^n - h_{i-1}^n}{2\Delta x}
$$
  
\n
$$
\frac{\partial h}{\partial t} = \frac{h_i^{n+1} - h_i^n}{2\Delta t}
$$
  
\n(2.26)

On substitue ces opérateurs dans l'équation dynamique, l'équation (2.15)

$$
\frac{\partial V}{\partial t} + V \frac{\partial V}{\partial x} + g \frac{\partial h}{\partial x} = g(S_f - S_0) \quad (2.15)
$$
\n
$$
\Leftrightarrow \frac{V_i^{n+1} - V_i^n}{2\Delta t} + V_i^n \frac{V_{i+1}^n - V_{i-1}^n}{2\Delta x} + g \frac{h_{i+1}^n - h_{i-1}^n}{2\Delta x} = g(S_f - S_0^n) \quad (2.27)
$$
\n
$$
D' \text{où :}
$$
\n
$$
2\Delta x \left(V_i^{n+1} - V_i^n\right) + \Delta t V_i^n \left(V_{i+1}^n - V_{i-1}^n\right) + g \Delta t \left(h_{i+1}^n - h_{i-1}^n\right) = 2g \Delta x \Delta t \left(S_f - S_0^n\right)
$$
\n
$$
\Leftrightarrow 2\Delta x V_i^{n+1} - 2\Delta x V_i^n = 2g \Delta x \Delta t \left(S_f - S_0^n\right) - \Delta t V_i^n \left(V_{i+1}^n - V_{i-1}^n\right) - g \Delta t \left(h_{i+1}^n - h_{i-1}^n\right)
$$
\net finalement

$$
V_i^{n+1} = V_i^n + g\Delta t \left(S_f - S_{0i}^n\right) - \frac{\Delta t}{2\Delta x} \left(V_i^n \left(V_{i+1}^n - V_{i-1}^n\right) + g\left(h_{i+1}^n - h_{i-1}^n\right)\right)
$$

avec  $S_i^n$  calculé par la formule de Manning-Strickler l'équation (2.13a). On substitue dans l'équation de continuité (2.14) :

$$
\frac{\partial Q}{\partial x} + \frac{\partial A}{\partial t} = 0
$$
\n
$$
\Leftrightarrow \frac{\partial A V}{\partial x} + \frac{\partial A}{\partial t} = 0
$$
\n
$$
\text{Or } A = f(h) \text{ sur un bief donné. Donc}
$$
\n
$$
A \frac{\partial V}{\partial x} + V \frac{\partial A}{\partial x} + \frac{\partial A}{\partial t} = 0
$$
\n
$$
\text{Pour une section rectangularie, on a } A = Bh \quad \text{d'où} \qquad \frac{\partial A}{\partial x} = B \frac{\partial h}{\partial t}.
$$

On peut donc écrire

$$
Bh_i^n \frac{V_{i+1}^n - V_{i-1}^n}{2\Delta x} + BV_i^n \frac{h_{i+1}^n - h_{i-1}^n}{2\Delta x} + B \frac{h_i^{n+1} - h_i^n}{\Delta t} = 0
$$
  
\n
$$
\Leftrightarrow h_i^n \Delta t \Big( V_{i+1}^n - V_{i-1}^n \Big) + \Delta t V_i^n \Big( h_{i+1}^n - h_{i-1}^n \Big) + 2\Delta x \Big( h_i^{n+1} - h_i^n \Big) = 0
$$
  
\n
$$
\Leftrightarrow h_i^{n+1} = h_i^n - \frac{\Delta t}{2\Delta x} \Big( h_i^n \big( V_{i+1}^n - V_{i-1}^n \big) \Big) + V_i^n \Big( h_{i+1}^n - h_{i-1}^n \Big)
$$
 (2.28)

Pour résoudre complètement le système, il faut fixer des conditions aux limites amont et aval, c'està-dire  $V_0^{\,n}$  et  $h_0^{\,n}$  à l'amont et  $V_{Lb}^{\,n}$  et  $h_{Lb}^{\,n}$  à l'aval  $\,\forall$   $\,$ n, et les conditions initiales  $\,V_i^{\,0}\,$  et  $\,h_i^{\,0}\,\,\forall$ *i*. De plus, le schéma doit vérifier la condition de Courant-Friedrich-Levy exprimée sous la forme :

$$
\Delta t \le \frac{\Delta x}{|V \pm C|} \quad \text{Avec} \quad C = \sqrt{2g \frac{A(h)}{A^{'}(h)}} = \sqrt{2gh} \quad \text{dans le cas de la section rectangular}
$$

Si on fixe ∆x, alors ∆t est imposé.

Dans le cas d'une section non rectangulaire, les calculs sont plus complexes car il faut conserver les expressions complètes de A(*h*) et A*'*(*h*). Ce qui conduit aux expressions suivantes pour la dérivée partielle de *S* :

$$
\frac{\partial A}{\partial x} = \frac{\partial A}{\partial h} \frac{\partial h}{\partial x} \quad \text{et} \quad \frac{\partial A}{\partial t} = \frac{\partial A}{\partial h} \frac{\partial h}{\partial t}
$$

D'où, après substitution dans l'équation dynamique, les calculs suivants :

$$
A\frac{\partial V}{\partial x} + V\frac{\partial A}{\partial x} + \frac{\partial A}{\partial t} = 0
$$

$$
A_i^n \frac{\partial V}{\partial x} + V \frac{\partial A}{\partial h} \frac{\partial h}{\partial x} + \frac{\partial A}{\partial h} \frac{\partial h}{\partial t} = 0
$$
  
\n
$$
A_i^n \frac{V_{i+1}^n - V_{i-1}^n}{2\Delta x} + V_i^n \frac{\partial A}{\partial h} \frac{h_{i+1}^n - h_{i-1}^n}{2\Delta x} + \frac{\partial A}{\partial h} \frac{h_{i}^{n+1} - h_{i}^n}{\Delta t} = 0
$$
  
\n
$$
A_i^n \frac{V_{i+1}^n - V_{i-1}^n}{2\Delta x} \frac{\Delta t}{\Delta t} + V_i^n \frac{\partial A}{\partial h} \frac{h_{i+1}^n - h_{i-1}^n}{2\Delta x} \frac{\Delta t}{\Delta t} + \frac{\partial A}{\partial h} \frac{h_{i}^{n+1} - h_{i}^n}{\Delta t} \frac{\Delta t}{\Delta t} = 0
$$
  
\n
$$
2 \frac{\partial A}{\partial h} \Delta x h_i^{n+1} - 2 \frac{\partial A}{\partial h} \Delta x h_i^n = -\Delta t A_i^n (V_{i+1}^n - V_{i-1}^n) - \Delta t V_i^n \frac{\partial A}{\partial h} (h_{i+1}^n - h_{i-1}^n)
$$
  
\n
$$
\frac{\partial A}{\partial h} h_i^{n+1} = \frac{\partial A}{\partial h} h_i^n - \frac{\Delta t}{2\Delta x} \left( A_i^n (V_{i+1}^n - V_{i-1}^n) + V_i^n \frac{\partial A}{\partial h} (h_{i+1}^n - h_{i-1}^n) \right)
$$

qui conduisent finalement à

$$
h_i^{n+1} = h_i^n - \frac{\Delta t}{2\Delta x} \left( \frac{A_i^n}{\frac{\partial A_i^n}{\partial h}} (V_{i+1}^n - V_{i-1}^n) + V_i^n (h_{i+1}^n - h_{i-1}^n) \right)
$$
(2.29)

#### **3.2.3 Résolution du système par un schéma implicite**

Pour éviter la contrainte sur les pas d'espace et de temps liée à la condition de Courant-Friedrich-Levy (c'est-à dire des pas de temps courts, donc des temps de calculs longs), on utilise des schémas implicites. Il en existe de très nombreux. Nous présenterons ici celui de Preismann qui est un des plus utilisés en Hydraulique des écoulements à surface libre.

On pose les opérateurs généraux suivants (Figure 2.8) :

$$
\frac{\partial f}{\partial x} = \frac{\left(\alpha_1 \left(f_{i+1}^{n+1} - f_i^{n+1}\right) + (1 - \alpha_1) \left(f_{i+1}^n - f_i^n\right)\right)}{\Delta x}
$$
\n
$$
\frac{\partial f}{\partial t} = \frac{\left(\alpha_2 \left(f_{i+1}^{n+1} - f_{i+1}^n\right) + (1 - \alpha_2) \left(f_i^{n+1} - f_i^n\right)\right)}{\Delta t}
$$
\n(2.30)\n
$$
\frac{\partial f}{\partial t} = \frac{\left(\alpha_2 \left(f_{i+1}^{n+1} - f_{i+1}^n\right) + (1 - \alpha_2) \left(f_i^{n+1} - f_i^n\right)\right)}{\Delta t}
$$
\n(2.31)

avec  $\alpha_1$  et  $\alpha_2$  compris entre 0 et 1.

Pour  $\alpha_2 = 0.5$ , on obtient le schéma classique de Preissmann. On a alors plusieurs choix possibles pour la valeur de  $\alpha_1$  :

- $-$  si  $\alpha_1 = 0$  le schéma est explicite ;
- $-$  si  $\alpha_1$  = 0.5 le schéma est implicite centré ;
- $-\text{si }\alpha_1 = 1$  le schéma est implicite.

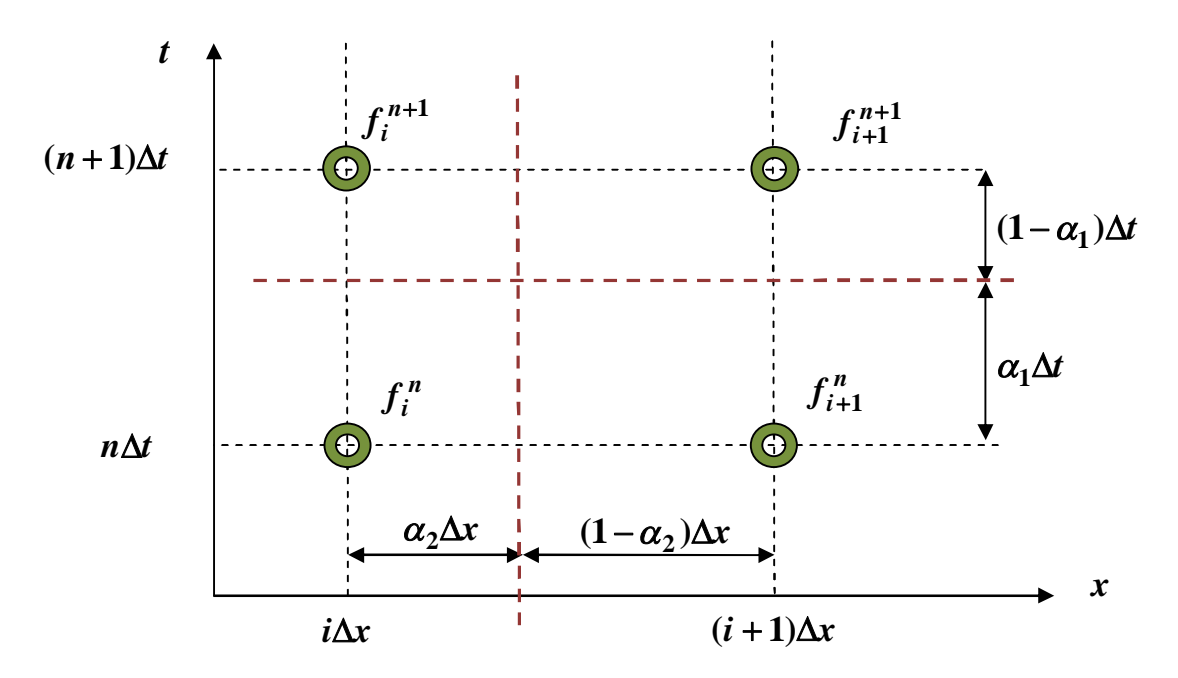

**Figure 2.8 : Schéma de résolution implicite de Preismann**

Pour garantir la stabilité du schéma numérique, des considérations théoriques montrent qu'il faut choisir  $\alpha_1 \geq 2/3$ .

Avec  $\alpha_2 = 0.5$ , les dérivées partielles s'écrivent

$$
\frac{\partial h}{\partial t} = \frac{h_{i+1}^{n+1} - h_{i+1}^{n}}{2\Delta t} + \frac{h_i^{n+1} - h_i^{n}}{2\Delta t}
$$
 (2.32)

$$
\frac{\partial Q}{\partial t} = \frac{Q_{i+1}^{n+1} - Q_{i+1}^{n}}{2\Delta t} + \frac{Q_i^{n+1} - Q_i^{n}}{2\Delta t}
$$
(2.33)

$$
\frac{\partial \mathbf{h}}{\partial \mathbf{x}} = \alpha_1 \frac{\mathbf{h}_{i+1}^{n+1} - \mathbf{h}_i^{n+1}}{\Delta \mathbf{x}} + (1 - \alpha_1) \frac{\mathbf{h}_{i+1}^{n} - \mathbf{h}_i^{n}}{\Delta \mathbf{x}}
$$
(2.34)

$$
\frac{\partial Q}{\partial x} = \alpha_1 \frac{Q_{i+1}^{n+1} - Q_i^{n+1}}{\Delta x} + (1 - \alpha_1) \frac{Q_{i+1}^n - Q_i^n}{\Delta x}
$$
(2.35)

On modifie l'écriture du système initial de Barré de Saint-Venant de la manière suivante, en travaillant avec les deux variables  $h$  et  $Q$ . On note  $A = Bh$ ,

d'où 
$$
\frac{\partial A}{\partial t} = B \frac{\partial h}{\partial t}
$$
. Le système s'écrit alors, en substituant *V* par *Q/A*:  

$$
\left(\frac{\partial h_0}{\partial t} + \frac{1}{R} \frac{\partial Q}{\partial t} \right) = 0
$$
 (2.36)

$$
\begin{vmatrix}\n\frac{\partial \mathbf{t}}{\partial t} & \mathbf{B} & \frac{\partial \mathbf{x}}{\partial x} \\
\frac{\partial \mathbf{Q}}{\partial t} + \frac{\partial}{\partial x} \left( \frac{\mathbf{Q}^2}{\mathbf{A}} \right) + g \mathbf{A} & \frac{\partial \mathbf{h}_0}{\partial x} + g \mathbf{A} & \frac{\mathbf{Q}|\mathbf{Q}|}{\mathbf{K}_d^2} = 0\n\end{vmatrix} = 0 \tag{2.37}
$$

Avec  $K_d$  la débitance définie par la relation  $K_d^2 \cdot S_f = Q|Q|$  et  $h_0 = h + z$  la cote verticale par rapport à une référence fixe. On substitue ensuite les opérateurs algébriques des différences finies dans le système précédent et on obtient :

pour l'équation de continuité

$$
\frac{h_{i+1}^{n+1}-h_{i+1}^{n}}{2\Delta t}+\frac{h_{i}^{n+1}-h_{i}^{n}}{2\Delta t}+\frac{2}{\Delta x}\frac{\alpha_{1}(Q_{i+1}^{n+1}-Q_{i}^{n+1})+(1-\alpha_{1})(Q_{i+1}^{n}-Q_{i}^{n})}{\alpha_{1}(B_{i+1}^{n+1}+B_{i}^{n+1})+(1-\alpha_{1})(B_{i+1}^{n}-Q_{i}^{n})}
$$

(2.38)

pour l'équation de la quantité de mouvement :

$$
\left(\frac{Q_{i+1}^{n+1} - Q_i^{n+1}}{2\Delta t} + \frac{Q_i^{n+1} - Q_i^{n}}{\Delta t}\right) + \left(\frac{\alpha_1}{\Delta x} \left[\left(\frac{Q^2}{A}\right)_{i+1}^{n+1} - \left(\frac{Q^2}{A}\right)_i^{n+1}\right] + \frac{(1 - \alpha_1)}{\Delta x} \left[\left(\frac{Q^2}{A}\right)_{i+1}^{n} - \left(\frac{Q^2}{A}\right)_i^{n}\right] \right] + g\left(\frac{\alpha_1}{2}\left(A_{i+1}^{n+1} - A_i^{n+1}\right)\frac{1 - \alpha_1}{2}\left(A_{i+1}^{n} - A_i^{n}\right)\right)
$$
\n
$$
\times \left\{\left(\frac{\alpha_1}{\Delta x}\left(h_{i+1}^{n+1} - h_i^{n+1}\right) + \frac{1 - \alpha_1}{\Delta x}\left(h_{i+1}^{n+1} - h_i^{n+1}\right)\right) + \left(\frac{\alpha_1}{2}\left(Q_{i+1}^{n+1}|Q_{i+1}^{n+1}| + Q_i^{n+1}|Q_i^{n+1}|\right) + (2.39)\right)\right\}
$$
\n
$$
\frac{1 - \alpha_1}{2}\left(Q_{i+1}^n|Q_{i+1}^n| + Q_i^n|Q_i^n| \times \left(\frac{\alpha_1}{2}\left(\left(K_{d_{i+1}}^{n+1}\right)^2 + \left(K_{d_i}^{n+1}\right)^2\right)\right) + \frac{1 - \alpha_1}{2} + \left(\left(K_{d_i+1}^{n}\right)^2 + \left(K_{d_i}^{n}\right)^2\right)\right)
$$

On note, pour simplifier les écritures,  $fn+1 = fn + \Delta f$ , et on pose directement, puisqu'aucun autre indice n'est nécessaire,  $fn+1 = f + \Delta f$ .

Tous calculs faits, et après regroupement des termes en *h* et *Q :*

on obtient pour l'équation de continuité :

#### $Ai\Delta hi+1 + Bi\Delta Qi+1 = Ci\Delta hi + Di\Delta Qi + Ei$

#### **4. Classification des modèles de propagation de crue**

L'ensemble des équations de Saint-Venant précités sont appelées couramment modèle de l'onde dynamique et représentent le modèle unidimensionnel le plus complet de l'propagation de crue (distribué) pour la propagation de l'écoulement le long des canaux. Un tel modèle inclut dans l'équation de la quantité de mouvement tous les termes signifiants pour le processus suivant, à savoir:

La contribution des forces de gravité, proportionnelle à la pente du fond  $S_0$ ;

Le terme de la force de frottement, proportionnel à la pente du frottement  $S_f$ ;

L'effet de la force de pression, proportionnel aux variations de la profondeur de l'eau le long du cours d'eau  $\frac{\partial h}{\partial x}$ ; *h*  $\partial$  $\partial$ 

Le terme de l'accélération convective, lequel décrit la variation dans la quantité du mouvement, induite par le changement de la vitesse  $\frac{\partial V}{\partial x}$  (ou  $\frac{\partial Q}{\partial x}$ ) le long du canal, et le terme de l'accélération local, décrit la variation de la quantité de mouvement due à la variation de la vitesse par rapport au temps  $\frac{\partial V}{\partial t}$  (ou  $\frac{\partial Q}{\partial t}$ ). *V*  $\partial$  $\partial$ *x Q*  $\partial$  $\partial$ *V*  $\partial$  $\partial$ *t Q*  $\partial$  $\partial$ 

A cause des trois dernières contributions, le modèle de l'onde dynamique peut effectuer une simulation réaliste des effets de remous induites par une perturbation de l'écoulement local (dans le niveau de l'eau ou débit), sous les conditions de l'écoulement fluvial Fr<1. Ces effets de remous sont importants lorsque la pente de la rivière est petite.

Un modèle plus simple, nommé le modèle de l'onde diffusante, néglige les termes de l'accélération mais incorpore l'effet de la force de pression dans l'équation de la quantité de mouvement. Si les termes d'inerties sont vraiment négligeables, ce modèle est une bonne alternative, parce qu'il est capable de représenter l'influence des remous des affluents.

Le modèle distribué le plus simple est le modèle de l'onde cinématique, lequel néglige la pression et les termes d'inerties afin que l'équation de la quantité de mouvement devienne  $S_0 = S_f$ , et assume le bilan entre le frottement et les forces de gravité. Une telle situation peut être acceptée dans les rivières avec suffisamment une pente forte et sans effets de remous.

Un résumé de cette classification est présenté dans le Tableau 2.2.

#### **Tableau 2.2. Distribution des modèles de propagation de crue de l'écoulement basé sur les équations de Saint-Venant.**

Equation de continuité  
\n
$$
\frac{\partial Q}{\partial x} + B \frac{\partial h}{\partial t} = 0
$$
\nEquation de la quantité de mouvement  
\n
$$
\frac{\partial Q}{\partial t} + \frac{\partial}{\partial x} \left( \frac{Q^2}{A} \right) + Ag \frac{\partial h}{\partial x} + AgS_{f} - AgS_{0} = 0
$$
\nModel de l'onde cinématique  
\nModel de l'onde diffusante  
\nModel de l'onde difusante  
\nModel de l'onde dynamique

Pendant la propagation des crues naturelles, des ondes cinématiques et des ondes dynamiques, deux types de mouvements peuvent se produire le long du bief. Généralement, le type d'onde cinématique apparaît où l'inclinaison du canal est plus grande, dans les conditions de l'écoulement torrentiel (Fr>1). Au contraire, le mouvement de la l'onde dynamique prédomine sur les biefs de rivière qui ont une pente du lit plus faible.

Dans les deux cas, une onde (une variation dans le débit d'écoulement ou élévation de la surface de l'eau) passe le long du bief avec une célérité d'onde. Cette célérité dépend du type d'onde et peut être différente de la vitesse moyenne de l'eau V.

La célérité de l'onde est toujours supérieure à la vitesse moyenne de l'écoulement V. Par ailleurs pour un observateur, qui reste stationnaire sur la berge du canal, l'onde cinématique apparait comme un écoulement uniforme, non permanant avec la surface libre de l'écoulement parallèle au lit de la rivière et à la ligne d'énergie figure 2.9.

Le modèle de l'onde cinématique conduit à une propagation de crue sans atténuation de sont débit de pointe. Par ailleurs, la célérité de l'onde de crue étant une fonction croissance du débit considéré, l'hydrogramme de crue a tendance à se raidir lorsqu'il se propage vers l'aval : le temps de montée de l'hydrogramme se réduit au fur et à mesure que la crue se propage vers l'aval

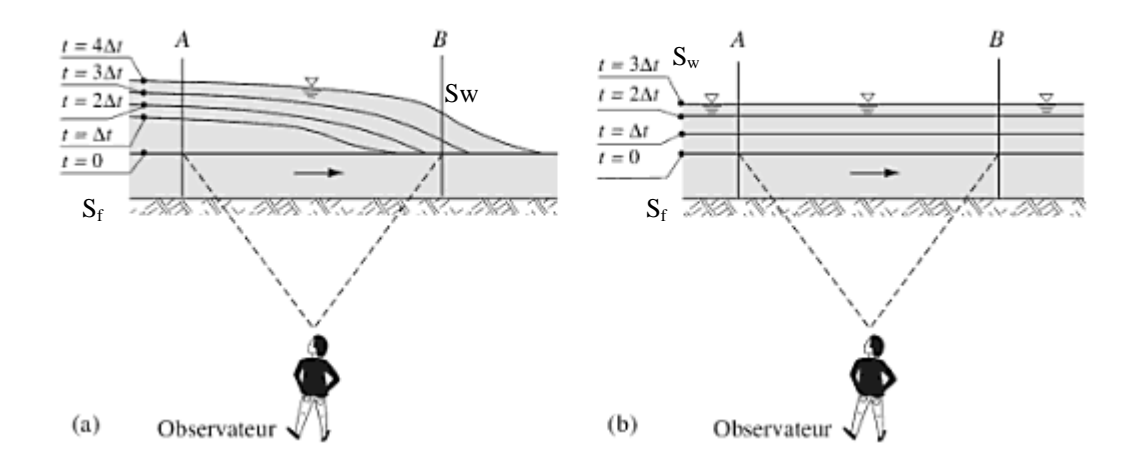

#### **Figure 2.9 : Visualisation de l'onde : (a) dynamique et (b) cinématique par un observateur stationnaire sur la berge**

L'équation de continuité ; équation (2.14), reste toujours valable pour chacun de ces types d'ondes. Concernant l'onde dynamique on remarque qu'entre deux sections distantes de (AB) (voir figure:

- la pente de fond,  $S_f$ , et la pente énergétique,  $S_{e=} S_w$  sont parallèle pour l'onde cinématique,
- la pente de fond,  $S_f$ , la pente piézométrique,  $S_w$ , et la pente énergétique,  $S_e$  ne sont pas parallèles pour l'onde dynamique.

#### **4.1 Modélisation des écoulements**

Les différents modèles d'écoulements fluviaux permettent de calculer un hydrogramme en aval du cours d'eau ou bassin versant, connaissant l'hydrogramme amont. Tous ces modèles utilisent les équations de continuité et de quantité de mouvement.

Les principales hypothèses retenues lors de l'élaboration des ces équations sont :

- La vitesse est constante sur la surface et elle reste horizontale sur caque section du cours d'eau ;
- La pression reste hydrostatique en chaque point du cours d'eau ;
- aucune circulation latérale et secondaire ne se produit ;
- Le lit du canal reste fixe ; l'érosion et le dépôt ne changent pas la forme de la section du canal ;
- La résistance de l'écoulement peut être décrite par des formules empiriques, telles que l'équation de Manning ou de Chézy.

#### **4.1.1 Modèle de Puls (modified puls)**

Ce modèle est basé sur une approximation en différence finies de l'équation de continuité (2.14), et sur une représentation empirique de l'équation de quantité de mouvement. On considère qu'il n'y a pas d'apports latéraux. On cherche à déterminer la variation du stock d'eau durant un même pas de temps. En ce qui concerne la relation liant le volume stocké au débit sortant, on peut le déterminer par des observations sur des valeurs des débits et du volume d'eau stocké au cours du temps.

#### **4.1.2 Modèle de Muskingum**

Ce modèle utilise comme le modèle précédent une approximation simple en différences finies de l'équation de continuité (2.14) ensuite le volume d'eau stocké est la somme d'un volume stocké constant et d'une variation du stock avec l'utilisation d'un temps de parcours K et X un paramètre permettant une pondération  $(0 < X < 0.5)$ .

Ainsi, si le stockage d'eau dans la rivière est contrôlé par les conditions aval, on met X=0 (on retrouve alors le modèle de réservoir linéaire). On prend donc X=0.5, pour donner un poids similaire aux débits entrants et sortants. Connaissant les valeurs de K, X, ∆t pour tous les instants t, et de la condition initiale  $(Q<sub>S</sub>)$ , on calcule par récurrence l'hydrogramme amont. Les paramètres K et X peuvent être évidement estimés par une série d'essais successifs corrigés au fur et à mesure. K peut être aussi mesuré comme l'intervalle de temps entre deux points similaires appartenant respectivement aux hydrogrammes amont et aval.

#### **4.1.3 Modèle de l'onde cinématique**

Ce modèle est basé sur une approche en différences finies de l'équation de continuité et une approche simplifiée de l'équation du mouvement. Cette approche est décrite dans le chapitre (III). Les informations nécessaires à ce modèle sont :

- Le type de la section du cours d'eau : trapézoïdale, rectangulaire ou circulaire ;
- Les dimensions principales : la base de la section du canal, le diamètre ;
- Pentes des berges
- La longueur du bief ;
- La pente de ligne d'énergie ;
- Coefficient de la rugosité de Manning

#### **4.1.3 Modèle Muskingum-cunge**

Le modèle de Muskingum-Cunge est basé sur l'équation de continuité incluant un débit latéral et sur la forme diffusive de l'équation de quantité de mouvement :

$$
\frac{\partial Q}{\partial x} + \frac{\partial A}{\partial t} = 0 \tag{2.6}
$$
$$
g\,\frac{\partial h}{\partial x} = g\left(S_f - S_0\right) \tag{2.17}
$$

En combinant ces deux équations, on obtient alors l'équation de diffusion-convection<sup>3</sup> de Miller et Cunge qui est :

$$
\frac{\partial \mathbf{Q}}{\partial t} + \mathbf{c} \frac{\partial \mathbf{Q}}{\partial x} = \mu \frac{\partial^2 \mathbf{Q}}{\partial x^2} + \mathbf{c}.q_1 \quad (2.40)
$$

avec

 $\overline{a}$ 

*c :* célérité de l'onde, correspondant au déplacement de l'onde de crue (m/s)

 $\mu$  : coefficient de diffusion, correspondant à l'atténuation de l'onde de crue (m<sup>2</sup>/s).

 $3$  Cette équation de diffusion (d'où le nom de l'onde diffusante) est en quelque sorte une équation standard régissant aussi le transfert de chaleur par conduction thermique (loi de Fourier). La conduction de courant électrique (loi d'Ohm), la diffusion d'un gaz (loi de Fick) et la loi régissant l'écoulement de l'eau dans un sol saturé (loi de Darcy).

# CHAPITRE (III)

## **CALCULS DE LA PROPAGATION DES ONDES DE CRUES**

### **Chapitre III : Calculs de la propagation des ondes de crues**

#### **III-1 Propagation de crue dans un bief de cours d'eau.**

#### **III-1-1-Introduction**

La propagation des crues dans un cours d'eau est un procédé de calcul qui tient compte des effets du stockage d'eau dans un bief de cours d'eau sur le déplacement d'un hydrogramme de crue. La propagation de crue en cours d'eau est plus complexe que celui en réservoir. En effet, dans un réservoir, le stockage et le débit de sortie sont des fonctions uniques de l'élévation du plan d'eau, parce que nous supposons que ce plan d'eau demeure horizontal en tout temps. Dans un bief de cours d'eau, la surface du plan d'eau ne demeure pas toujours parallèle au fond. De fait, la pente moyenne du plan d'eau est plus élevée que celle du fond pendant la période d'augmentation du débit, tandis qu'elle est plus faible pendant le passage de la récession de l'hydrogramme. Le stockage dans le bief de cours d'eau se divise en 2 parties :

- le stockage prismatique : le volume d'eau qui existerait si l'écoulement était uniforme dans le bief avec une profondeur égale à celle à la section aval;
- le stockage en coin : le volume d'eau entre le plan d'eau du stockage prismatique et le plan d'eau actuel. Ce stockage change pendant le passage de l'hydrogramme d'une crue. Il augmente pendant la montée de l'hydrogramme et diminue pendant la décrue.

Il y a 2 approches pour le calcul de l'propagation de crue de crue en cours d'eau :

- l'propagation de crue hydrologique : utilisation de l'équation de continuité et d'une relation stockage-débit de sortie;
- l'propagation de crue hydraulique : utilisation de l'équation de continuité et de l'équation de quantité de mouvement.

#### **III-1-2 La méthode de Muskingum**

-

La méthode de Muskingum, qui est probablement la méthode la plus utilisée. Elle fut développée à l'origine par le corps des ingénieurs de l'U.S.Army<sup>1</sup> [3] et par McCarthy dans ses projets de contrôle des crues de la rivière Muskingum dans le bassin de l'Ohio<sup>2</sup> en 1934-1935. Cette méthode s'inscrit dans les méthodes de calcul des crues, dites à coefficients. Elles sont

<sup>1</sup> US Army Corps of Engineers (**H**ydrologic **M**odeling **S**ystem HEC-HMS) Institute for Water Resources

<sup>2</sup> La rivière **Muskingum** est une rivière de l'Ohio aux États-Unis d'Amérique, longue de 179 km, et un affluent de la rivière homonyme l'Ohio, donc un sous-affluent du Mississippi.

caractérisées par des procédés qui approchent par de simples relations, les fonctions complexes qui existent entre le volume d'eau contenu dans une portion de canal et les facteurs hydrauliques tels que le débit d'entrée et de sortie, la hauteur d'eau et la pente.

La méthode de Muskingum est basée uniquement sur l'utilisation de l'équation de continuité; l'équation dynamique de Saint-Venant est entièrement négligée.

Le but de la première méthode est de reproduire la déformation de l'hydrogramme entre l'amont et l'aval d'un tronçon de rivière et la deuxième équation est généralement une équation de stockage qui lie le volume stocké aux débits à l'amont et à l'aval du tronçon. Les modèles de transfert d'onde les plus connus sont le modèle de translation simple et le modèle Muskingum.

#### **III-1-3- Conception de base et formulation**

La méthode Muskingum est basée sur les équations différentielles de stockage, l'équation (1-3), reproduite ici:

$$
Q_{E(t)} - Q_{S(t)} = \frac{dS}{dt}
$$
 (3-1)

Dans un canal idéal, le stockage est une fonction des débits entrants et débits sortants. Et dans un réservoir idéal dans lequel le stockage est uniquement une fonction d'écoulement, voir les équations de (3-2), (3-3) et (3-4). Dans la méthode de Muskingum, le stockage est une fonction linéaire des débits entrants et débits sortants:

$$
S = f(QS)
$$
  
\n
$$
S = K.QSn
$$
\n(3-2)  
\n(3-3)

K est un coefficient dont la dimension est un temps qui traduit physiquement le temps de stockage dans le réservoir ou encore, représente le décalage entre le centre de gravité de l'hydrogramme d'entrée et celui de sortie figure 3-1.

Chapitre III : Calculs de la propagation des ondes de crues

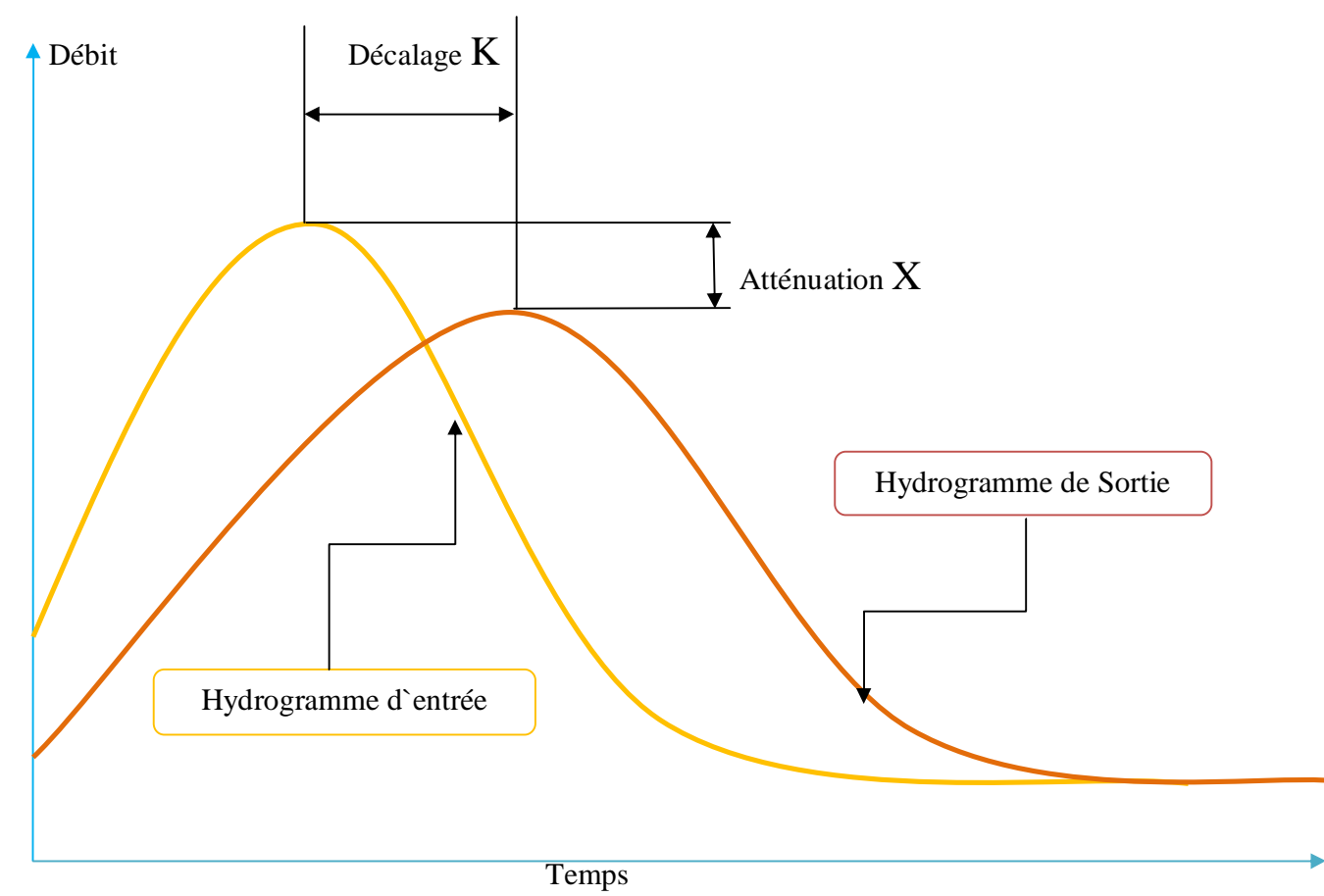

**Figure 3-1 : Hydrogramme d'entrée, hydro gramme de sortie**

 $S = K . Q_s (3-4)$ 

Depuis l'équation (3-4) on remplace S=V et d'après la figure 3-2 qui représente l'équation de Muskingum **[4]** l'équation de continuité s'écrit donc :

Volume stocké dans le prisme

$$
V_{S(P)}(t) = K.QS(t)
$$

Volume stocké dans le triangle

$$
V_{S(T)}(t) = K.X [QE(t) - QS(t)]
$$

Volume stocké total

$$
V_{S(Total)}(t) = \left[ V_{S(P)}(t) + V_{S(T)}(t) \right]
$$

Soit :

$$
V_{S(T)}(t) = [KQ_{S}(t)] + [K[Q_{E}(t) - Q_{S}(t)]X]
$$

Finalement on obtient

$$
V_{S(T)}(t) = K\left[X \cdot Q_{E}(t) + (1 - X)Q_{S}(t)\right]
$$
\n(a) Peiode de crue\n(b) Peiode de décrue\n
$$
V_{S(T)}(t) = K.X[Q_{E}(t) - Q_{S}(t)]
$$
\n(b) Peiode de décrue\n
$$
V_{S(T)}(t) = K.X[Q_{S}(t) - Q_{E}(t)]
$$
\n
$$
Q_{E(t)}
$$
\n
$$
V_{S(T)}(t) = K.X[Q_{S}(t) - Q_{E}(t)]
$$
\n
$$
Q_{E(t)}
$$
\n
$$
V_{S(T)}(t) = K.Q_{S}(t)
$$
\n
$$
Q_{S(t)}
$$
\n
$$
Q_{S(t)}
$$
\n
$$
Q_{S(t)}
$$

-Crue  $Q_{E(t)} > Q_{S(t)}$ - Décrue  $Q_{S(t)} > Q_{E(t)}$ 

#### **Figure 3-2: Principe du Modèle de Muskingum : Volume stocké au sein d'un bief de longueur fini**

Q<sup>E</sup> (t) : Le débit d'entrée ;

 $Q_S(t)$ : Le débit de sorti;

K : Temps de propagation d'onde entre deux sections ;

X : Représente le facteur adimensionnel d'atténuation de l'onde de crue et aussi un coefficient de pondération qui module l'influence de Qe(t) et Qs(t) dans l'équation de continuité. Le coefficient X est déterminé par des essais successifs bases sur des observations de crues antérieures. Ce coefficients qui est un coefficient d`atténuation est choisi de façon a rendre l`onde de crue calculée a l`aide de l`équation (3-1) aussi proche que possible de l`onde réelle observée. La méthode de Muskingum, proposée par McCarthy :

Si on pose :

$$
Q_{E}(t) = Q_{j}
$$

$$
Q_{S}(t) = Q_{i+1}
$$

$$
V_{S}(t) = V
$$

L'équation (3-1) deviendra :

$$
Q_{E(t)} - Q_{S(t)} = \frac{dS}{dt} = \frac{dV}{dt} = Q_j + Q_{j+1}
$$
 (3-6)

L'équation (3-5) deviendra :

$$
V = K[X \tQ_j(t) + (1 - X)Q_{j+1}]
$$
\n(3-7)

De (3-7) et sachant que K est une constante, on pourra écrire :

$$
\frac{dV}{dt} = K \frac{d}{dt} [X \ Q_{j} + (1 - X) \ Q_{j+1}]
$$
 (3-8)

En comparant avec (3-6) :

$$
K \frac{d}{dt} [X \ Q_{j} + (1 - X) \ Q_{j+1}] = Q_{j} - Q_{j+1}
$$
 (3-9)

En réécrivant l'équation (3-9) à la forme de différence finie et selon la formule :

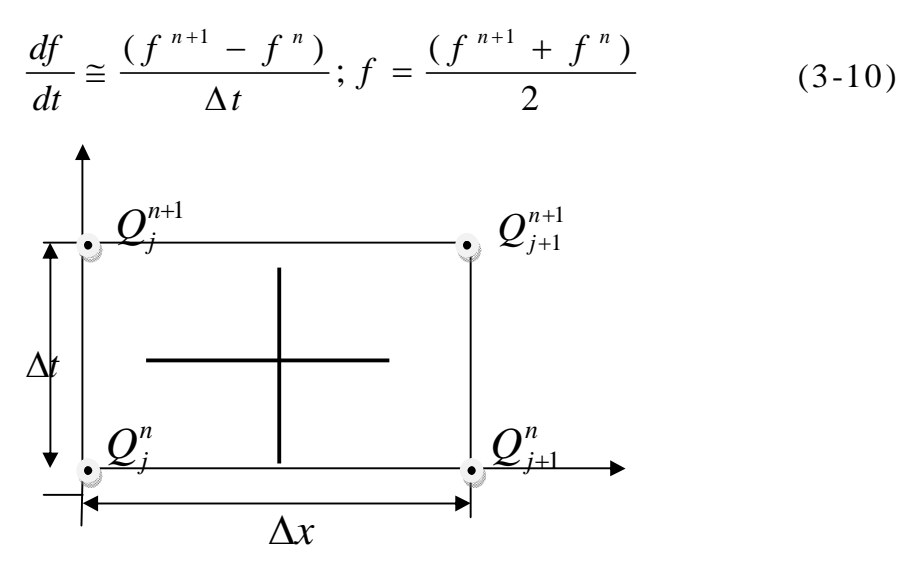

**Figure 3-3 Discrétisation espace temps de l'équation de continuité**

A partir de l'équation (3-9) et la forme de l'équation (3-10) et selon la figure 3-3 on pourra écrire donc :

$$
\frac{k}{\Delta t} \Big[ (xQ_j^{n+1} + (1-x)Q_{j+1}^{n+1}) - (xQ_j^n + (1-x)Q_{j+1}^n) \Big] = \frac{1}{2} \Big[ (Q_j^{n+1} - Q_{j+1}^{n+1}) + (Q_j^n - Q_{j+1}^n) \Big] \tag{3-11}
$$
\n
$$
= \frac{k}{\Delta t} xQ_j^{n+1} + \frac{k}{\Delta t} Q_{j+1}^{n+1} - \frac{k}{\Delta t} xQ_{j+1}^{n+1} - \frac{k}{\Delta t} xQ_j^n - \frac{k}{\Delta t} Q_{j+1}^n + \frac{k}{\Delta t} xQ_{j+1}^n
$$

$$
\begin{split}\n&=\frac{k}{\Delta t}xQ_{j}^{n+1}+\frac{k}{\Delta t}\Big[(1-x)Q_{j+1}^{n+1}\Big]-\frac{k}{\Delta t}xQ_{j}^{n}-\frac{k}{\Delta t}\Big[(1-x)\Big]Q_{j+1}^{n} \\
&=\frac{1}{2}Q_{j}^{n+1}-\frac{1}{2}Q_{j+1}^{n+1}+\frac{1}{2}Q_{j}^{n}-\frac{1}{2}Q_{j+1}^{n} \\
&=\frac{k}{\Delta t}\Big[(1-x)Q_{j+1}^{n+1}\Big]+ \frac{1}{2}Q_{j+1}^{n+1} \\
&=\frac{k}{\Delta t}Q_{j+1}^{n+1}-\frac{k}{\Delta t}xQ_{j+1}^{n+1}+\frac{1}{2}Q_{j+1}^{n+1} \\
&=Q_{j+1}^{n+1}\Big(\frac{k}{\Delta t}-\frac{k}{\Delta t}x+\frac{1}{2}\Big) \\
&=\frac{k}{\Delta t}xQ_{j}^{n+1}-\frac{1}{2}Q_{j}^{n+1}-\frac{k}{\Delta t}xQ_{j}^{n}-\frac{1}{2}Q_{j}^{n}-\frac{k}{\Delta t}Q_{j+1}^{n}+\frac{k}{\Delta t}xQ_{j+1}^{n}+\frac{1}{2}Q_{j+1}^{n} \\
&=Q_{j}^{n+1}\Big[\frac{k}{\Delta t}(1-x)-\frac{1}{2}\Big]-Q_{j}^{n}\Big[\frac{k}{\Delta t}x+\frac{1}{2}\Big]-Q_{j+1}^{n}\Big[\frac{k}{\Delta t}(1+x)+\frac{1}{2}\Big] \\
&=Q_{j+1}^{n+1}\Big[\frac{kx}{\Delta t}-\frac{1}{2}\Big]+Q_{j}^{n}\Big[\frac{k}{\Delta t}x+\frac{1}{2}\Big]+Q_{j+1}^{n}\Big[\frac{k}{\Delta t}(1+x)+\frac{1}{2}\Big] \\
&=Q_{j+1}^{n+1}\Big[\frac{-\left(kx+0.5\Delta t\right)}{\Delta t}-\frac{\left[k-\frac{k}{\Delta t}x+\frac{1}{2}\right]}{\left[\frac{k}{\Delta t}-\frac{k}{\Delta t}x+\frac{1}{2}\right]} \\
&=Q_{j+1}^{n+1}\Big[\frac{-\left(kx+0.5\Delta t\right)}{\Delta t}+Q_{j+1}^{n}\Big[\frac{k-kx-0.5\Delta t}{\Delta t}\Big]+Q_{j+1}^{n}\
$$

$$
Q_{j+1}^{n+1} = \frac{Q_j^{n+1} \left[ -(kx + 0.5\Delta t) \right] + Q_j^n \left[ kx + 0.5\Delta t \right] + Q_{j+1}^n \left[ k - kx - 0.5\Delta t \right]}{\left[ k\Delta t - k\Delta t x + 0.5\Delta t \right]}
$$
(3-12)

Dans une situation réelle de calcul on suppose que l'hydrogramme amont est connue, jusqu'au temps supérieur à (n+1), et qu'on déduit l'hydrogramme aval. Il s'agit de trouver le débit de 1 1  $^{+}$  $Q^{n+1}_{j+1}$  . A partir de

(3-12), on tire:

$$
Q_{j+1}^{n+1} = C_0 Q_j^{n+1} + C_1 Q_j^{n} + C_2 Q_{j+1}^{n}
$$
 (3-13)

Dans lequel  $C_0$ ,  $C_1$  et  $C_2$  sont des coefficients d'propagation de crue définies à partir des termes ∆t, K, et X comme suit:

$$
O\dot{u} : C_0 = \frac{-(Kx - 0.5\Delta t)}{K - Kx + 0.5\Delta t}
$$
\n
$$
C_1 = \frac{Kx + 0.5\Delta t}{K - Kx + 0.5\Delta t}
$$
\n
$$
C_2 = \frac{K - Kx - 0.5\Delta t}{K - Kx + 0.5\Delta t}
$$
\n(3-15)

Depuis  $(C_0 + C_1 + C_2) = 1$  les coefficients d'propagation de crue peuvent être interprétés comme coefficients de pondération. Pour X=0, les équations (3-14), (3-15) et (3-16) se réduisent aux équations (3-17), (3-18) et (3-19), respectivement.

$$
C_0 = \frac{0.5\Delta t}{K + 0.5\Delta t} \tag{3-17}
$$

$$
C_2 = \frac{0.5\Delta t}{K + 0.5\Delta t}
$$
 (3-18)

$$
C_3 = \frac{K \cdot 0.5 \Delta t}{K + 0.5 \Delta t} \tag{3-19}
$$

Un hydrogramme de débits entrants donné, une condition initiale du débit, un intervalle de temps choisi Δt, et les paramètres d'propagation de crue K et X supposés, les coefficients numériques peuvent être calculés avec les équations (3-14), (3-15) et (3-16) et l'hydrogramme des débits sortants, avec l'équation (3-13) K et X sont des paramètres de propagation de crue et sont fonction des débits et les caractéristiques du canal, K qui est interprété comme le temps de parcours de l'onde de crue dès la fin de l'amont et la fin à l'aval du bief du canal. Par conséquent, le paramètre K explique la portion de la translation de la propagation de crue (voir figure 3-4).

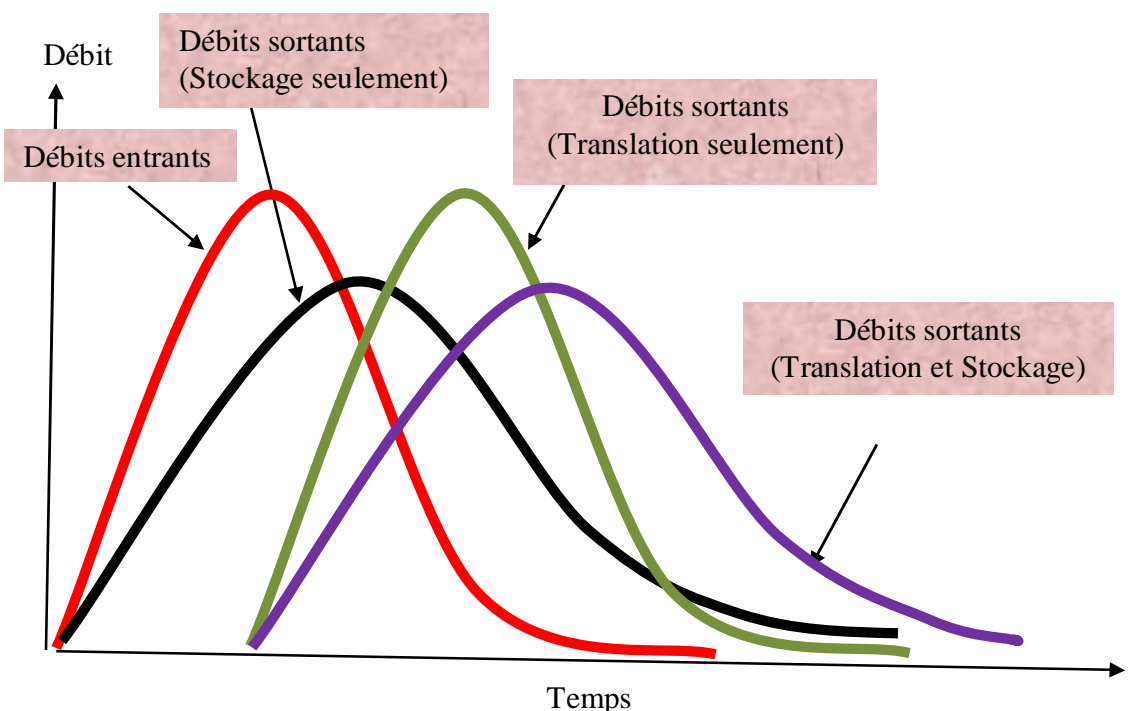

**Figure 3-4 Processus de translation et stockage au cours d'propagation de crue dans un cours d'eau**

Le paramètre X explique la portion du stockage de l'propagation de crue. Pour une crue donnée, il y a une valeur de X pour lequel les débits sortants calculé égale à celui de l'hydrogramme des débits sortants mesuré. L'effet de stockage est de réduire le débit de pointe et prolonger l'hydrogramme dans le temps. Le paramètre de l'propagation de crue K est fonction de la longueur du bief du canal et de la vitesse de l'onde de crue; le paramètre X est fonction du débit et les caractéristiques de canal qui causent l'écoulement par diffusion. Dans la méthode Muskingum, X est interprétée comme un facteur de pondération et sa valeur est compris entre 0.0 à 0.5, les valeurs de X supérieures à 0.5 produisent un amortissement de l'hydrogramme (c.-à-d., une diffusion négative). Avec K =∆t et X=0.5, les conditions des débits entrants sont ceux de l'hydrogramme des débits sortants, ce dernier prend la même forme que l'hydrogramme des débits entrants, mais il est translaté vers l'aval à un temps égal à K (l'atténuation est nulle et l'hydrogramme est seulement transporté entre deux stations). Pour X=0, la propagation de crue de la méthode de Muskingum se réduit à un propagation de crue de réservoir linéaire donc l'atténuation est maximale.

Dans la méthode de Muskingum, K et X sont des constantes empiriques déterminées expérimentalement lors d'essais successifs sur des observations de crues antérieures.

Les mesures des débits entrants et débits sortants simultanées pour un bief d'un canal donné sont associées avec une procédure d'essai et procédure d'erreur, nous conduit à la détermination de K et X voir application numérique 2-5. Les valeurs de K et X déterminés seulement dans cet axe sont validés pour un bief donné d'un événement de crue utilisé dans l'étalonnage. Extrapolation aux autres biefs ou autres événements de crue (de période différente) dans le même bief habituellement non justifié.

Quand les données suffisantes sont disponibles, un étalonnage peut être représenté pour plusieurs événements de crue, chaque période différente, couvre une grande gamme de niveaux de crue. Dans ce chemin, la variation de K et X comme une fonction de niveau de crue peut être constaté.

#### **III-1-4 Modèle de l'Onde cinématique**

Trois types d'ondes des écoulements non permanents à surface libre sont utilisés couramment dans l'étude hydrologique: cinématique, diffusion et dynamique. Les ondes cinématiques sont le type le plus simple des ondes et les ondes dynamiques sont les plus complexes. La diffusion se situe quelque part entre cinématique et ondes dynamiques.

#### **III-1-4-1 Equation de l'onde cinématique**

L'onde cinématique un cas spécial et simple des équations de Saint-Venant.

A partir des équations de Saint-Venant, équation (3-20) et équation (2.15) se simplifient si l'on considère l'onde cinématique

L'équation de continuité reste toujours valable; donc :

$$
\frac{\partial Q}{\partial x} + \frac{\partial A}{\partial t} = B \frac{\partial h}{\partial t} + A \frac{\partial V}{\partial x} + V \frac{\partial A}{\partial x} = 0 \tag{3-20}
$$

L'équation dynamique se simplifie et l'on écrit :

$$
S_f = S_0 \tag{3-21}
$$

Cela implique que dans l'équation dynamique, équation (2.15) les termes d'inerties et le terme

$$
\frac{\partial z}{\partial x} = S_f
$$

dû à la variation de la profondeur d'eau sont négligeables (par rapport au terme dû à la variation du fond,).

L'équation (3-21) peut alors s'écrire en utilisant la relation de Chezy ou Manning :

Manning<sup>3</sup>: 
$$
Q = \frac{1}{n} AR^{2/3} \sqrt{S_f} = K \sqrt{S_f}
$$
 (2.13.a)  
Chezy<sup>4</sup>:  $Q = ACR^{1/2} \sqrt{S_f}$  (2.13.b)  
qui implique que Q=f(A) ou A=f(Q). D'où il apparait qu'une relation univoque existe (voir figure  
2.6) entre le début, Q, et la surface mouillée, A, dans la section d'abscisse donnée, x=x<sub>0</sub>

Le rayon hydraulique  $R = \frac{A}{P}$ , en Substituant ceci dans l'équation (2.13.a), qui conduit à:

$$
Q = \frac{1}{n} \frac{S_f^{1/2}}{P^{2/3}} A^{5/3}
$$
 (3-22)

Pour une simplification on suppose que les paramètres n, S<sub>f</sub>, et P sont des constants et ce peut être le cas d'un canal large dans lequel P peut être supposée indépendante de A.

L'équation (3-22) peut être alors écrite comme:

$$
Q = \alpha A^{\beta} \tag{3-23}
$$

Dans lequel  $α$  et  $β$  sont des paramètres de la courbe de tarage, qui sont définis comme suit:

$$
\alpha = \frac{1}{n} \frac{S_f^{-1/2}}{P^{2/3}}
$$
 (3-24)

Et avec :

-

$$
\beta = \frac{5}{3} \tag{3-25}
$$

Dans l'équation (3-23), dérivant Q par rapport à A conduit à :

$$
\frac{dQ}{dA} = \beta \frac{Q}{A} = \beta V \tag{3-26}
$$

En multipliant les équations (2-2) et (3-26) et appliquant la règle de la chaîne, l'équation de l'onde cinématique est obtenue ainsi:

<sup>&</sup>lt;sup>3</sup> L'équation de Chézy est légèrement modifiée par le professeur irlandais Robert Manning au XIX<sup>e</sup> siècle, cette formule a servi depuis à la construction de canaux dans le monde entier, depuis le canal de Panama jusqu'au système d'irrigation de la Vallée Centrale de Californie.

<sup>&</sup>lt;sup>4</sup> Antoine Chézy, né le 1<sup>er</sup> septembre 1718 à Châlons-en-Champagne et mort le 4 octobre 1798 à Paris, est un ingénieur et hydrologiste français. À l'occasion de l'étude de l'amenée d'eau de l'Yvette à Paris, il établit en 1775 la première équation de l'écoulement uniforme, l'équation de Chézy (ou formule de Chézy)

$$
\frac{\partial Q}{\partial t} + \left(\frac{dQ}{dA}\right)\frac{\partial Q}{\partial x} = 0\tag{3-27}
$$

Ou bien

$$
\frac{\partial Q}{\partial t} + (\beta V) \frac{\partial Q}{\partial x} = 0
$$
\n(3-28)

L'équation (3-26) décrit le mouvement des ondes cinématiques, c'est à dire, les ondes pour lesquelles l'inertie et le gradient de pression (tirant d'eau) ont été négligées. L'équation (3-27) est une équation différentielle partielle de premier ordre - Par conséquent le parcours des ondes cinématique avec la célérité de l'onde  $\frac{dQ}{dA}$  (ou  $\beta$ *V*) et n'atténue pas. L'atténuation de l'onde peut être décrite seulement par une équation différentielle partielle de second ordre. Depuis dQ/<br> *dA* est la célérité de l'onde de l'écoulement non permanent Q, peut être remplacé par  $\frac{dx}{dt}$ . Par conséquent, dans l'équation (3-27):

$$
\frac{\partial Q}{\partial t} + \left(\frac{dx}{dt}\right) \frac{\partial Q}{\partial x} = 0
$$
\n(3-29)

Laquelle elle est égale à la dérivée totale  $\frac{dQ}{dt}$ . Depuis le côté droit de l'équation (3-29) est zéro, il suit que Q reste constant au temps de parcours des ondes avec la célérité *dA dQ* .

#### **III-1-4-2 Discrétisation de l'équation de l'onde cinématique**

L'équation (3-26) (ou 3-27) est une équation différentielle partiel non linaire d'ordre premier qui décrite la variation de débit Q dans le temps et espace. Cette non-linéarité parce que la célérité de l'onde  $\beta$ <sup>V</sup> (ou  $\frac{dQ}{dA}$ ) varie avec le débit. Cependant, la non-linéarité est habituellement faible, et par conséquent, l'équation (3-28) peut aussi être résolue dans un mode linéaire en considérant que la célérité de l'onde est constante.

La solution de l'équation (3-28) peut être obtenue par les méthodes analytiques ou numériques. La solution des ondes cinématique simples est une solution numérique linéaire. Pour ce but, c'est nécessaire de sélectionner un schéma numérique avec la discrétisation de l'équation (3-28) sur le plan x-t figue 3-5.

#### **III-1-4-3 Ordre de précision des schémas numériques**

L'ordre de précision d'un schéma numérique mesure la capacité du schéma à reproduire (c.-à-d., recréez) les termes de l'équation différentielle. En générale, le plus haut ordre de précision d'un schéma, le meilleur c'est capable de reproduire les termes de l'équation différentielle. Les différences finies à pas avancées et à pas retardées ont la précision du premier-ordre, c.-à-d., erreurs du discrétisation de premier ordre. Les différences finies centrées ont la précision du deuxième-ordre, avec erreurs du discrétisation de deuxième ordre. A propos de la solution numérique de l'équation (3-28)

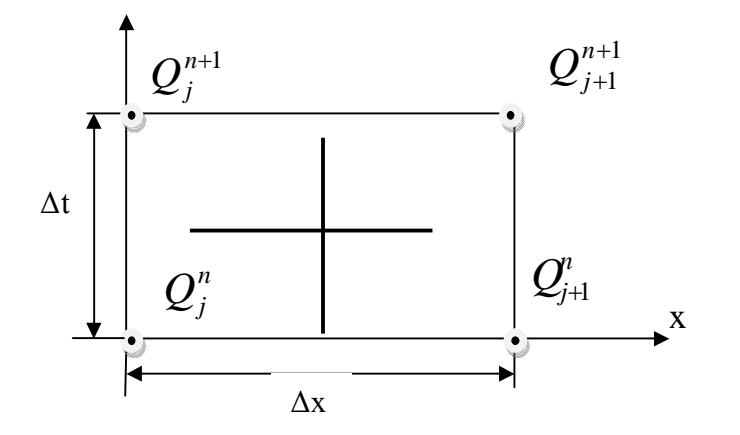

**Figure 3-5 Discrétisation espace temps de l'équation de l'onde cinématique**

Les schémas du premier ordre créent la diffusion et la dispersion numériques, pendant que les schémas de second ordre créent seulement la dispersion numérique. Un schéma du troisième ordre ne crée ni diffusion numérique ni dispersion.

#### **III-1-4-4 Schéma numérique de précision de second ordre**

La discrétisation de l'équation (3-28) suivant le schéma de précision linéaire de second ordre (c'est à dire, utilisant les différences finies centrées dans l'espace et temps) conduit à la figure 3-5:

$$
\frac{Q_{j+1}^{n+1} + Q_j^{n+1}}{2} - \frac{Q_{j+1}^n + Q_j^n}{2} + \beta N - \frac{Q_j^{n+1} + Q_{j+1}^{n+1}}{\Delta x} - \frac{Q_j^n + Q_j^{n+1}}{2} = 0
$$
\nDans lequel β.V a été tenu constant (mode linéaire), en menant à :

\n
$$
(3-30)
$$

*n j n j n*  $Q \, \frac{n+1}{j+1} \ = \ C \, \frac{}{0} \, Q \, \frac{n+1}{j} \ + \ C \, \frac{}{1} \, Q \, \frac{n}{j} \ + \ C \, \frac{}{2} \, Q \, \frac{n}{j+1}$  $\boldsymbol{0}$ 1  $1 - C_0 Q_j + C_1 Q_j + C_2 Q_{j+1}$  $_{+1}^{+1}$  =  $C_0 Q_j^{n+1}$  +  $C_1 Q_j^{n}$  + (3-31) Dans lequel

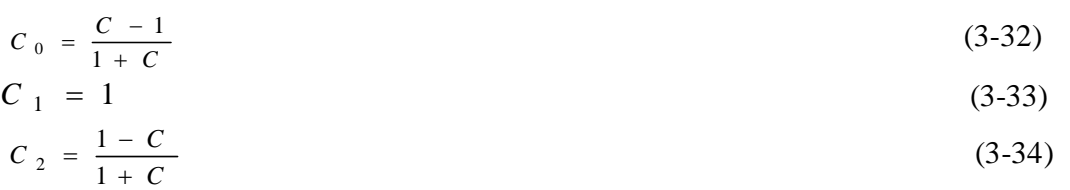

et C est le nombre de Courant, défini comme suit :

$$
C = \beta \cdot V \frac{\Delta t}{\Delta x} \tag{3-35}
$$

On Remarque que ce nombre de Courant est le rapport de β.V de la célérité de l'onde physique par maille, la célérité *x t*  $\Delta t / \Delta x$ . Le nombre Courant est un concept fondamental dans la solution numérique des équations différentielles partielles hyperbolique.

#### **III-1-4-5 Méthode convexe**.

La méthode convexe pour la propagation de l'onde du cours d'eau appartient à la famille des méthodes de l'onde cinématique linéaire. Parmi ces méthodes on cite (Natural Resources Conservation Service (NRCS) Technical Release 20 (TR-20) hydrologic model).

L'équation du déplacement de l'onde dans la méthode convexe est obtenue après discrétisation de l'équation (3-28) dans un mode linéaire qui utilise un schéma de différences finies avec un pas de temps avancé, et un pas d'espace retardé, selon la figure 3-5:

$$
\frac{Q_{j+1}^{n+1} - Q_{j+1}^{n}}{\Delta t} + \beta N \frac{Q_{j+1}^{n} - Q_{j}^{n}}{\Delta x} = 0
$$
\n
$$
\text{Dans lequel}
$$
\n
$$
Q_{j+1}^{n+1} = C_1 Q_{j}^{n} + C_2 Q_{j+1}^{n}
$$
\n
$$
\text{Dans lequel}
$$
\n
$$
C_1 = C
$$
\n
$$
C_2 = 1 - C
$$
\n
$$
(3-38)
$$
\n
$$
(3-39)
$$

et C est conditionné par des valeurs inférieures ou égales à 1 pour des raisons de précision numériques. Dans la méthode convexe, C est considéré comme un coefficient empirique pour la propagation de crue.

#### **III-1-4-6-Ondes cinématique avec débit latéral**

La propagation de crue dans un bief de cours d'eau exige souvent la spécification du débit latéral. En résumé, les écoulements de surface sont composés soit d'eau ne pouvant pas s'infiltrer dans le sol soit d'eau d'exfiltration. Ces eaux suivent alors des cheminements de surface pour rejoindre la rivière. Le ruissellement apparaît quand l'eau ne peut plus s'infiltrer dans le sol soit parce que l'intensité des pluies dépasse l'infiltration du sol soit parce que le sol est saturé. L'exfiltration se déclenche quand la capacité du sol à transmettre un flux latéral est dépassée, l'eau de subsurface (eau d'écoulement hypodermique) rejoint alors la surface du sol. Dans les zones recouvertes de végétation, le ruissellement par dépassement de la capacité d'infiltration est marginal. En effet, la capacité d'infiltration des sols sous couvert végétal est, en règle générale, très élevée. Comme avec l'équation (2.2), le bilan de masse conduit à:

$$
\frac{\partial Q}{\partial x} + \frac{\partial A}{\partial t} = q \tag{3-40}
$$

Contrairement à l'équation (voir chapitre II), qui inclut le terme source q, le débit latéral par unité de longueur du canal. Pour O donné en mètres cube par seconde et x par mètres,  $q_L$  est

donné par  $[L^2T^{-1}]$ . En multipliant l'équation, (3-40) par *dA dQ* (ou  $\beta$  *V*), comme avec l'équation (3-27), conduit à:

$$
\frac{\partial Q}{\partial t} + \beta.V \frac{\partial Q}{\partial x} = (\beta.V)q
$$
\n(3-41)

Laquelle est l'équation de l'onde cinématique avec apport latéral (ou écoulement sortant), avec q<sub>L</sub> positive, il y a écoulement latéral (par exemple, affluent); avec q<sub>L</sub> négative, il y a un débit sortant latéral (par exemple, pertes d'eau par exfiltration du canal).

#### **III-1-5 Equation de l'onde diffusante**

Lorsque les apports latéraux sont nuls et que les termes d'inertie sont négligeables devant les termes de pression, de gravité et de frottement, l'équation de la conservation de la quantité de mouvement a l'expression suivante :

$$
\frac{dh}{dx} = S_f - S_0 \tag{3-42}
$$

Le système initial de Barré de Saint-Venant se ramène au cas suivant :

$$
\begin{cases}\n\frac{\partial Q}{\partial x} + \frac{\partial A}{\partial t} = 0 \\
\frac{\partial h}{\partial x} = S_f - S_0\n\end{cases}
$$
\n(3-43)\n(3-44)

La relation entre le débit et la hauteur d'écoulement n'est donc plus univoque.

Si on dérive l'Equation (3-43) par rapport à *x* à *t* constant et l'Equation (3-44) par rapport à *t* à *x*  constant, on peut éliminer l'une des deux variables *h* ou *Q*. Si on choisit d'éliminer *h*, ce qui permet souvent de simplifier l'expression des conditions aux limites, il reste une équation unique en *Q* qui s'écrit :

$$
\frac{\partial Q}{\partial t} + c \frac{\partial Q}{\partial x} = \mu \frac{\partial^2 Q}{\partial x^2}
$$
 (3-45)

*c :* célérité de l'onde, correspondant au déplacement de l'onde de crue (m/s)  $\mu$  *:* coefficient de diffusion, correspondant à l'atténuation de l'onde de crue (m<sup>2</sup>/s). Les variables *c* et  $\mu$  sont données par les relations suivantes :

$$
c = \frac{dQ}{\partial A} + \frac{\mu}{B} \left( \frac{\partial B}{\partial x} - S_0 \frac{\partial B}{\partial h} \right)
$$
  

$$
\mu = \frac{Q}{2.B.S_0} \approx \frac{Q}{2.B.S_f}
$$
 (3-47)

avec *B* la largeur au miroir (m), et en admettant pour  $\mu$  que  $S_0$  est voisin de  $S_f$ . *B* est une fonction de la hauteur d'eau *h* :

$$
B = \frac{\partial A}{\partial h} \tag{3-48}
$$

La modélisation de la propagation d'une crue à l'aide de l'onde diffusante permet de simuler une atténuation du débit de pointe. Elle permet aussi de spécifier les conditions aux limites aval et par suite de prendre en compte les effets d'éventuelles influences aval. Cunge (1969) a montré que

l'onde de crue diffusante est analogue à une résolution particulière du modèle Muskingum. En effet, avec un schéma particulier de différences finies, le modèle Muskingum peut être considéré comme une approximation à l'ordre 2 du modèle de l'onde diffusante.

#### **III-1-6-Modèle de Musking um modifie par Cunge :**

#### **III-1-6-1 Définition :**

La méthode de Muskingum telle que décrite ci- dessus a fait l'objet de nombreux ouvrages en ce qui concerne la détermination ou le calcul des coefficients K et X qu`elle utilise. Jusqu`a ces dernières années les différents auteurs ont cherché à donner une explication rationnelle à l`atténuation que donne Muskingum pour le calcul d`une crue.

La méthode Muskingum peut calculer la diffusion de l'écoulement, évidemment en variant le paramètre X, Une solution numérique de l'équation de l'onde cinématique linéaire qui utilise un schéma de stabilité de troisième ordre (C=1) conduit à une translation pure de l'hydrogramme sortant voire exemple 4-3 figure 4-3.

D'autres solutions numériques de l'équation de l'onde cinématique linéaire produisent invariablement un certain nombre de diffusion numérique et/ou dispersion voir l'exemple 4-3 figure 4-4.

#### **III-1-6-2 Conception de base et formulation**

La méthode de Muskingum et les équations linéaires d'propagation de crue de l'onde cinématique sont remarquablement semblables. En outre, contrairement à l'équation de l'onde cinématique l'équation de la diffusion à la capacité de décrire la diffusion physique. De ces propositions, Cunge a conclu que la méthode de Muskingum est une solution de l'onde cinématique linéaire et que l'atténuation de l'onde de crue montrée par le calcul qu'elle est due à la diffusion numérique du schéma lui-même. Pour démontrer cette assertion, l'équation de l'onde cinématique (3-28) est discrétisée sur le plan (x-t), figure 3-6, dans un sens parallèlement à la méthode Muskingum, en centrant la dérivée spatiale et en décentrant la dérivée temporelle au moyen d'un facteur X de modération:

$$
\frac{\partial Q}{\partial t} + (\beta V) \frac{\partial Q}{\partial x} = 0
$$
\n
$$
\frac{X(Q_j^{n+1} - Q_j^n) + (1 - X)(Q_{j+1}^{n+1} - Q_{j+1}^n)}{\Delta t} + (\beta V) \frac{(Q_{j+1}^n - Q_j^n) + (Q_{j+1}^{n+1} - Q_j^{n+1})}{2\Delta x} = 0
$$
\n(3-48)

Dans lequel  $\beta V = c$  est la célérité de l'onde cinématique

La résolution de l'équation (3-48) pour les débits inconnus conduit à l'équation suivante :

$$
\frac{XQ_j^{n+1} - XQ_j^n + Q_{j+1}^{n+1} - XQ_{j+1}^n + XQ_{j+1}^n}{\Delta t} + \frac{c \cdot Q_{j+1}^n - c \cdot Q_j^n + c \cdot Q_{j+1}^{n+1} - c \cdot Q_j^{n+1}}{2\Delta x} = 0
$$
\n
$$
\frac{2\Delta x \left(XQ_j^{n+1} - XQ_j^n + Q_{j+1}^{n+1} - XQ_{j+1}^{n+1} - Q_{j+1}^n + XQ_{j+1}^n\right) + \Delta t \left(c \cdot Q_{j+1}^n - c \cdot Q_j^n + c \cdot Q_{j+1}^{n+1} - c \cdot Q_j^{n+1}\right)}{2 \cdot \Delta x \Delta t} = 0
$$
\n
$$
Q_{j+1}^{n+1} = \frac{Q_j^{n+1} \left(2 \cdot \Delta xX - c \cdot \Delta t\right) + Q_j^n \left(2 \cdot \Delta x + c \cdot \Delta t\right) + Q_{j+1}^n \left(2 \cdot \Delta xX - 2\Delta x \cdot c \cdot \Delta t\right)}{2(\Delta x \cdot \Delta t)}
$$
\n
$$
Q_{j+1}^{n+1} - C \cdot Q_{j+1}^{n+1} + C \cdot Q_{j}^{n} + C \cdot Q_{j}^{n}
$$
\n
$$
Q_{j+1}^{n+1} - C \cdot Q_{j}^{n+1} + C \cdot Q_{j}^{n} + C \cdot Q_{j}^{n}
$$
\n
$$
Q_{j+1}^{n+1} - C \cdot Q_{j}^{n+1} + C \cdot Q_{j}^{n} + C \cdot Q_{j}^{n}
$$
\n
$$
Q_{j+1}^{n+1} - C \cdot Q_{j}^{n+1} + C \cdot Q_{j}^{n} + C \cdot Q_{j}^{n}
$$
\n
$$
Q_{j+1}^{n+1} - C \cdot Q_{j}^{n+1} + C \cdot Q_{j}^{n} + C \cdot Q_{j}^{n}
$$
\n
$$
Q_{j+1}^{n+1} - C \cdot Q_{j}^{n+1} + C \cdot Q_{j}^{n} + C \cdot Q_{j}^{n}
$$
\n
$$
Q_{j+1}^{n+1} - C \cdot Q_{j}^{n+1} + C \cdot Q_{j}^{n}
$$
\n<math display="block</math>

$$
Q_{j+1}^{n+1} = C_0 Q_j^{n+1} + C_1 Q_j^n + C_2 Q_{j+1}^n
$$
\n(3-49)

Les coefficients numériques de propagation de l'onde sont :

$$
C_0 = \frac{\frac{\Delta t}{k} + 2x}{\frac{\Delta t}{k} + 2(1 - x)}
$$
  
\n
$$
C_1 = \frac{\frac{\Delta t}{k} - 2x}{\frac{\Delta t}{k} + 2(1 - x)}
$$
  
\n
$$
2(1 - x) - \frac{\Delta t}{k}
$$
  
\n(3-51)

$$
C_2 = \frac{k}{\frac{\Delta t}{k} + 2(1 - x)}
$$
(3-52)

Avec

 $(C_0 + C_1 + C_2) = 1$ 

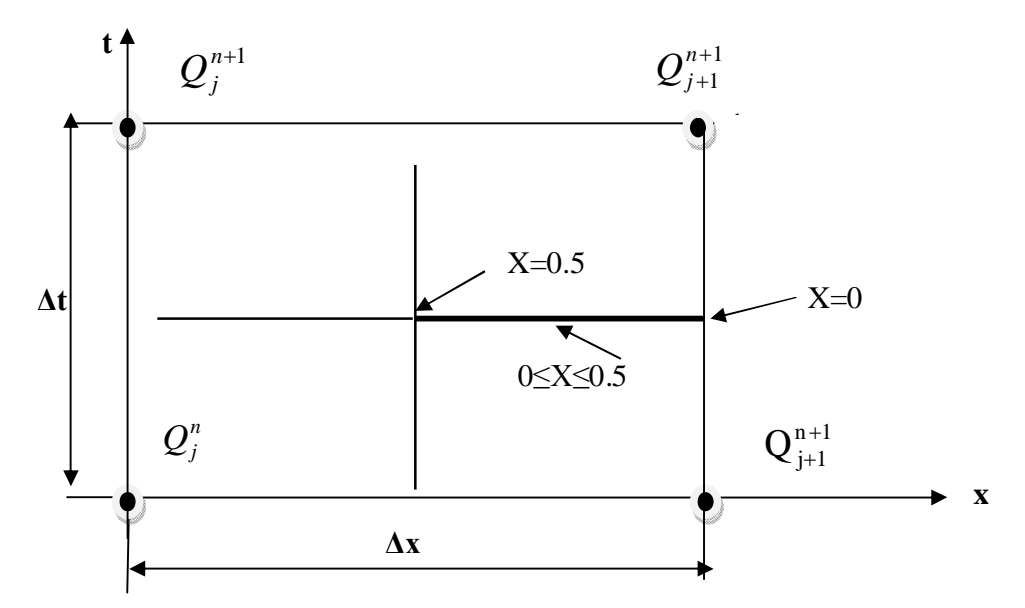

**Figure 3-6 discrétisation espace temps de l'équation de l'onde cinématique parallèlement à la méthode de Muskingum**

#### **III-1-6-3 Estimation des paramètres de Muskingum-Cunge**

La méthode Muskingum représente une approximation en différences finies de l'équation de l'onde cinématique. Ceci n'est qu'une apparence car en fait, en développant les termes de (3-48) en série de Taylor autour du point (*j,n*), en admettant que Δx/Δ*t* = C, et en négligeant les termes en Δ*x* 2 , cette équation peut être écrite sous la forme :

$$
\frac{\partial Q}{\partial t} + c \cdot \frac{\partial Q}{\partial x} = \left[ \frac{Q_0}{2 \cdot S_0 \cdot B} \right] \frac{\partial^2 Q}{\partial x^2}
$$
\n(3-53)

Où :

$$
B = \Delta x \left(\frac{1}{2} - X\right) \tag{3-54}
$$

Il ressort de cette analyse, proposée par Cunge (1969), que l'équation de Muskingum est une écriture en différences finies de l'équation de l'onde diffusante (3-45) à condition de poser correctement la valeur des paramètres K et X. Par définition, K est le temps nécessaire pour que l'onde de crue puisse parcourir la distance  $\Delta x$  avec une vitesse de propagation  $c_K$ , ce qui nous permettra d'écrire :

$$
K = \frac{\Delta x}{c_k} = \frac{\Delta x}{dQ/dA}
$$
 (3-55)

L'équation (3-55) confirme que K est un facteur temps de propagation d'onde de crue, c'est à dire , le temps de parcours de débit le long d'un bief Δx avec la célérité de l'onde cinématique  $c_k$ . Dans un mode linéaire,  $c_k$  est une constante et égale à une valeur de référence; dans un mode non-linéaire, elle varie avec le débit.

On remarque que pour  $X = 0.5$ , les équations (3-50) à (3-52) réduisent aux coefficients

d''propagation de crue de la solution de l'onde cinématique linéaire stable de deuxième-ordre, les

équations (3-32) à (3-34), pour  $X = 0.5$  et C=1 ( $C = {}^{c}\Delta t / \Delta x = \frac{\beta V \cdot \Delta t}{\Delta x}$  $C = c \Delta t / \Delta x = \frac{\beta V \cdot \Delta t}{\Delta x}$ , le nombre de Courant<sup>5</sup>, de l'équation (3-35) la stabilité de l'équation d'propagation de crue de troisième-ordre, c'est à dire, la solution numérique est égale à la solution analytique de l'équation de l'onde cinématique. Pour  $X = 0.5$  et C $\neq$ 1, c'est la stabilité de deuxième-ordre, qui représente seulement la dispersion numérique. Pour X < 0.5 et C≠1, c'est la stabilité de premier-ordre, qui représente la diffusion numérique et dispersion. Pour X<0.5 et C = 1, c'est la stabilité du premier-ordre, qui représente seulement la diffusion numérique. Ces relations sont synthétisées dans les tableaux 4-9 (a) à (j).

. En développant la fonction discrète  $Q(j.\Delta x, n.\Delta t)$  dans la série de Taylor au sujet du point de la maille *j*.*x*, *n*.*t*, le coefficient de la diffusion numérique du schéma de Muskingum obtenu est:

$$
v_n = c_k \Delta x \left(\frac{1}{2} - X\right) \tag{3-56}
$$

Dans lequel  $V_n$  est le coefficient de la diffusion numérique du schéma de Muskingum. Cette équation montre que:

1) pour  $X = 0.5$  il n'y a aucune diffusion numérique, pourtant il y a la dispersion numérique pour C  $\neq$  1;

-

<sup>5</sup> Le **nombre de Courant** *C* est un nombre sans dimension utilisé en informatique et en mathématiques.

Ce nombre porte le nom de Richard Courant, un mathématicien allemand, il est également connu sous le nom de condition de Courant–Friedrichs–Lewy (d'après Richard Courant, Kurt Friedrichs, et Hans Lewy) et consiste en une condition de convergence pour résoudre certaines équations aux dérivées partielles (notamment les équations hyperboliques aux dérivées partielles).

- 2) pour  $X > 0.5$ , le coefficient de diffusion numérique est négatif, c.-à-d., l'amplification numérique qui explique le comportement de la méthode de Muskingum pour cette gamme de valeurs X;
- 3) pour  $X = 0$ , le coefficient de la diffusion numérique est zéro.

Une équation prédictive pour X peut être obtenue en égalant la diffusivité hydraulique définie par l'équation (3-55) avec le coefficient de la diffusion numérique du schéma de Muskingum de l'équation (3-64).

$$
c_k \Delta x \left(\frac{1}{2} - X\right) = \frac{q_0}{2.S_0} \Rightarrow X = \frac{1}{2} \left(1 - \frac{q_0}{S_0.c_k \Delta x}\right)
$$

Cela mène à l'expression suivante pour X:

$$
X = \frac{1}{2} \left( 1 - \frac{q_0}{S_0 \, c_k \, \Delta x} \right) \tag{3-57}
$$

| Paramètre<br>X | Paramètre<br>$\mathbf C$ | Ordre de<br>Stabilité | <b>Diffusion</b><br>Numérique | <b>Dispersion</b><br>Numérique |
|----------------|--------------------------|-----------------------|-------------------------------|--------------------------------|
| 0.5            |                          | Troisième             | Non                           | Non                            |
| 0.5            | $\neq$ 1                 | Seconde               | Non                           | Oui                            |
| < 0.5          | $\neq$ 1                 | Première              | Oui                           | Oui                            |
| < 0.5          |                          | Première              | Oui                           | Non                            |

Tableau 3.1 Propriétés numériques de Muskingum Cunge

Avec X calculée par l'équation (3-57), la méthode de Muskingum est connue sous le nom de méthode de Muskingum-Cunge. En utilisation l'équation (3-57), le paramètre d'propagation de crue X peut être calculé comme une fonction des propriétés numériques et physiques suivantes: (1) longueur du bief ∆x,

- (2) le débit de référence par unité de largeur.
- (3) la célérité de l'onde cinématique c,
- (4) la pente du fond  $S_0$ .

Afin de simuler correctement la diffusion de l'onde cinématique avec la méthode Muskingum-Cunge, il est nécessaire d'optimiser la diffusion numérique, avec l'équation (3-57) en minimisant la dispersion numérique (en pratique on conservant la valeur de C=1).

La caractéristique unique de la méthode Muskingum-Cunge réside dans le fait que la maille est indépendante de l'hydrogramme de l'écoulement calculé (débits sortants) qui la distingue des autres solutions de l'onde cinématique linéaire caractérisent la diffusion numérique et dispersion incontrôlée (par exemple, la méthode convexe). Si la dispersion numérique est minimisée, l'écoulement calculé à la fin de l'aval d'un bief du cours d'eau sera essentiellement le même, sans se soucier de combien de sous biefs sont utilisés dans le calcul. C'est parce que X est une fonction de  $\Delta x$ , et les coefficients propagation de crue C<sub>0</sub>, C<sub>1</sub> et C<sub>2</sub> varient avec la longueur du bief.

Une version améliorée de la méthode de Muskingum-Cunge est de Ponce et Yevjevich. La

valeur C est le nombre de Courant, c.-à-d., Le rapport de célérité de l'onde c<sub>k</sub> par  $\frac{\Delta x}{\Delta t}$  $\Delta$  $\Delta x/_{\Lambda t}$ :

$$
C = c_k \frac{\Delta t}{\Delta x}
$$
 (3-58)

 Le diffusivité de la maille est définie comme le diffusivité numérique pour le cas de  $X = 0$  de l'équation (3-56), la diffusivité de la maille est :

$$
v_m = \frac{c_k \Delta x}{2} \tag{3-59}
$$

 Le nombre local de Reynolds est défini comme le rapport de la diffusivité hydraulique de l'équation (3-47) par la diffusivité l'équation (3-67). Cela mène à :

$$
D = \frac{q_0}{S_0.c_k.\Delta x}
$$
 (3-60)

Dans lequel  $D =$  le nombre local de Reynolds. Par conséquent

$$
X = \frac{1}{2}(1 - D) \tag{3-61}
$$

 Les équations (3-60) et (3-61) incluent que pour des valeurs très petites de ∆x, D peut être plus grand que 1, conduisant à des valeurs négatives de X. En fait, pour l'élément du bief la longueur caractéristique est :

$$
\Delta x_c = \frac{q_0}{S_0.c_k} \tag{3-62}
$$

Le nombre local de Reynolds D=1, et X=0. Par conséquent, dans la méthode de Muskingum-Cunge, la longueur plus courte du bief conduisent à des valeurs négatives de X que des caractéristiques du bief long. Cela devrait être tranché avec la méthode Muskingum classique, dans laquelle X est limité dans la gamme (0.0-0.5) Dans la méthode de Muskingum classique, X est traduite comme un facteur de pondération. Comme montré par les équations (3-60) et (3-61), les valeurs non négatives de X sont associées aux biefs longs.

Cette caractéristique permet l'utilisation du bief le plus court possible, autrement dit, si X serait été réduite à des valeurs non négatives.

Le remplacement des équations (3-58) et (3-61) par les équations (3-50) à (3-52) mène aux expressions des coefficients d'propagation de crue exprimées dans les termes du nombre de Courant et le nombre local de Reynolds:

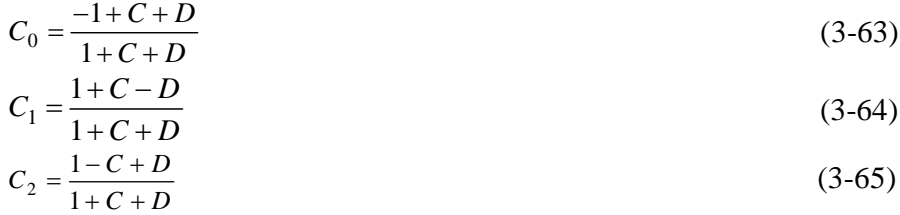

Le calcul de ces paramètres de propagation de crue C et D, des équations  $(3-58)$  et  $(3-60)$ , peut être réalisé de plusieurs façons. La célérité de l'onde peut être calculée avec ou sans l'équation (3-27) ou avec l'équation (3-28). Avec l'équation (3-27),  $c_k = \beta$ .V; et l'équation,  $c = \left(\frac{1}{\beta}\right)^{\beta} \frac{dQ}{dy}$ *dQ*  $c = (\frac{1}{B})^d \frac{dQ}{dy}$ .

Théoriquement, ces deux équations sont les mêmes. Pour les applications pratiques, si un étalonnage, hauteur- débit et la géométrie de la section transversale sont disponibles (c.-à-d., hauteur débit- largeur au sommet sont tabulés), donc on choisit l'équation (3-27) parce qu'elle traduit directement la forme de la section transversale. En l'absence des données d'étalonnage hauteur débit et la géométrie de la section transversale, l'équation peut être utilisée pour estimer la célérité de l'onde de crue.

A l'aide des équations (3-58) et (3-60), les paramètres d'propagation de crue peuvent être basés sur les caractéristiques de l'écoulement. Les calculs peuvent continuer dans un mode linéaire ou mode du non linéaire. Dans le mode linéaire, les paramètres d'propagation de crue sont basés sur des valeurs du débit de référence et en conservant la constante tout au long du temps. Pour les applications pratiques une valeur du débit moyen ou de pointe peut être utilisée comme débit de référence. La valeur du débit de pointe à l'avantage qu'il peut être constaté aisément, bien qu'une meilleure approximation puisse être obtenue en utilisant une valeur moyenne, le calcul du mode

linéaire est connu sous le nom de la méthode de Muskingum-Cunge à paramètres constants (MMCPC) qui se distingue de la méthode de Muskingum-Cunge à paramètres variables (MMCPV**)** dans lequel les paramètres d'propagation de crue varient avec le débit. La méthode à paramètres constants ressemble à la méthode de Muskingum, la différence et que les paramètres de la propagation de crue sont basés sur le débit mesuré et les caractéristiques du canal au lieu des données d'écoulement historiques.

#### **III-1-6-4 Hypothèses de base de la Méthode de Muskingum-cunge**

Pour utiliser la méthode Muskingum-Cunge, on doit s'assurer que les valeurs de ∆x et Δt sont suffisamment petites, pour se rapprocher approximativement de la forme réelle de l'hydrogramme des débits sortants. Pour un hydrogramme qui augmente légèrement, une valeur minimum de tp/∆t = 5 est recommandée. Contrairement à la résolution temporelle, il n'y a aucune critique définie pour la résolution spatiale. Un critère confirmé par expérience est basé sur le fait que les nombres de Courant et Reynolds local sont inversement formulés pour arriver à la longueur du bief Δx. Par conséquent, pour garder ∆x suffisamment petit, les nombres de Courant et Reynolds local devraient être gardés suffisamment grands, on peut écrire alors :

$$
C + D \ge 1 \tag{3-66}
$$

Comme elle peut être écrite:  $-1+C+D \ge 0$ . Cela confirme la nécessité d'éviter des valeurs négatives de C<sub>o</sub> dans l'propagation de crue de Muskingum-Cunge (voir l'équation (3-63)). L'expérience a montrée que des valeurs négatives soit de  $C_1$  ou  $C_2$  n'affecte pas de façon défavorable l'exactitude totale de la méthode.

#### **III-2 Propagation des crues en présence de réservoir**

#### **III-2-1-Introduction**

La présence d'un réservoir abaissera considérablement le débit de pointe comparativement au débit entrant naturel. Le passage d'une crue à travers un réservoir présente quelques différences avec celui d'une crue dans un chenal. Les techniques pour l'propagation de crue du stockage sont invariablement basées sur l'équation différentielle de stockage de l'eau.

#### **III-2-2- Propagation de crue dans un réservoir**

Lorsqu'une crue passe dans un réservoir, il se produit 3 phénomènes :

- une atténuation du débit de pointe de l'hydrogramme d'entrée;
- un allongement du temps de montée de l'hydrogramme de sortie;
- un allongement du temps de base de l'hydrogramme de sortie.

La différence entre le temps de pointe de l'hydrogramme d'entrée et de celui de sortie s'appelle le temps de délai (*lag time*). L'atténuation et le temps de délai constituent 2 paramètres importants dans l'utilisation de l'propagation de crue de crue en réservoir dans le cadre de la gestion du ruissellement.

La figure 3-7 montre un hydrogramme d'entrée (*inflow hydrograph*) dans un réservoir et l'hydrogramme de sortie (*outflow hydrograph*) tout en illustrant la nomenclature des différents termes. La partie hachurée entre les points A et C représente le stockage dans le réservoir. La fig. 3-8 présente un exemple type d'un système barrage-réservoir pour laminer une crue.

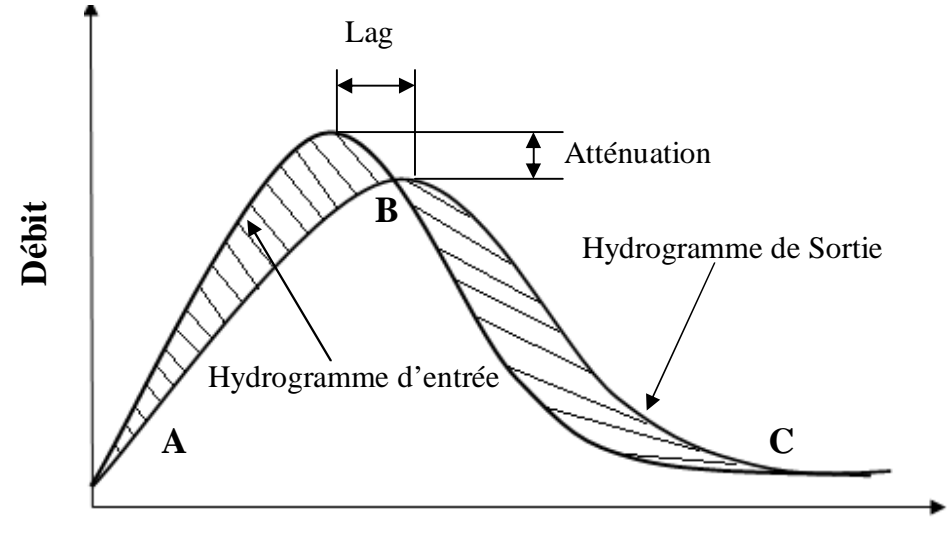

**Temps**

**Figure 3-7 : Propagation de crue d'un hydrogramme dans un réservoir**

#### **III-2-3- Conception de base et formulation**

A partir de l'équation de continuité :

$$
\frac{\partial Q}{\partial x} + \frac{\partial A}{\partial t} = 0 \tag{2-14}
$$

Et en remplaçant  $\partial Q$  par  $\Delta Q$  et  $\partial A$  par  $\Delta A$  on aura :

 $= 0$  $\Delta$  $+\frac{\Delta}{4}$  $\Delta$  $\Delta$ *t A x Q* (3-67)  $\Delta Q = Q_s - Q_E$ , dans lequel  $Q_s = D$ ébit sortant et  $Q_E =$  apport (débit entrant); et  $\Delta S = \Delta A \cdot \Delta x$ , dans lequel ΔS= variation dans le volume de stockage, l'équation (3-67) se réduit à :

$$
Q_{E(t)} - Q_{S(t)} = \frac{\Delta S}{\Delta t}
$$
 (3-68)

En outre, l'équation (3-68) peut être exprimée dans la forme différentielle, qui conduit à l'équation différentielle de stockage:

$$
Q_{E(t)} - Q_{S(t)} = \frac{dS}{dt}
$$
 (3-1)

L'équation (3-1) implique que la différence entre les débits entrants et débits sortants est modérée par la variation du stockage dans le temps. Dans un réservoir représentatif figure 3-8 l'application de l'propagation de crue, avec l'hydrogramme des débits entrants (en amont conditions aux limites), écoulement initial et stockage (conditions initiales) et les caractéristiques physiques du réservoir influents sont connues. Donc, l'objectif est de calculer l'hydrogramme de l'écoulement pour la condition initiale donnée.

#### **III-2-3-1- Relation volume stocké-débit sortant**

Pour un canal idéal le stockage est fonction des débits entrants et débits sortants, pour le stockage du réservoir idéal il est fonction seulement des débits sortants. Le rapport entre volume stocké et débits sortants peut être exprimé suivant la forme générale :

 $S = f(Q_S)$  (3-2)

Un rapport commun entre débits sortants et volume stocké est la fonction de capacité suivante:

$$
S = K \cdot Q_S^{\,n} \tag{3-3}
$$

Avec K= coefficient d'emmagasinement et n=exposant. Pour n=1, équation (3-3) se réduit à la forme linéaire

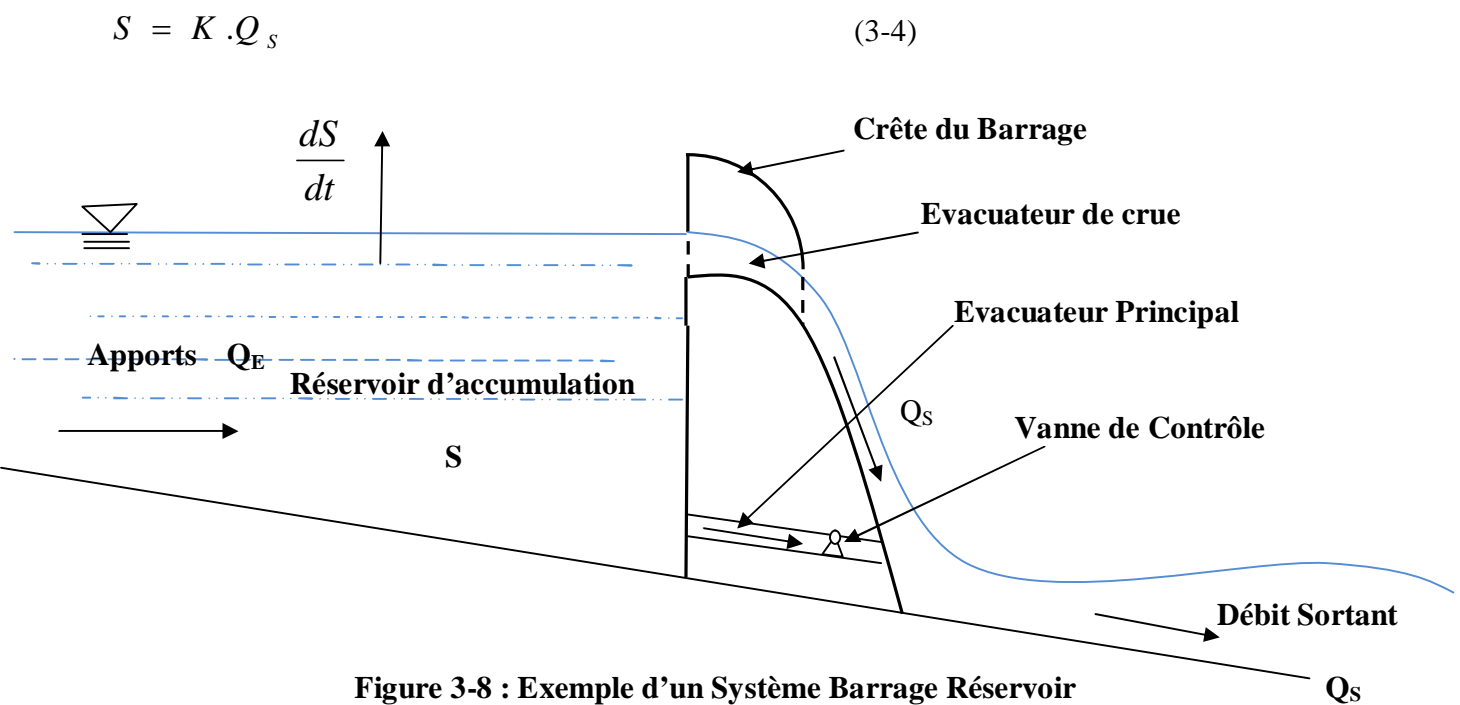

Chapitre III : Calculs de la propagation des ondes de crues

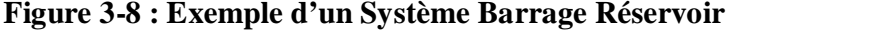

L'équation (3-2) est applicable à des réservoirs existants ou projetés. Les exceptions sont les cas où la relation du volume stocké et les débits sortants est linéaire, comme dans le cas d'un déversoir. Les réservoirs simulés sont habituellement de type linéaire avec l'équation (3-4), avec K constante qui est le coefficient du stockage linéaire en augmentant la valeur de K c'est d'augmenter la valeur du volume stocké simulée par le système. En d'autres termes, plus grandes sont les valeurs de K résulte une croissance de diffusion de l'hydrogramme des débits sortants. Pour l'propagation de crue dans les réservoirs réels, les propriétés de non linéarité de la relation volume stocké-débits sortants  $(Q<sub>S</sub>)$  doivent être déterminées à l'avance. L'écoulement  $(Q<sub>S</sub>)$  d'un réservoir réel dépendra sur le débit d'écoulement à travers une conduite fermé, le ou les évacuateurs par déversement ou la combinaison des deux. La formule de l'écoulement  $(Q<sub>S</sub>)$  est la

$$
Q_S = C_d Z H^y \tag{3-69}
$$

suivante :

Dans laquelle  $Q_s$  = débit sortant ;  $C_d$  : coefficient sans dimension de l'ouvrage de contrôle de débit ; Z : variable représentative soit de l'aire de la section transversale (d'un conduit fermé de la vidange) ou de la longueur de la crête de l'évacuateur (surface libre non submersible de l'évacuateur) ;  $H =$  charge hydraulique, soit au dessus du niveau de la vidange (pour un conduit fermé) ou au-dessus du seuil du déversoir (pour un déversoir noyé); et y = exposant de capacité.

Les valeurs théoriques du coefficient de débit C<sub>d</sub> et de l'indice de l'exposant y sont déterminées en utilisant les principes d'hydraulique. Pour une surface libre de l'exutoire, d'un conduit fermé, la conservation d'énergie entre le fond du réservoir et le niveau de l'exutoire en négligeant les pertes de charges à l'entrée, conduit à :

$$
H = \frac{V^2}{2 \cdot g} \tag{3-70}
$$

Dans laquelle  $V = \text{vitesse moyenne},$  et g = accélération gravitationnelle. Par conséquent, le débit sortant est :

$$
Q_s = \sqrt{2 \cdot g \cdot H} \cdot Z \tag{3-71}
$$

#### **III-2-3-2- Propagation de crue d'un Réservoir linéaire**

L'équation (3-1) peut être résolue par les méthodes analytiques ou numériques. L'approche numérique est préférée habituellement parce qu'on peut expliquer un hydrogramme d'apport  $(Q_E)$  arbitraire et parce qu'il se prête aisément à la solution par un code de calcul assisté par un micro ordinateur. La solution est définie par la discrétisation de l'équation (3-1) et selon la figure (3-9) suivant le plan x-t la représentation graphique des valeurs de certaines variables dans les points discrets dans le temps et l'espace.

La figure représentée en (3-9) montre deux pas du temps consécutifs, 1 et 2, séparé entre eux par un intervalle ∆t, et deux localités spatiales qui représentent le débit entrant et le débit sortant, avec le réservoir localisé entre eux. Le discrétisation de l'équation (3-1) sur le plan x-t conduit à :

$$
\frac{Q_{E1} + Q_{E1}}{2} - \frac{Q_{S1} + Q_{S2}}{2} = \frac{S_2 - S_1}{\Delta t}
$$
\nObi

\n
$$
Q_E = \text{le} \text{ débit} \text{ d'entrée},
$$
\n
$$
Q_S = \text{le} \text{ débit} \text{ de sortie},
$$
\n
$$
S = \text{le} \text{ stockage} \text{ dans le réservoir}.
$$
\n
$$
\Delta t = \text{le} \text{ pas de temps}
$$

Où les indices (1-2) indiquent le début et la fin de l'intervalle de temps Δt.

Dans lequel  $Q_{E1}$  = débit entrant au pas de temps 1,  $Q_{E2}$  = débit entrant au pas de temps 2,  $Q_{S_1}$  = débit sortant au temps 1;  $Q_{S_2}$  = débit sortant au temps 2; S<sub>1</sub> = stockage au temps 1; S<sub>2</sub> = stockage au temps 2; et ∆t = intervalle de temps. La valeur de cet intervalle ne devrait jamais dépasser celle du temps de parcours du bief. En règle générale, l'intervalle de propagation ne devrait pas être supérieur à la moitié du temps de parcours. Si l'on dispose de suffisamment de données hydrométriques, les relations du volume stocké et du débit peuvent être établies empiriquement.

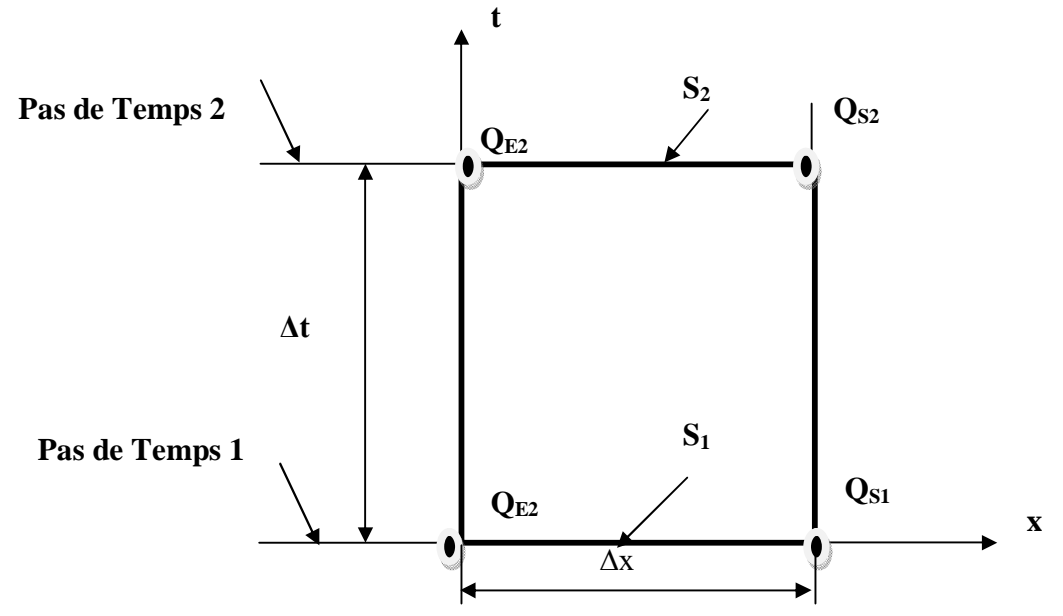

**Figure 3-9 Discrétisation de l'équation de stockage sur le plan x-t**

Les méthodes de calcul de propagation les plus simples sont fondées sur des relations linéaires entre le volume stocké et le débit, ( l'équation (3-4)), ce qui permet d'obtenir des solutions analytiques et par conséquent

$$
S_1 = K.Q_{S1}
$$
 (3-73-a)  
et  

$$
S_2 = K.Q_{S2}
$$
 (3-73-b)  
En Substituent les équations (3, 73 a) et (3, 73 b) dans (3, 72) et

En Substituant les équations  $(3-73-a)$  et  $(3-73-b)$  dans  $(3-72)$ , et en résolvant pour  $Q_{S_2}$ :

$$
\frac{Q_{E1} + Q_{E2}}{2} \Delta t - \frac{Q_{S1} + Q_{S2}}{2} \Delta t = S_2 - S_1
$$
  

$$
\frac{Q_{E1} + Q_{E2}}{2} \Delta t - \frac{Q_{S1} + Q_{S2}}{2} \Delta t = KQ_{S2} - KQ_{S1}
$$

$$
\frac{2\Delta t (Q_{E1} + Q_{E2}) - 2\Delta t (Q_{S1} + Q_{S2})}{4} = KQ_{S2} - KQ_{S1}
$$
\n
$$
\frac{2\Delta t (Q_{E1} + Q_{E1} - Q_{S1} + Q_{S2})}{4} = KQ_{S2} - KQ_{S1}
$$
\n
$$
\frac{2\Delta t (Q_{E1} + Q_{E2} - Q_{S1} + Q_{S2}) = 4KQ_{S2} - 4KQ_{S1}
$$
\n
$$
2\Delta t (Q_{E1} + Q_{E2} - Q_{S1} + Q_{S2}) - 4KQ_{S2} + 4KQ_{S1}
$$
\n
$$
2\Delta t Q_{E1} + 2\Delta t Q_{E2} - 2\Delta t Q_{S1} + 2\Delta t Q_{S2} - 4KQ_{S2} + 4KQ_{S1}
$$
\n
$$
2\Delta t Q_{E1} + 2\Delta t Q_{E2} - Q_{S1}(2\Delta t - 4K) + Q_{S2}(2\Delta t - 4K) + 4KQ_{S1}
$$
\n
$$
Q_{S2} = \frac{2\Delta t Q_{E1} + 2\Delta t Q_{E2} - Q_{S1}(2\Delta t - 4K)}{(2\Delta t - 4K)}
$$
\n
$$
Q_{S2} = \frac{(\Delta t / K) Q_{E1} + (\Delta t / K) Q_{E2} + (2 - (\Delta t / K) Q_{S1})}{(2 + (\Delta t / K)}
$$
\n
$$
Q_{S2} = C_0 . Q_{E2} + C_1 . Q_{E1} + C_2 . Q_{S1}
$$
\n(3-74)

Dans laquelle  $C_0$ ,  $C_1$  et  $C_2$  sont des coefficients d'propagation de crue définis comme suit :

$$
C_0 = \frac{\Delta t}{(2 + (\Delta t / K))}
$$
\n(3-75)\n
$$
C_1 = C_0 = \frac{\Delta t}{(2 + (\Delta t / K))}
$$
\n(3-76)

 $\overline{a}$ 

$$
C_2 = \frac{2 - (\Delta t / K)}{2 + (\Delta t / K)}
$$
 (3-77)

Depuis  $C_0 + C_1 + C_2 = 1$ , les coefficients d'propagation de crue sont interprétés comme des coefficients de pondération. Ces coefficients sont fonction du r apport  $\frac{\Delta t}{K}$ , qui est le rapport d'intervalle de temps sur la constante d'emmagasinement. La procédure de l'propagation de crue du réservoir linéaire est illustrée par l'exemple cité en chapitre IV:

#### **III-3- Méthode de Puls modifiée III-3-1-Introduction**

La méthode de Puls modifiée est utilisée pour acheminer les écoulements dans les cours d'eau à travers les réservoirs.

#### **III-3-1-2- Conception de base et formulation**

On emploie très souvent la méthode Puls pour le laminage de crue en réservoir.

La méthode est basée sur l'équation différentielle de stockage, (l'équation (3-68)). Ainsi que sur la discrétisation de cette équation sur le plan x-t (figure (3-10)) et l'équation précédente (l'équation (3-73)). Dans la méthode de Puls modifiée, l'équation (3-72) est transformée à une forme semblable :

$$
\left(\frac{2S_2}{\Delta t} + Q_{s2}\right) = (Q_{E1} + Q_{E2}) + \left(\frac{2S_1}{\Delta t} - Q_{s1}\right)
$$
\n(3-78)

où ∆t indique un pas de temps. L'équation (3-78) permet la résolution du problème puisqu'on connait tout les termes à droite de l'égalité au temps t+1. La relation suivante, dite courbe de laminage :

$$
h = G\left(\frac{S}{\Delta t} + \frac{Q_s}{2}\right) \tag{3-79}
$$

où *h* est la hauteur, est alors résolue à l'aide des relations d'emmagasinement-hauteur et débit hauteur. La méthode de Puls consiste à :

- 1. Déterminer l'hydrogramme des débits d'entrée, par des mesures de débits ;
- 2. Etablir la courbe de laminage  $\left(\begin{array}{c} S/\Delta t + S/2 \end{array}\right)$  en fonction de Qs) à partir des relations emmagasinement-hauteur et débit-hauteur ;  $\left(S/_{\Delta t} + \frac{Q_s}{2}\right)$  $\left(S/_{\Delta t} + \frac{Q_s}{2}\right)$ Q t  $S/_{\cdot,+}Q_s$
- 3. Définir les conditions amont  $(Q_{E,1}$  et  $Q_{E,2}$  sont pris directement de l'hydrogramme des débits d'entrée, alors que  $S_I$  et  $Q_{S,I}$  sont établis à partir de la hauteur de départ dans le réservoir) ;
- 4. Employer l'équation (3-89) pour calculer le terme déterminer la hauteur au temps t+1 dans le réservoir ;
- 2 Q  $S_{t+1/2} \left( 1 + \frac{Q_{S,t+1}}{A} \right)$
- 5. Déterminer les valeurs de  $S_{t+1}$  et de  $Q_{S_{t+1}}$  à partir de la hauteur au temps t+1 et des relations emmagasinement-hauteur et débit-hauteur ;

6. Répéter les étapes 4 et 5 jusqu'à ce que toutes les données de l'hydrogramme des débits d'entrée soient utilisées.

#### **IV. Programmation**

#### **IV.1-Introduc tion :**

A fin de pouvoir élaborer un programme de calcul de l'hydrogramme sortant avec la méthode de Muskingum et Muskingum-Cunge, on utilisera le langage de programmation Matlab<sup>6</sup>, L'hydrogramme entrant des deux méthodes est introduit dans un fichier donné  $(Q=f(t)$   $(m^3/s))$ , l'exécution est faite après avoir choisi une méthode et suite à l'introduction des données, ci après :

Choix de la méthode

- Méthode de Muskingum
- $\checkmark$  K, X et le pas de temps  $\Delta t$
- $\checkmark$  Vérification des conditions
- $\checkmark$  Appel au fichier de l'hydrogramme entrant : Q=f (t) (m<sup>3</sup>/s)
- $\checkmark$  Calcul des coefficients d'propagation de crue
- $\checkmark$  Calcul des débits partiels
- Calcul de l'hydrogramme sortant
- $\checkmark$  Simulation et représentation graphique des hydrogrammes entrant et sortant

-Méthode de Muskingum-cunge

- $\checkmark$  Q<sub>b</sub>, le débit de base (m3/s)
- $\checkmark$  La pente du fond du canal S<sub>0</sub> (m/m)
- $\checkmark$  La section mouillée (m<sup>2</sup>)
- $\checkmark$  La largeur du canal : B (m)
- Le coefficient de forme β
- La longueur du canal : L (m) ou (∆x)
- $\checkmark$  Appel au fichier de l'hydrogramme entrant : Q=f (t) (m<sup>3</sup>/s)
- Déduire le débit de pointe qui est le débit max des de l'hydrogramme entrant  $Q_p = max(Q_E)$
- $\checkmark$  Calcul :

 $-$ <br>6

- De la célérité  $C_k$
- K ; temps nécessaire pour que l'onde de crue atteint ∆x
- X : l'atténuation
- Les paramètres C et µ
- Les coefficients d'propagation de crue  $C_0$ ,  $C_1$ , et  $C_2$
- $\checkmark$  Calcul des débits partiels
- $\checkmark$  Calcul de l'hydrogramme sortant
- $\checkmark$  Simulation et représentation graphique des hydrogrammes entrant et sortant

#### **VI.2-Schéma de l'organigramme général :**

Comme chaque programme informatique, les étapes de déroulement du calcul sont représentées dans un organigramme,

L'organigramme général du fonctionnement du programme est représenté comme suit (figure 3-10).

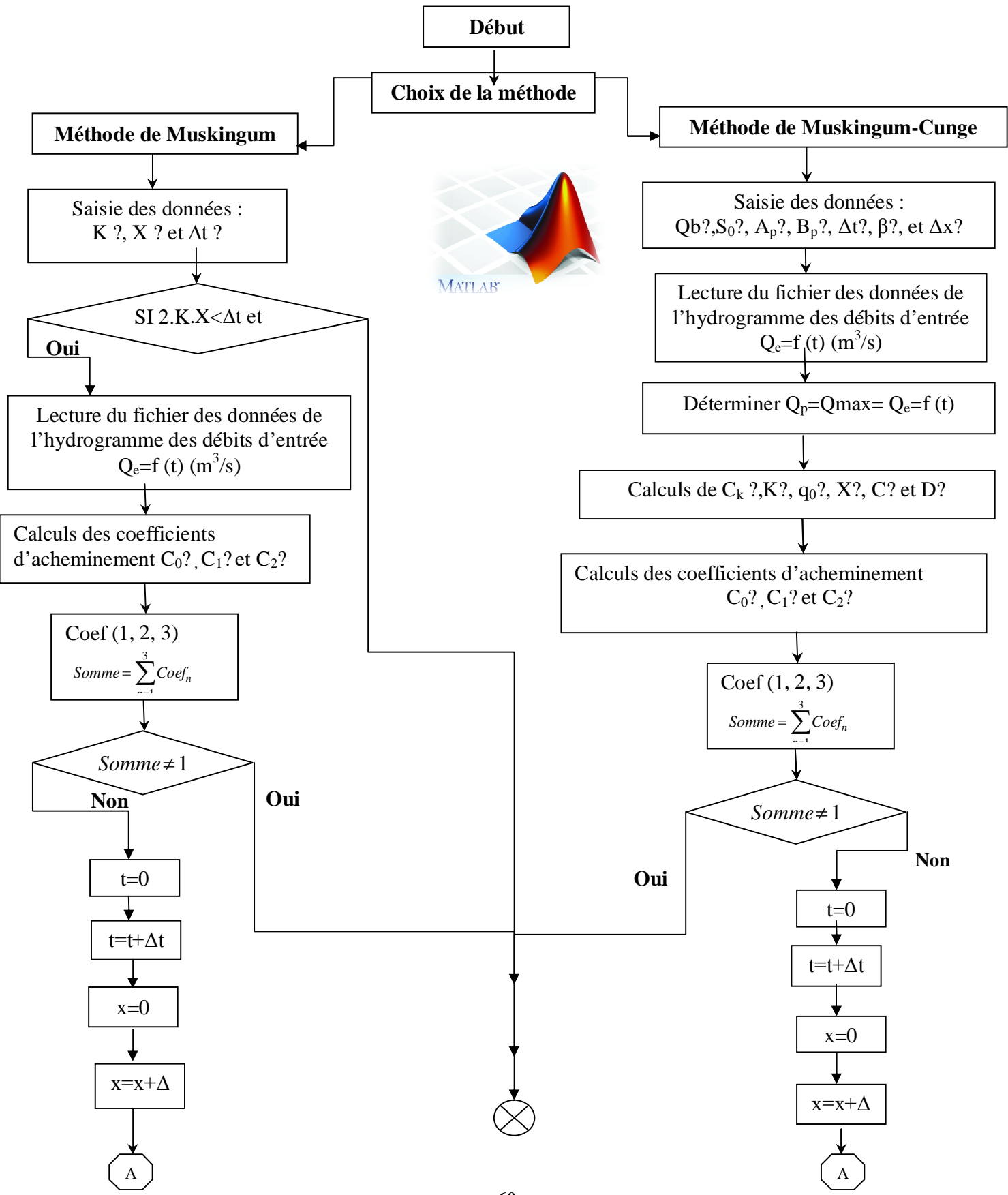

Chapitre III : Calculs de la propagation des ondes de crues

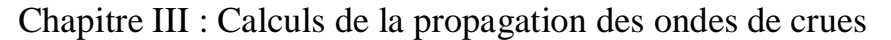

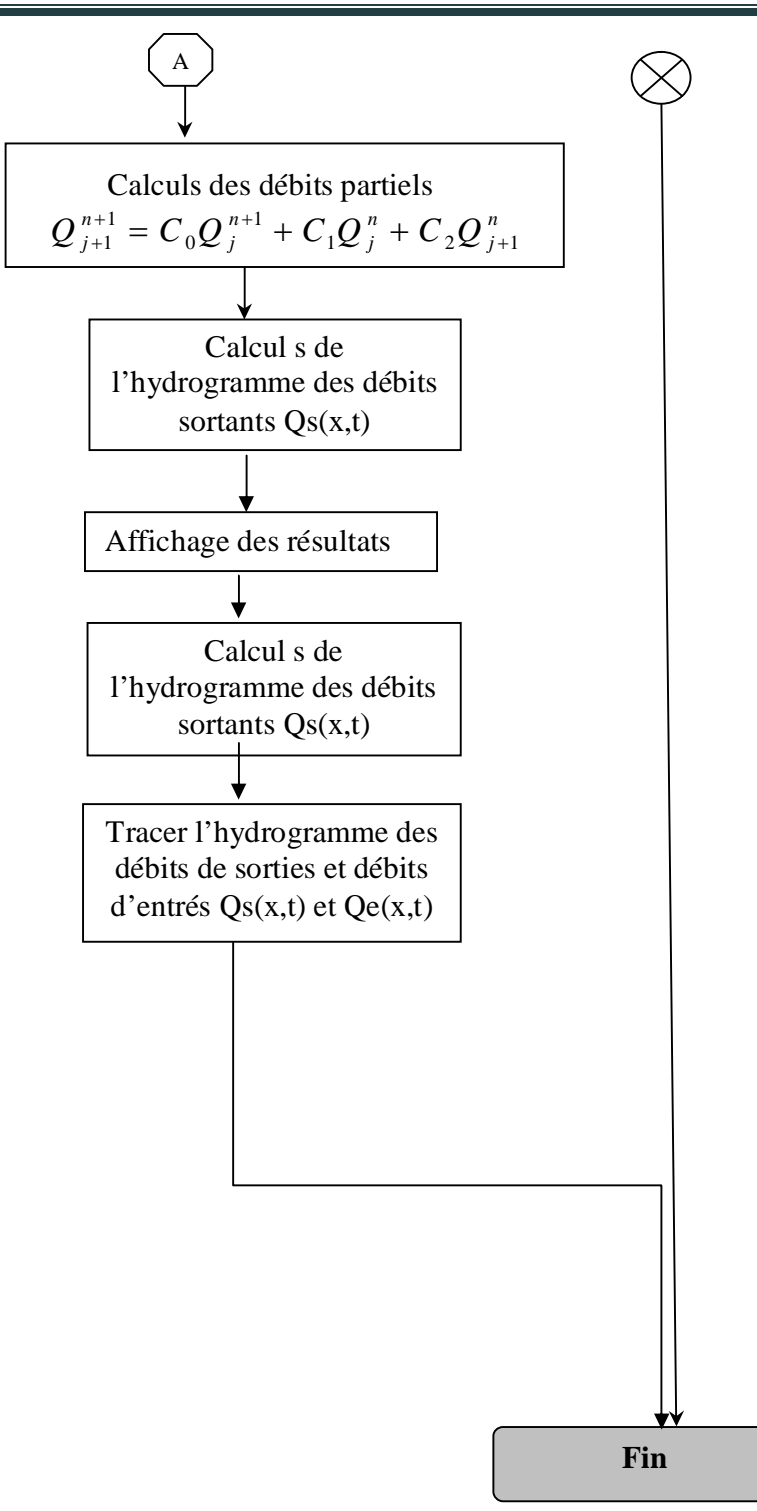

Figure 3-10**:** Organigramme général
#### **IV.3 -Description de l'organigramme :**

Après avoir introduit les données et la lecture des caractéristiques du canal, ainsi que les paramètres de la crue, le programme procède au test, si ce dernier n'est pas vérifié, et il passera au calcul de la célérité de l'onde de la crue.

L'étape suivante consiste à calculer le pas d'espace  $\Delta x(m)$ , K(s), et le pas de temps  $\Delta t(s)$  qui satisferont les conditions de la stabilité et de la convergence du schéma numérique proposé, cette étape est suivie par le calcul des trois coefficients de Muskingum-Cunge  $(C_1, C_2,$  et  $C_3$ , et le test vérifiant que leur somme est égale à 1.

La dernière étape, est le calcul des hydrogrammes intermédiaires jusqu'à Qs (t), suivant le schéma décrit précédemment.

# CHAPITRE (IV)

## **APPLICATION DES MODELES ET INTERPRETATION**

## **Chapitre IV Application des Modèles et interprétation**

## **IV-1-1-Introduction [5]**

Quel que soit le modèle retenu. Les critères de stabilité et convergence numérique imposent en général que le tronçon de rivière entre la station amont, où l'hydrogramme entrant est connu, et la station aval, où l'hydrogramme sortant doit être estimé, soit discrétisé en différents éléments de longueur finie, longueur éventuellement variable ∆x. Leur nombre doit être d'autant plus grand que la distance entre les stations est grande et que les variations des caractéristiques physiques du tronçon ainsi que les variations hydrauliques des écoulements entre les deux statuions sont importantes. La simulation du routage des débits entre la station amont et la station aval d'un bief consiste, pour chaque pas de temps, à estimer les variables retenues pour décrire l'écoulement en chacune des sections du cours d'eau délimitant ces éléments. Lorsque toutes ces variables sont estimées pour un temps  $t_0$  donné, l'estimation est renouvelée pour le temps t0+∆t où ∆t est le pas de temps, éventuellement variable, séparant les estimations successives.

La résolution du système d'équations nécessite la définition, pour un tronçon de rivière considéré, des conditions initiales (c'est-à-dire valeurs des variables en chacune des sections pour  $t=t_0$ ), des conditions aux limites (c'est-à-dire débits entrants à la station amont en x=0, une condition de régime hydraulique à la limite aval en x=L) et des conditions latérales (apports ou prélèvement latéraux q(x,t)).

## **IV-2-Méthode de Muskingum [7]**

#### **Exemple 4.1 :**

Un hydrogramme des débits d'entrée d'un bief de cours d'eau est représenté dans la Colonne 2 du tableau 4.1. Le débit de base est de  $176 \text{ m}^3/\text{s}$ . Utilisant la méthode de Muskingum, d'acheminement de l'hydrogramme à travers un bief du cours d'eau avec  $K = 2$  et  $X = 0.1$  on calcule l'hydrogramme de l'écoulement des débits de sorti.

En premier, on choisit un intervalle du temps Δt. Dans notre cas, nous avons opté un ∆t=1. Comme avec l'acheminement du réservoir, le rapport de temps de pointe et le pas de temps devrait être ≥ 5. De plus, l'intervalle du temps choisi devrait être tel que les coefficients de l'acheminement restent positifs. Avec  $\Delta t = 1$ ,  $K = 2$ , et  $X = 0.1$ , les coefficients de l'acheminement dans les équations (3-14), (3-15) et (3-16) sont:  $C_0 = 0.1304$ ;  $C_1 = 0.3044$ ; et  $C_2 = 0.5652$ . Etant donné que  $C_0 + C_1 + C_2 = 1$ . Les calculs de l'acheminement sont affichés dans le tableau 4-1(a). En Colonne 1 les temps, en Colonne. 2 débits d'entrée. En colonne. 3- 5 débits partiels. Suivant l'équation (3-13), les Colonnes. 3-5 sont additionnés pour obtenir la Colonne. 6, les ordonnées de l'hydrogramme de l'écoulement en mètre cube par seconde. Pour expliquer la procédure brièvement, l'écoulement au début (∆t =0) est assumé pour être égal au débit entrant, qui est égal à: 176 m<sup>3</sup>/s. débit entrant à  $\Delta t = 1$ h multiplié par C<sub>0</sub> est introduit dans la Colonne. 3,  $\Delta t = 1$  le débit partiel est de 38.28m<sup>3</sup>/s. Le débit entrant à  $\Delta t = 0$  multiplié par C<sub>1</sub> est introduit dans la Colonne. 4,  $\Delta t = 1 : 53.57 \text{ m}^3/\text{s}$ .

L'écoulement à jour 0 multiplié par  $C_2$  est introduit dans la Colonne - 5, à jour =1: 99.48 m<sup>3</sup>/s. Les colonnes 3-5 de jour 1 sont additionnées pour obtenir Colonne. 6 de jour 1: 38.28 + 53.57+99.48 = 191.33 $m<sup>3</sup>$  / s. Les calculs continuent dans une manière répétitive jusqu'à tous les écoulements dans Colonne. 6 sont calculés. L'hydrogramme des débits et des écoulements sont interprétés dans la figure 4.1 (a). Le débit de pointe de l'écoulement sortant est $3176.29 \text{m}^3/\text{s}$  et le débit de pointe de l'écoulement entrants est de  $3475.5 \text{m}^3/\text{s}$ , est atténué approximativement de 91.4% de ca valeur initiale. Le débit de pointe de l'écoulement sortant se produit au 9<sup>ème</sup> jour, 2 jours après Le débit de pointe de l'écoulement entrant qui se produit au 7ème jour. Le temps s'est écoulé entre l'événement de débit de pointe entrant et le débit de pointe sortant est généralement égal à K, le temps de parcours.

Contrairement à l'acheminement du réservoir, les calculs de l'acheminement du cours d'eau présente un décalage défini (temps de réponse) entre débits entrants et débits sortants. En outre, l'écoulement de pointe ne se produit pas dans le cas général  $(X \neq 0)$ , au temps où le débit entrant et écoulement coïncident.

#### **IV-2- Interprétations des résultats**

Les deux paramètres K et X du modèle de Muskingum déterminent le déphasage et l'atténuation de la crue propagée avec le modèle. Le paramètre X permet de régler l'influence des sections amont et aval sur le stockage et ainsi la déformation de l'hydrogramme opérée par le bief. Un calcul intégral simple permet de montrer que la différence entre les moments d'ordre 2 des hydrogrammes sortant et entrant, qui renseigne sur les changements de forme de l'hydrogramme, est égale au produit  $K^2$ . (1-2X). La quantité (1-2X) définit en fait le taux d'atténuation de l'hydrogramme entre l'entrée et la sortie. Par suite :

- $\checkmark$  Les valeurs de X $> 0.5$  sont physiquement impossibles, puisqu'elles conduiraient à un débit maximale sortant plus grand que le débit maximum entrant voir figure 4.1 (i) et tableau 4.1 (i).
- $\checkmark$  Lorsque X=0.5, la crue ne subit aucune déformation lors de son passage dans le bief voir figure 4.1 (b) et tableau 4.1 (b) (simple translation).
- Lorsque X≤0.5, l'hydrogramme entrant est atténué par son passage dans le bief, et ceci d'autant plus que X est proche de 0 voir figure 4.1 (a), (d) et (e) et les tableaux 4.1 (a), (d) et (e) .
- $\checkmark$  Lorsque X=0, l'atténuation est maximale ; le stockage est alors indépendant du débit entrant ; ce comportement est assimilable à celui du réservoir linéaire contrôlé uniquement par l'aval indépendamment de l'entrée voir figure 4.1 (c) et tableau 4.1 (c).

## **Tableau 4-1 Acheminement d'un cours d'eau par la méthode de Muskingum Récapitulatif des résultats obtenus par le programme élaboré**

**(a)**

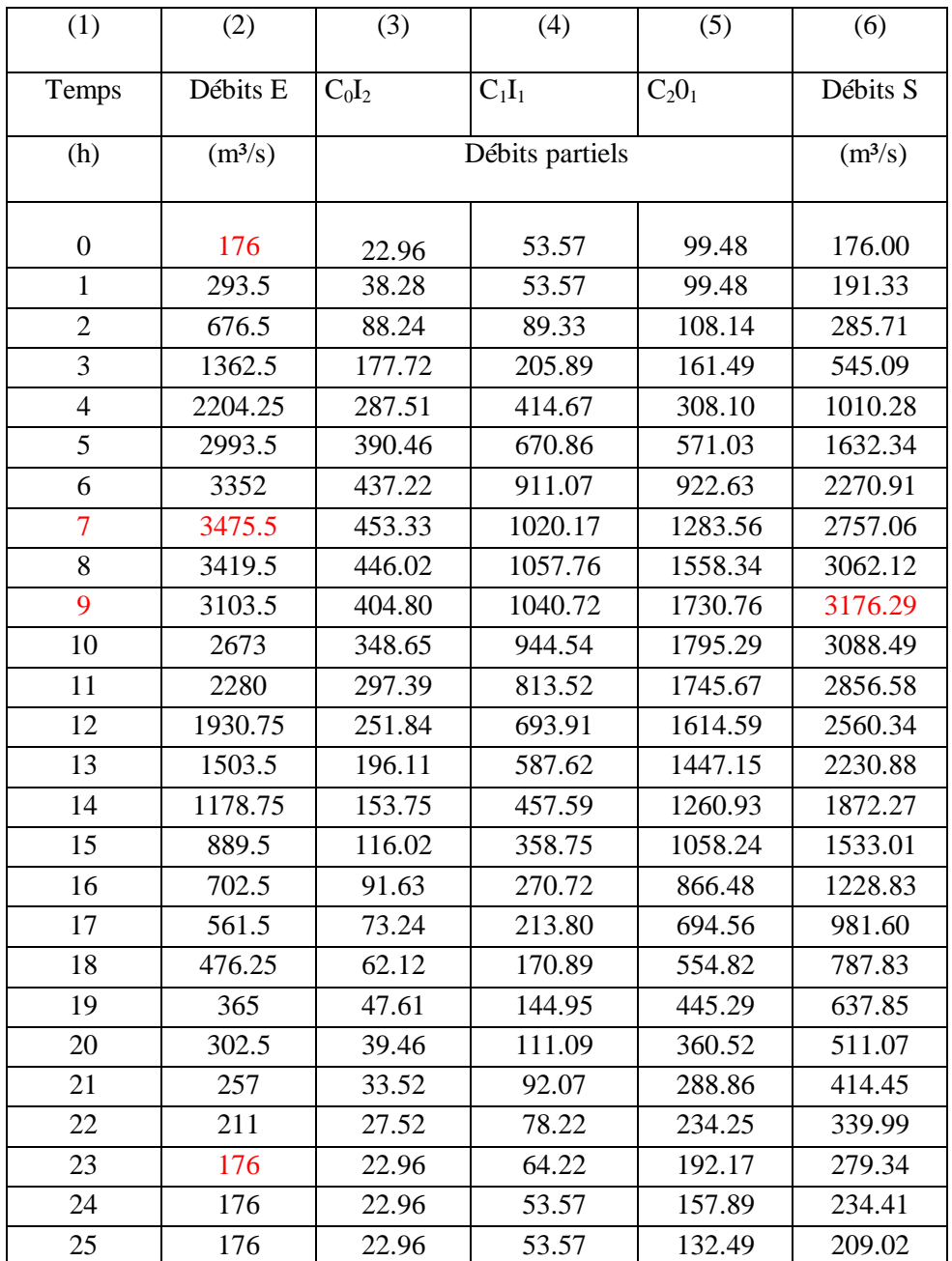

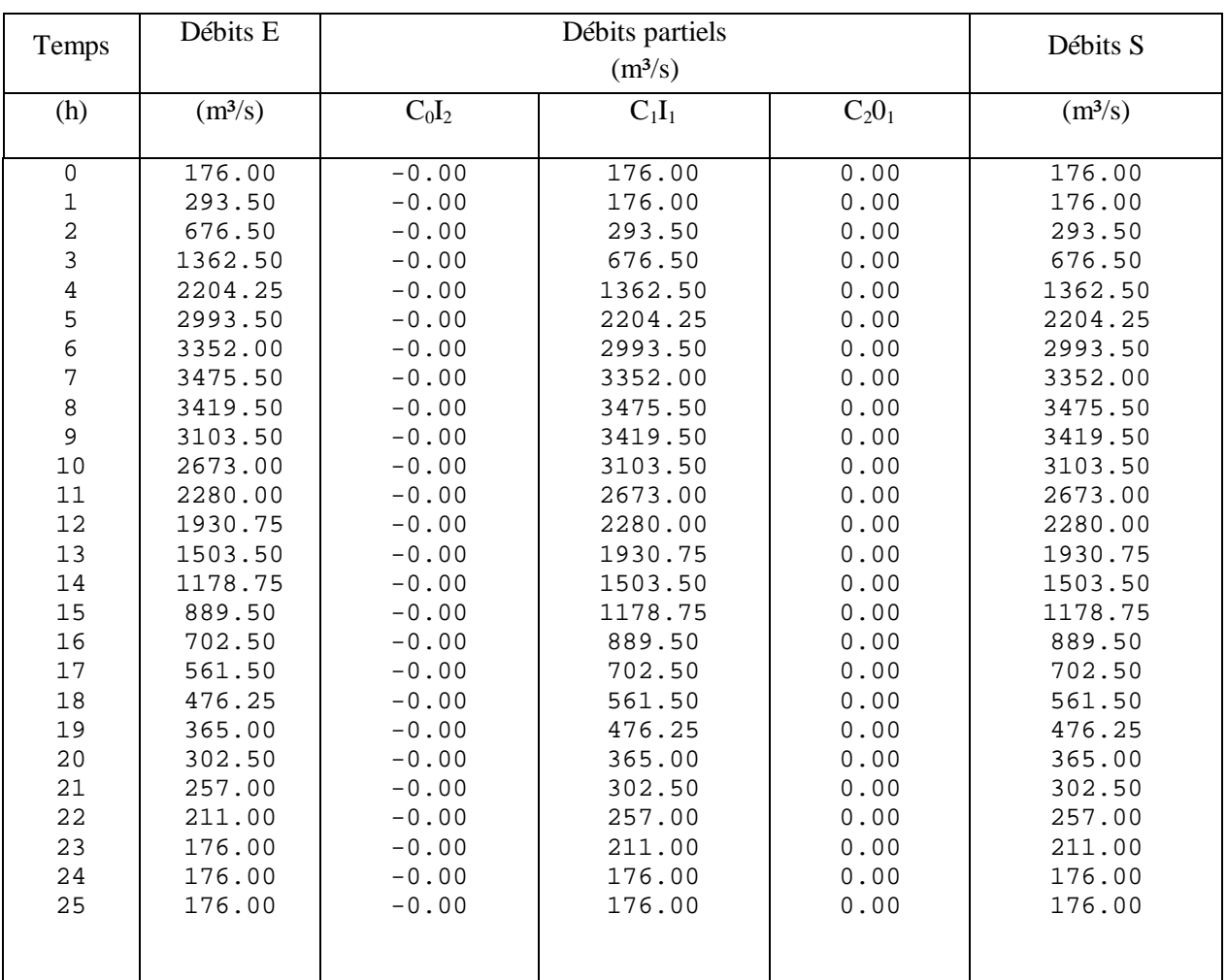

**(b)**

|                                            |                     |          | $\mathbf{c})$   |          |                     |
|--------------------------------------------|---------------------|----------|-----------------|----------|---------------------|
|                                            | Débits E            |          | Débits partiels |          |                     |
| Temps                                      |                     |          | Débits S        |          |                     |
| (h)                                        | (m <sup>3</sup> /s) | $C_0I_2$ | $C_1I_1$        | $C_2O_1$ | (m <sup>3</sup> /s) |
| $\mathsf 0$                                | 176.00              | 35.20    | 35.20           | 105.60   | 176.00              |
| $\mathbf 1$                                | 293.50              | 58.70    | 35.20           | 105.60   | 199.50              |
| $\begin{array}{c} 2 \\ 3 \\ 4 \end{array}$ | 676.50              | 135.30   | 58.70           | 119.70   | 313.70              |
|                                            | 1362.50             | 272.50   | 135.30          | 188.22   | 596.02              |
|                                            | 2204.25             | 440.85   | 272.50          | 357.61   | 1070.96             |
| 5                                          | 2993.50             | 598.70   | 440.85          | 642.58   | 1682.13             |
| $\epsilon$                                 | 3352.00             | 670.40   | 598.70          | 1009.28  | 2278.38             |
| $\overline{7}$                             | 3475.50             | 695.10   | 670.40          | 1367.03  | 2732.53             |
| 8                                          | 3419.50             | 683.90   | 695.10          | 1639.52  | 3018.52             |
| 9                                          | 3103.50             | 620.70   | 683.90          | 1811.11  | 3115.71             |
| 10                                         | 2673.00             | 534.60   | 620.70          | 1869.43  | 3024.73             |
| 11                                         | 2280.00             | 456.00   | 534.60          | 1814.84  | 2805.44             |
| 12                                         | 1930.75             | 386.15   | 456.00          | 1683.26  | 2525.41             |
| 13                                         | 1503.50             | 300.70   | 386.15          | 1515.25  | 2202.10             |
| 14                                         | 1178.75             | 235.75   | 300.70          | 1321.26  | 1857.71             |
| 15                                         | 889.50              | 177.90   | 235.75          | 1114.62  | 1528.27             |
| 16                                         | 702.50              | 140.50   | 177.90          | 916.96   | 1235.36             |
| 17                                         | 561.50              | 112.30   | 140.50          | 741.22   | 994.02              |
| 18                                         | 476.25              | 95.25    | 112.30          | 596.41   | 803.96              |
| 19                                         | 365.00              | 73.00    | 95.25           | 482.38   | 650.63              |
| 20                                         | 302.50              | 60.50    | 73.00           | 390.38   | 523.88              |
| 21                                         | 257.00              | 51.40    | 60.50           | 314.33   | 426.23              |
| 22                                         | 211.00              | 42.20    | 51.40           | 255.74   | 349.34              |
| 23                                         | 176.00              | 35.20    | 42.20           | 209.60   | 287.00              |
| 24                                         | 176.00              | 35.20    | 35.20           | 172.20   | 242.60              |
| 25                                         | 176.00              | 35.20    | 35.20           | 145.56   | 215.96              |
|                                            |                     |          |                 |          |                     |

Chapitre IV Application des Modèles et interprétation

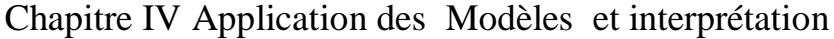

÷

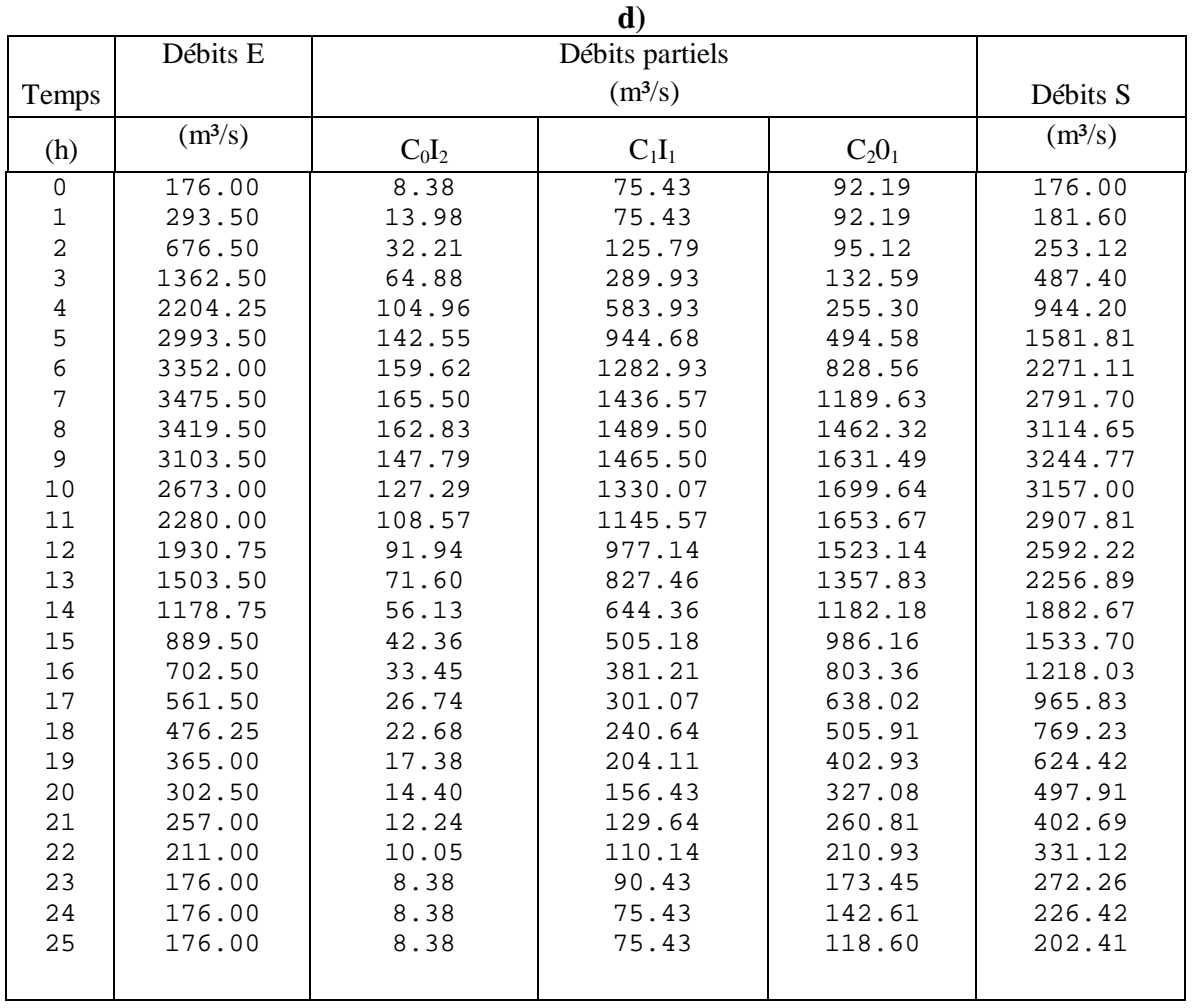

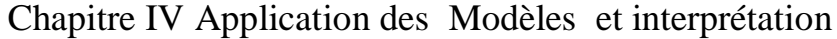

÷

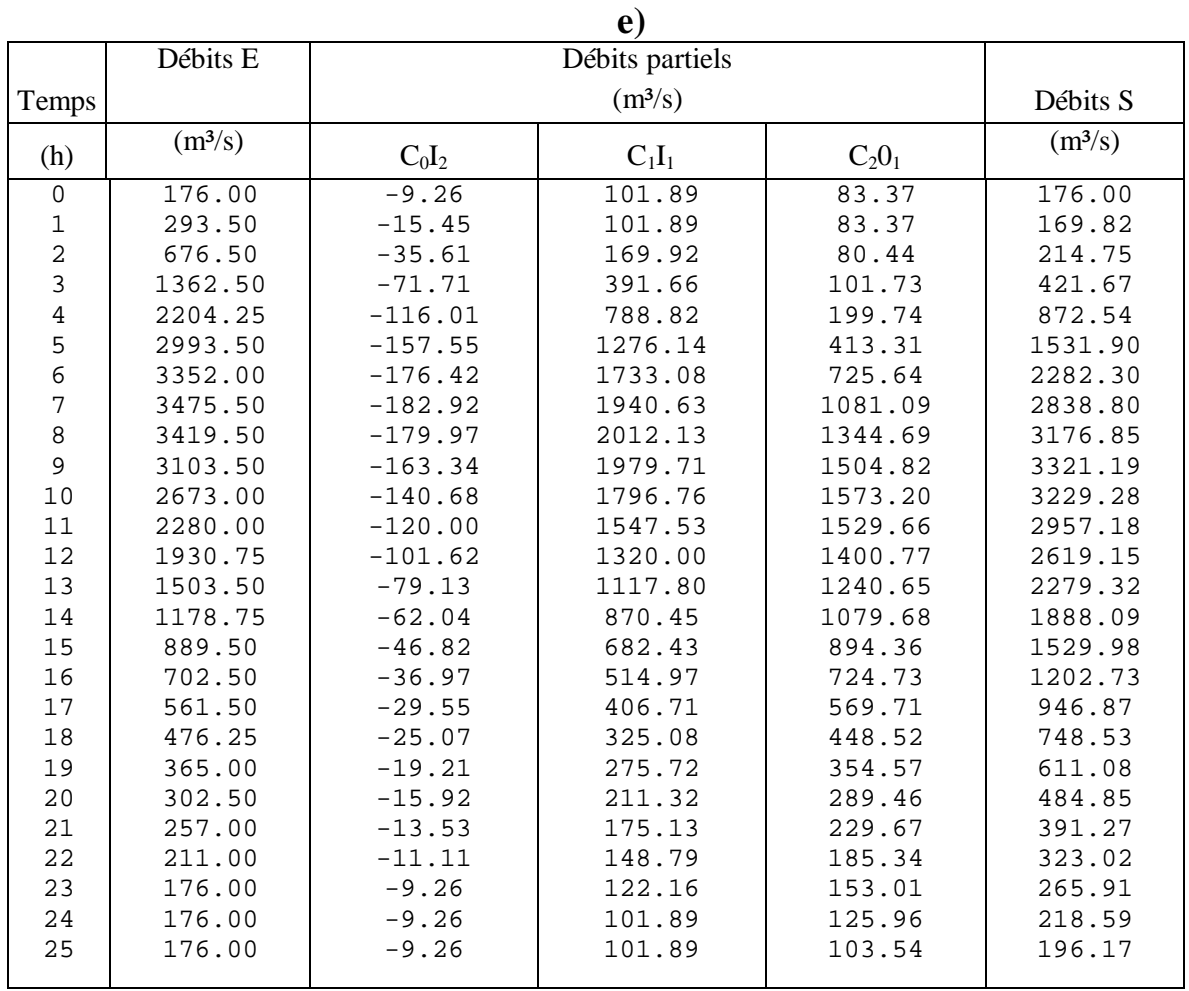

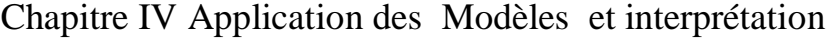

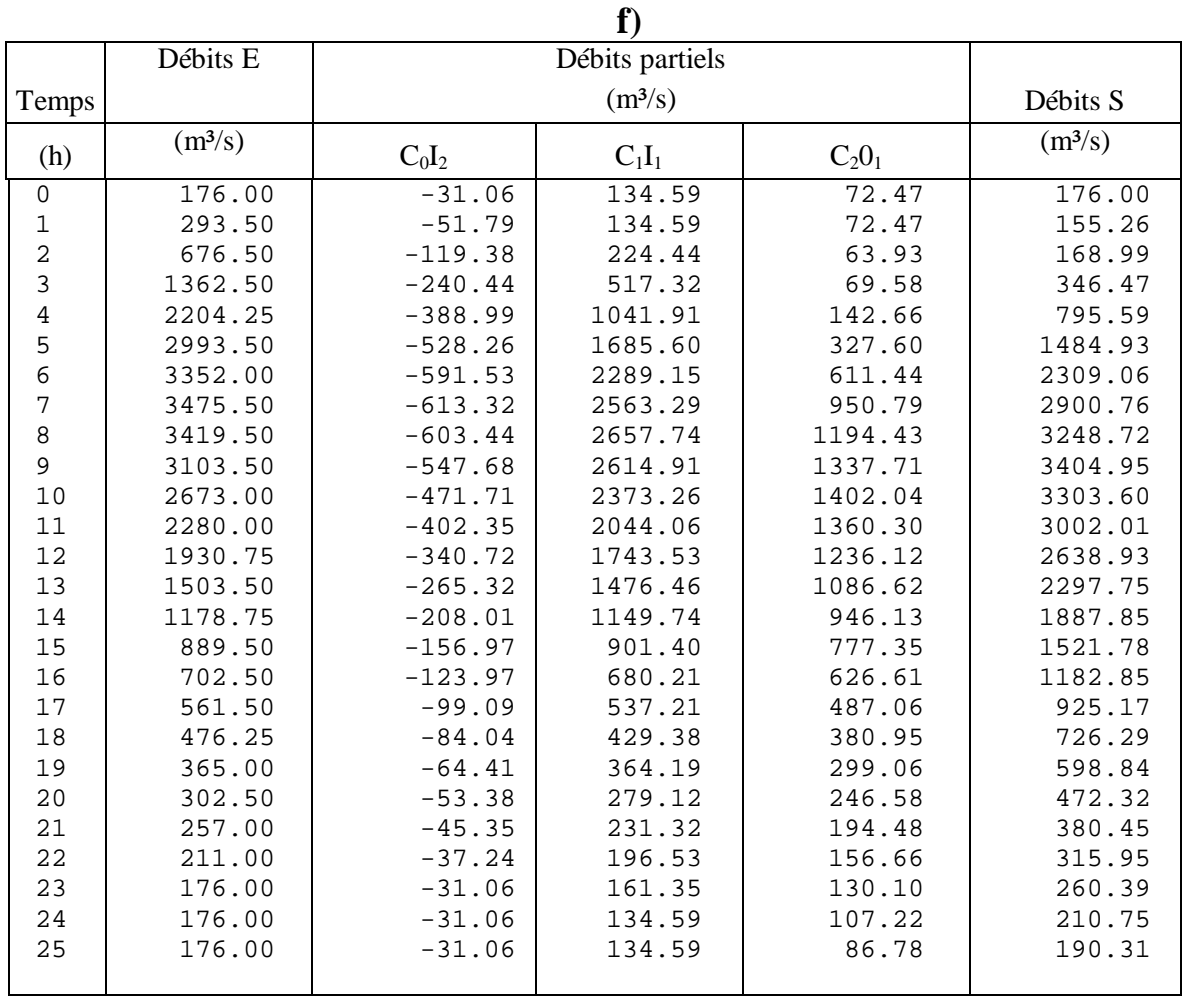

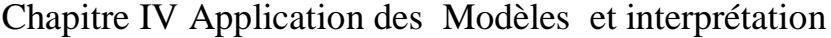

Ξ

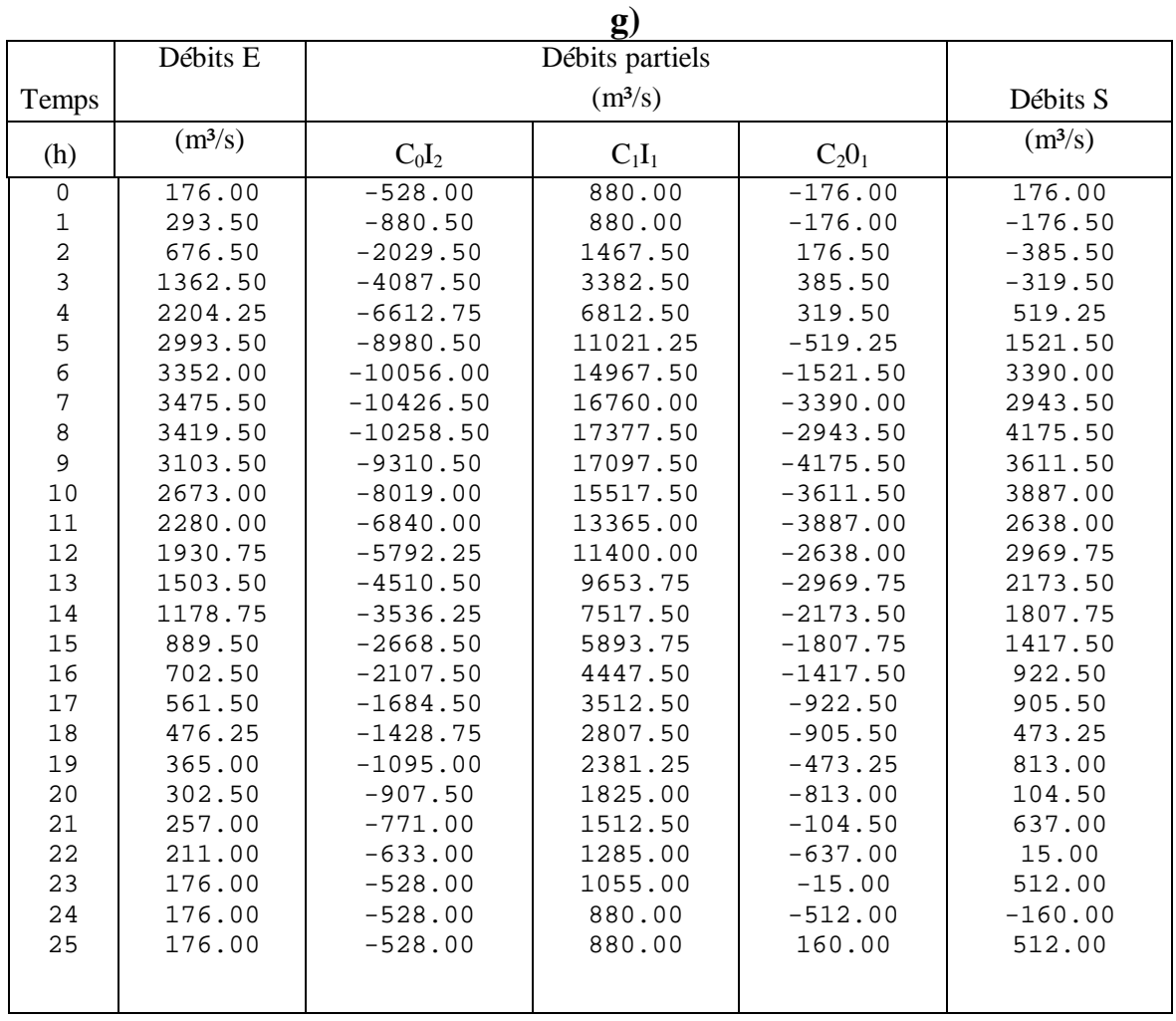

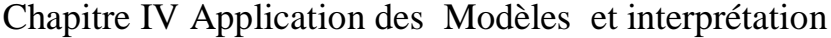

۳

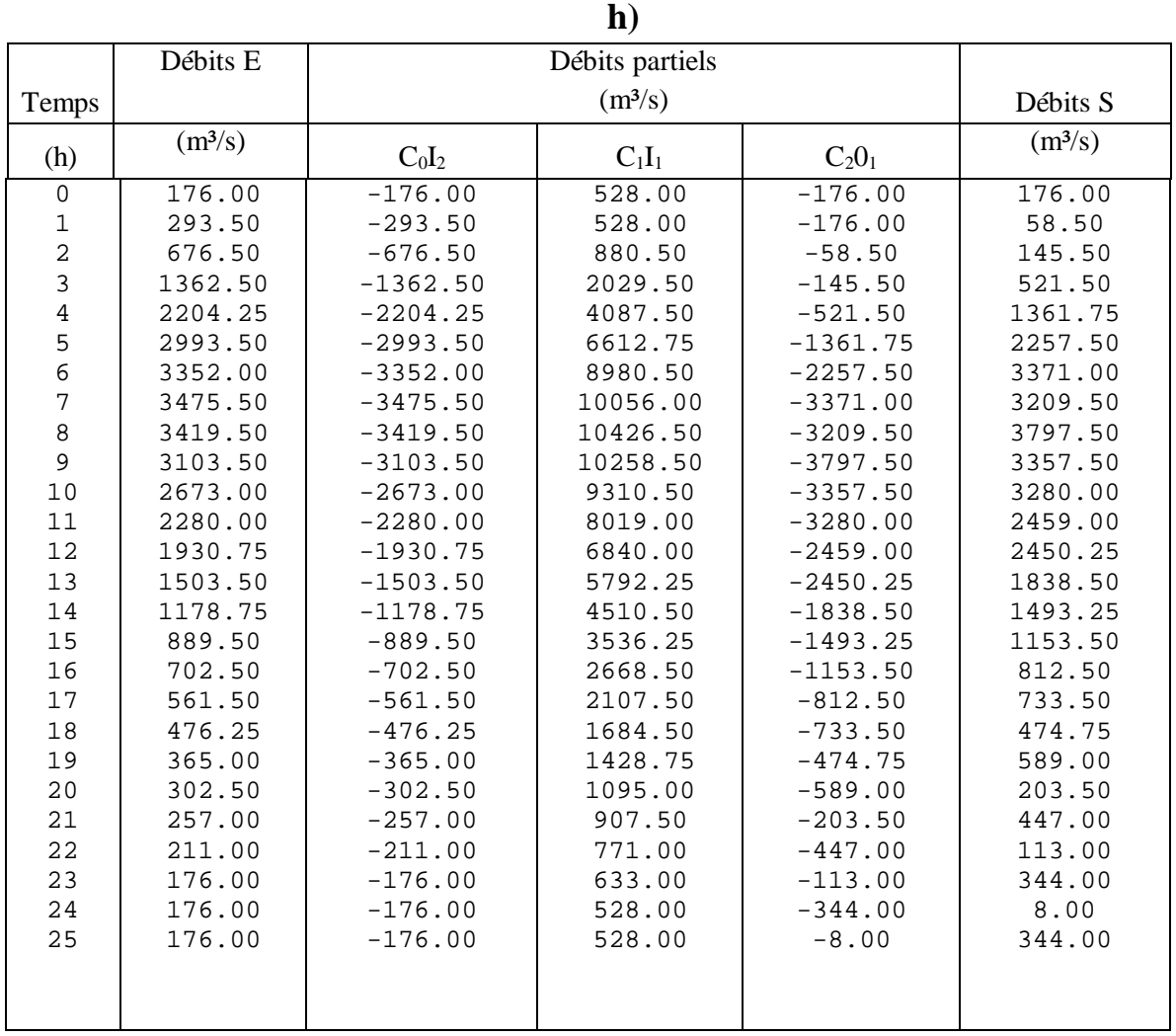

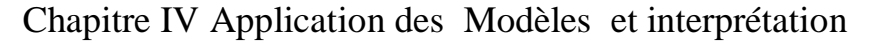

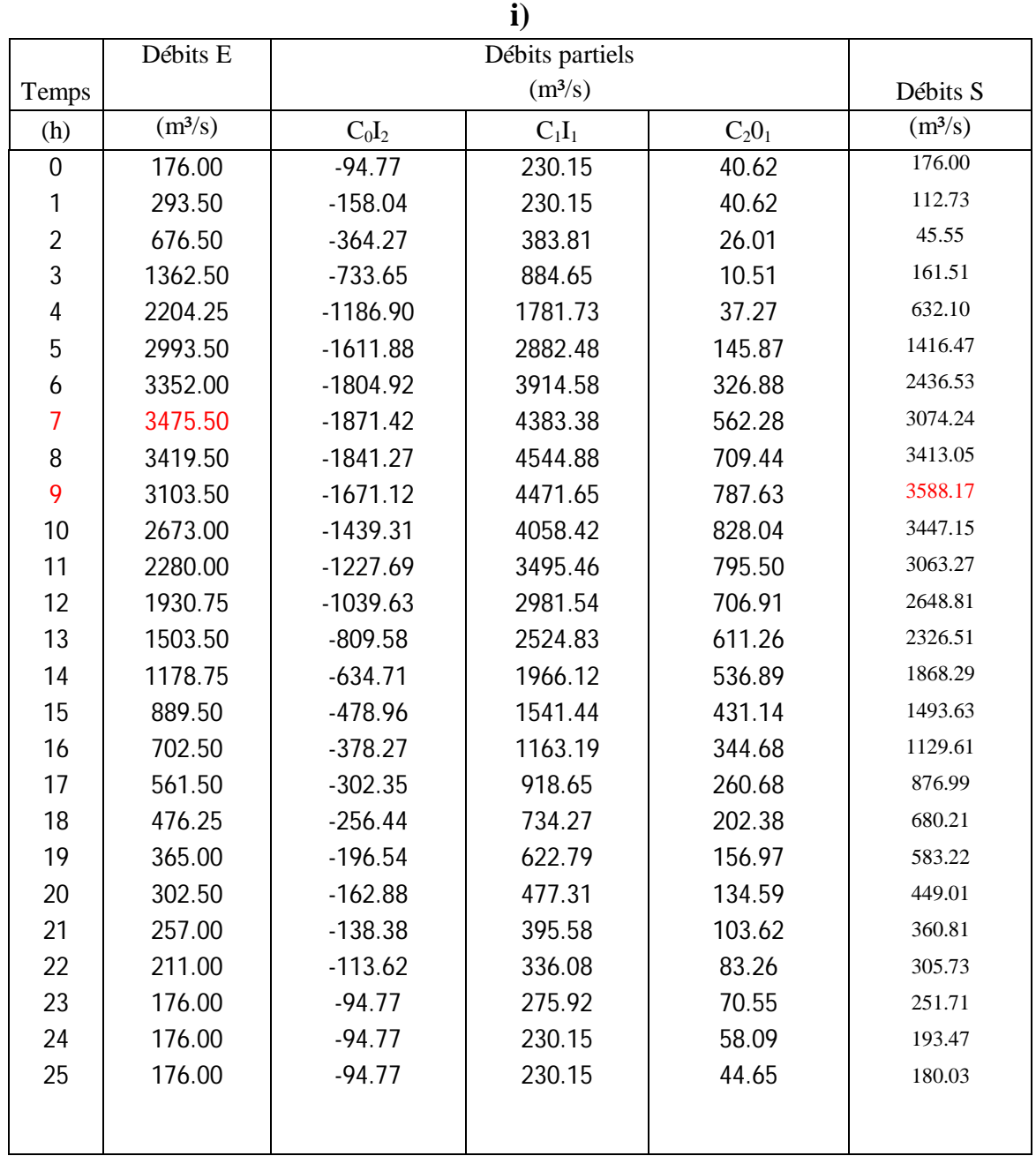

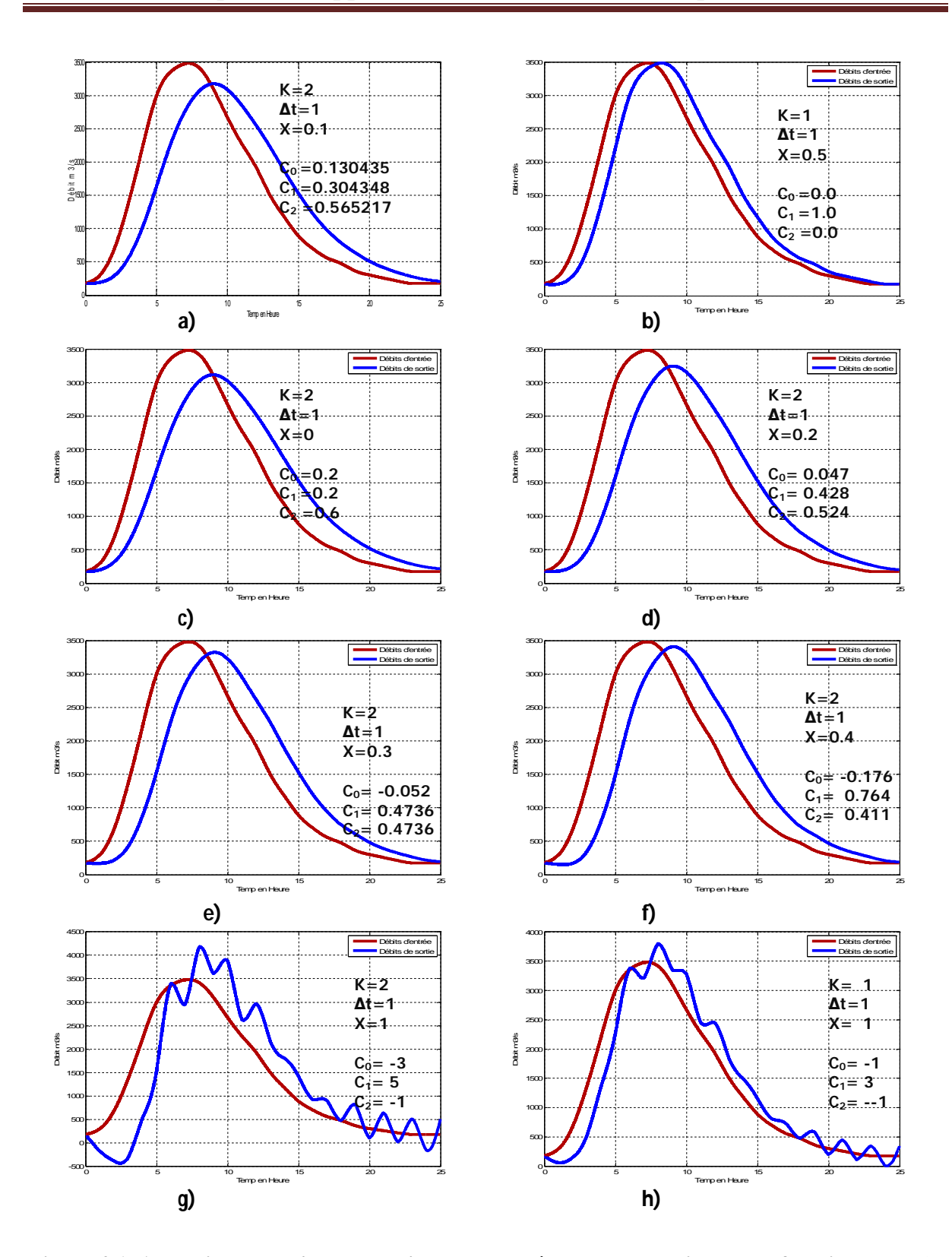

**Figure 4-1 Acheminement d'un cours d'eau par la méthode de Muskingum en fonction de K, ∆t et X**

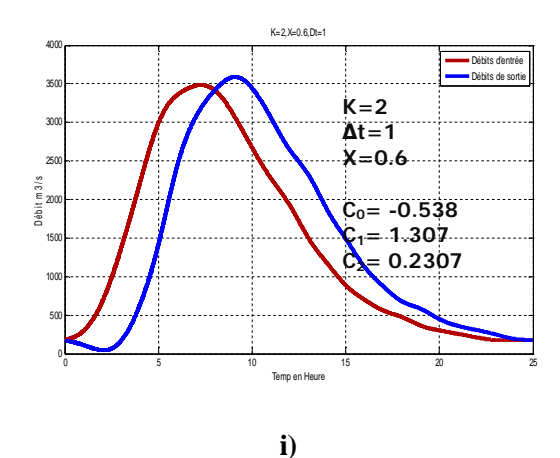

**Rq. : Chaque tableau correspond a son graphique, par exemple : Tableau 4.1 (a) correspond à la figure 4.1 (a)**

#### **Estimation par la méthode graphique**

Dans le cas où on dispose d'un hydrogramme observé à l'amont du tronçon considéré et de l'hydrogramme correspondant à l'aval et dans le cas où il n'est pas nécessaire de subdiviser le tronçon de cours d'eau en sous tronçon.

L'exemple 4.1 a illustré l'étape de prévision par la méthode Muskingum dans laquelle les paramètres de l'acheminement sont connus à l'avance de cet acheminement. Si les paramètres ne sont pas connus, il est nécessaire en premier d'exécuter un calibrage. La procédure d'essai pour le calibrage des paramètres de l'acheminement est illustrée dans l'exemple suivant :

#### **Exemple 4.2**.

Utilisez l'hydrogramme des débits sortants calculé dans l'exemple précédent avec les données de l'hydrogramme des débits entrants calibrer par la méthode de Muskingum, c'est, trouver les paramètres K et X de l'acheminement.

La procédure est résumée dans le tableau 4.2. La colonne (1) c'est le pas de temps, la colonne 2 l'événement en ordonnées de l'hydrogramme de débits d'entrée; la colonne 3 événements en ordonnées de l'hydrogramme de débits de sortie; la colonne 4 représente les événements de stockage en ordonnées des débits dans le cours d'eau. Le stockage du canal au début est supposé égal à 0, et cette valeur est introduite dans la colonne 4, du temps égal à 0, le stockage de canal est calculé en résolvant l'équation  $(3-72)$  pour  $S_2$ :

$$
S_2 = S_1 + (\Delta t / 2) Q_{E1} + Q_{E2} - Q_{S1} - Q_{S2})
$$

Plusieurs valeurs de X sont testées, dans la gamme 0.0 à 0.5. Pour chaque valeur de pondération de X, les débits pondérés sont calculés, et représentés dans les Colonnes 4 à 8. Chacun des débits pondérés sont tracés point par point par rapport aux débits de stockage du canal Colonne 9, comme représenté dans la figure 4-2 (a), la valeur de X pour que le stockage par rapport aux débits pondérés et plus proche à une droite est prise comme la valeur correcte de X. Dans ce cas, la Figure 4-2 (a):  $X = 0.1$  est choisie. Suivant l'équation  $S = K[X.Q<sub>E</sub> + (1-X)Q<sub>S</sub>]$ la valeur de X pour que le stockage par rapport aux débits pondérés et plus proche à une droite est prise comme la valeur correcte de X.

L'estimation des paramètres d'acheminement est prépondérante à l'application de la méthode de Muskingum. Les paramètres ne sont pas constants, et ayant tendance à varier avec le débit d'écoulement. Si les paramètres de l'acheminement peuvent être révélés par l'écoulement et les caractéristiques du cours d'eau, le besoin de calibrage par essai et erreur serait éliminé.

| (1)              | (2)                                          | (3)                            | (4)     | (5)     | (6)     | (7)     | (8)     | (7)<br>(9)      |
|------------------|----------------------------------------------|--------------------------------|---------|---------|---------|---------|---------|-----------------|
|                  |                                              |                                |         |         |         |         |         | <b>Stockage</b> |
| $t + \Delta T$   | $\operatorname{Qe}\left(\frac{m3}{s}\right)$ | $\text{Qs}$ (m $\frac{3}{s}$ ) | $X=0.1$ | $X=0.2$ | $X=0.3$ | $X=0.4$ | $X=0.5$ | (m3/s)          |
| $\boldsymbol{0}$ | 176                                          | 176,00                         | 176,0   | 176,0   | 176,0   | 176,0   | 176,0   | 0.00            |
| 1                | 293,5                                        | 191,33                         | 201,5   | 204,0   | 206,9   | 210,6   | 215,2   | 51.09           |
| $\overline{2}$   | 676,5                                        | 285,71                         | 324,8   | 337,8   | 353,3   | 372,0   | 395,1   | 297.57          |
| $\overline{3}$   | 1362,5                                       | 545,09                         | 626,8   | 662,4   | 703,9   | 752,9   | 811,4   | 901.67          |
| $\overline{4}$   | 2204,25                                      | 1010,28                        | 1129,7  | 1196,2  | 1272,1  | 1359,1  | 1459,4  | 1907.36         |
| 5                | 2993,5                                       | 1632,34                        | 1768,5  | 1864,1  | 1970,4  | 2088,4  | 2219,0  | 3184.92         |
| 6                | 3352                                         | 2270,91                        | 2379,0  | 2487,3  | 2603,2  | 2726,2  | 2854,8  | 4406.04         |
| $\overline{7}$   | 3475,5                                       | 2757,06                        | 2828,9  | 2928,5  | 3029,8  | 3130,7  | 3227,4  | 5305.81         |
| 8                | 3419,5                                       | 3062,12                        | 3097,9  | 3175,6  | 3249,6  | 3317,0  | 3374,1  | 5843.72         |
| 9                | 3103,5                                       | 3176,29                        | 3169,0  | 3216,5  | 3255,9  | 3284,4  | 3299,0  | 5986.01         |
| 10               | 2673                                         | 3088,49                        | 3046,9  | 3060,2  | 3062,4  | 3051,4  | 3025,2  | 5741.88         |
| 11               | 2280                                         | 2856,58                        | 2798,9  | 2782,2  | 2754,0  | 2713,2  | 2659,4  | 5245.84         |
| 12               | 1930,75                                      | 2560,34                        | 2497,4  | 2459,9  | 2412,6  | 2355,7  | 2290,0  | 4642.76         |
| 13               | 1503,5                                       | 2230,88                        | 2158,1  | 2106,2  | 2046,6  | 1980,1  | 1908,1  | 3964.28         |
| 14               | 1178,75                                      | 1872,27                        | 1802,9  | 1741,9  | 1675,3  | 1604,2  | 1530,1  | 3253.83         |
| 15               | 889,5                                        | 1533,01                        | 1468,7  | 1404,9  | 1337,8  | 1268,9  | 1199,5  | 2585.32         |
| 16               | 702,5                                        | 1228,83                        | 1176,2  | 1114,9  | 1052,7  | 990,7   | 930,5   | 2000.40         |
| 17               | 561,5                                        | 981,60                         | 939,6   | 885,0   | 831,3   | 779,7   | 731,5   | 1527.18         |
| 18               | 476,25                                       | 787,83                         | 756,7   | 710,6   | 666,8   | 626,3   | 589,7   | 1161.34         |
| 19               | 365                                          | 637,85                         | 610,6   | 572,5   | 537,3   | 505,3   | 477,0   | 869.13          |
| 20               | 302,5                                        | 511,07                         | 490,2   | 458,8   | 430,1   | 404,4   | 381,5   | 628.42          |
| 21               | 257                                          | 414,45                         | 398,7   | 373,6   | 351,0   | 331,1   | 313,7   | 445.41          |
| 22               | 211                                          | 339,99                         | 327,1   | 307,1   | 289,4   | 274,0   | 260,6   | 302.19          |
| 23               | 176                                          | 279,34                         | 269,0   | 253,0   | 238,9   | 226,6   | 215,9   | 186.02          |
| 24               | 176                                          | 234,41                         | 228,6   | 216,3   | 205,8   | 196,8   | 189,3   | 105.14          |
| 25               | 176                                          | 209,02                         | 205,7   | 197,1   | 190,1   | 184,6   | 180,4   | 59.43           |

Tableau 4-2 Ajustement des débits en fonction de X

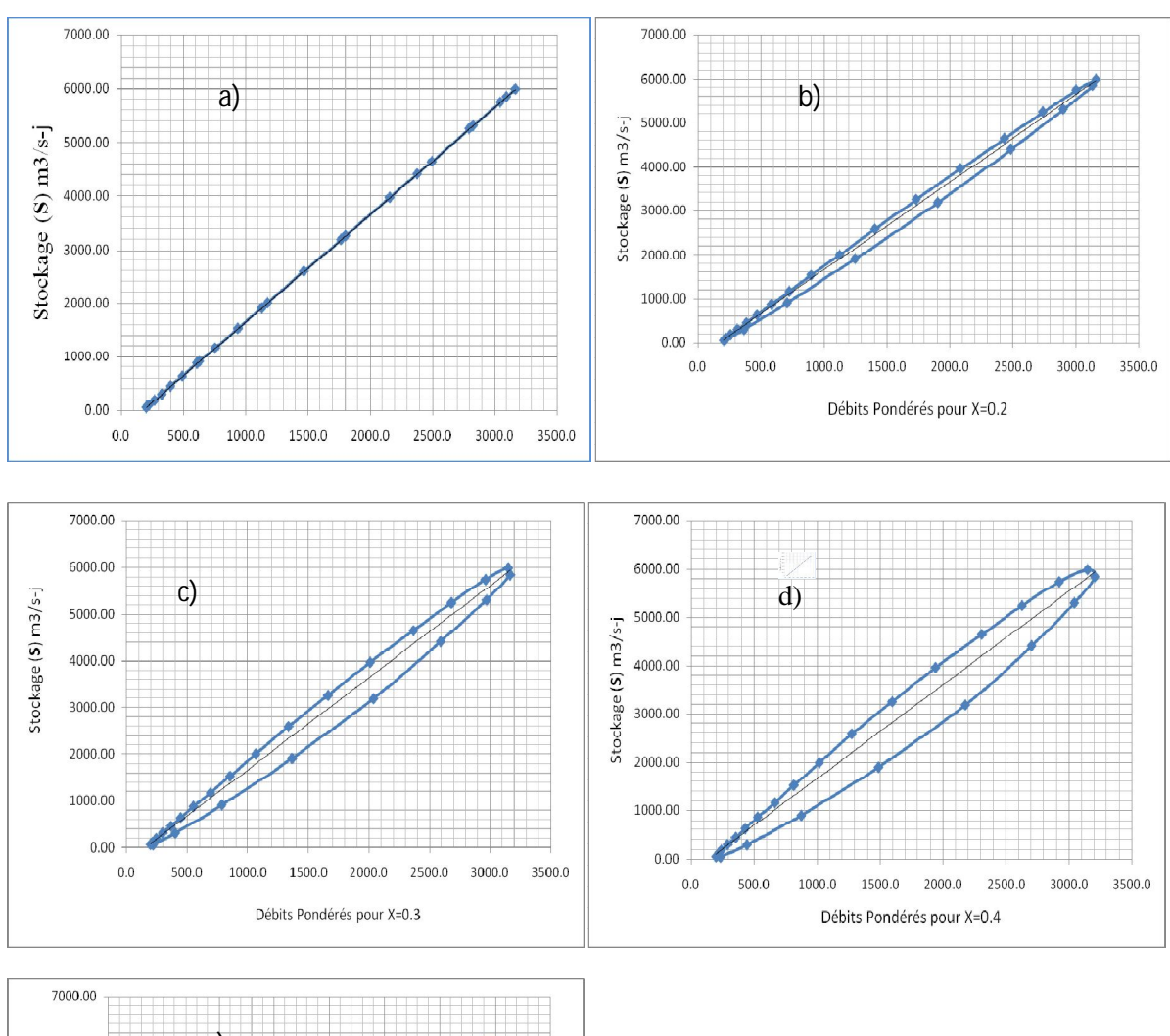

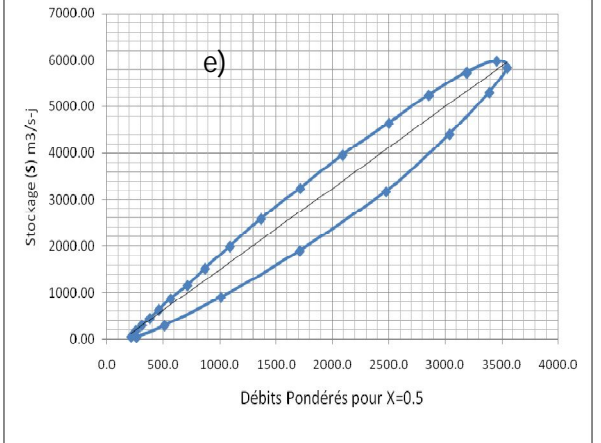

**Figure 4.2 Détermination du paramètre K de la méthode de Muskingum pour :**

**a) X=0.1; b) X=0.2; c) X=0.3; d) X=0.4; e) X=0.5**

#### **IV-2- Modèle de l'Onde cinématique**

#### **Exemple 4-3**

L'utilisation de l'équation (3-31) avec les coefficients d'acheminement des équations (3-32) à (3-34) (solution numérique de l'onde cinématique linéaire qui utilise les différences finies centrées dans l'espace et dans le temps) achemine l'onde de crue suivante. En considérant les trois cas suivants:

(1)  $v = 1.2$  m/s et  $\Delta x = 7200$  m;

(2) v= 1.2 m/s et  $\Delta x = 4800$  m;

(3)  $v = 0.8$  m/s et  $\Delta x = 4800$ m.

Avec  $\beta = 5/3$ , et  $\Delta t = 1$  heure

Tableau N° 4-3 : Hydrogramme des débits d'entrée

| Temps (heure)            |                |    |                               |     |     |     |    |     |    |  |
|--------------------------|----------------|----|-------------------------------|-----|-----|-----|----|-----|----|--|
| Débits d'entrée $(m3/s)$ | $\overline{0}$ | 45 | $\sim$ 1.90 $^{+}$ $^{\circ}$ | 180 | 225 | 180 | 90 | 135 | 90 |  |

1. L'utilisation de l'équation (3-35) donne  $C = 1$  et l'utilisation des équations (3-32) à (3-34),  $C_0 = 0$ ;  $C_1 = 1$  et  $C_2 = 0$ . L'acheminement calculé par l'équation (2-51) et représenté dans le tableau 4-3 représente l'hydrogramme au temps égal à Δt. En d'autres termes, pour  $\beta$ . $V = \frac{\Delta t}{\Delta x}$ , le schéma de différences centrés de troisième ordre et la solution numérique est exactement égale à la solution analytique.

2. Utilisant l'équation (3-35) pour C = 1.5. L'utilisation d'équations (3-32) à (3-34) pour  $C_0$  = 0.2,  $C_1 = 1$  et  $C_2 = -0.2$ .

L'acheminement par l'équation (3-31) représentée dans le Tableau 4-4 représente la translation de l'hydrogramme au temps égale à ∆t, mais il montre aussi une petite quantité de dispersion numérique car βV n'est pas égale à *x t*  $\Delta t / \Delta x$ .

3. L'utilisation de l'équation (3-35), donne  $C = 1$ , et la solution est la même comme dans le premier cas, qui exprime la translation pure de l'hydrogramme.

Les trois cas d'exemple 4-3 illustrent les propriétés des ondes cinématique. Le schéma de précision de deuxième ordre n'a aucune diffusion numérique. De plus, pour le nombre de Courant C = 1, c.-à-d., la célérité de l'onde  $\beta$ . *V* égale à la célérité de la de maille  $\Delta t / \Delta x$ *t*  $\Delta t / \Delta x$ , le schéma n'a aucune dispersion numérique, avec l'hydrogramme aval translaté sans

changement de forme. En d'autres termes, la solution numérique par les équations (3-31) à (3- 35) est seulement exacte pour le nombre de Courant  $C = 1$ . Pour toutes autres valeurs de C, La solution numérique décrit un nombre petit mais prononcé pour la dispersion numérique.

**1 2 3 4 5 6 Temps Débits E C**<sub>0</sub>**I**<sub>2</sub> **C**<sub>1</sub>**I**<sub>1</sub> **C**<sub>2</sub>**0**<sub>1</sub> **Débits S** (h)  $(m<sup>3</sup>/s)$  **Débits partiels**  $(m<sup>3</sup>/s)$  $0 \qquad \qquad 0 \qquad \qquad$ 1 45 0.000 0.000 0.000 0.000 2 | 90 | 0.000 | 45.000 | 0.000 | 45.000 3 | 135 | 0.000 | 90.000 | 0.000 | 90.000 4 | 180 | 0.000 | 135.000 | 0.000 | 135.000 5 225 0.000 180.000 0.000 180.000 6 180 0.000 225.000 0.000 225.000 7 | 135 | 0.000 | 180.000 | 0.000 | 180.000 8 90 0.000 135.000 0.000 135.000 9 | 45 | 0.000 | 90.000 | 0.000 | 90.000 10 0 0.000 45.000 0.000 45.000 11 0 0.000 0.000 0.000 0.000 0 50 100 150 200 250 0 1 2 3 4 5 6 7 8 9 10 11 12 **Débits (l/s) temps (h)**

| Tableau 4-4 Acheminement d'une onde cinématique dans un cours d'eau (Translation Pure) Exemple |  |
|------------------------------------------------------------------------------------------------|--|
| $4-3$                                                                                          |  |

**Figure 4-3** Acheminement d'une onde cinématique d'un cours d'eau **(Translation Pure)**

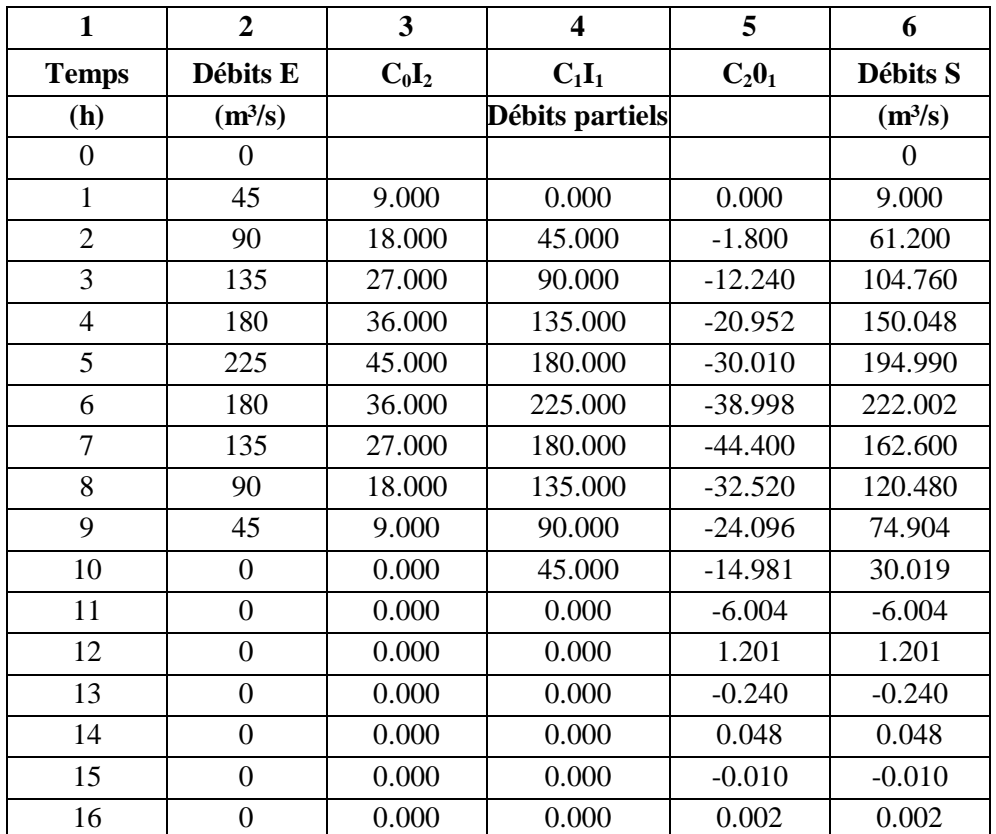

### **Tableau 4-5 Acheminement d'une onde cinématique dans un cours d'eau Translation et Dispersion**

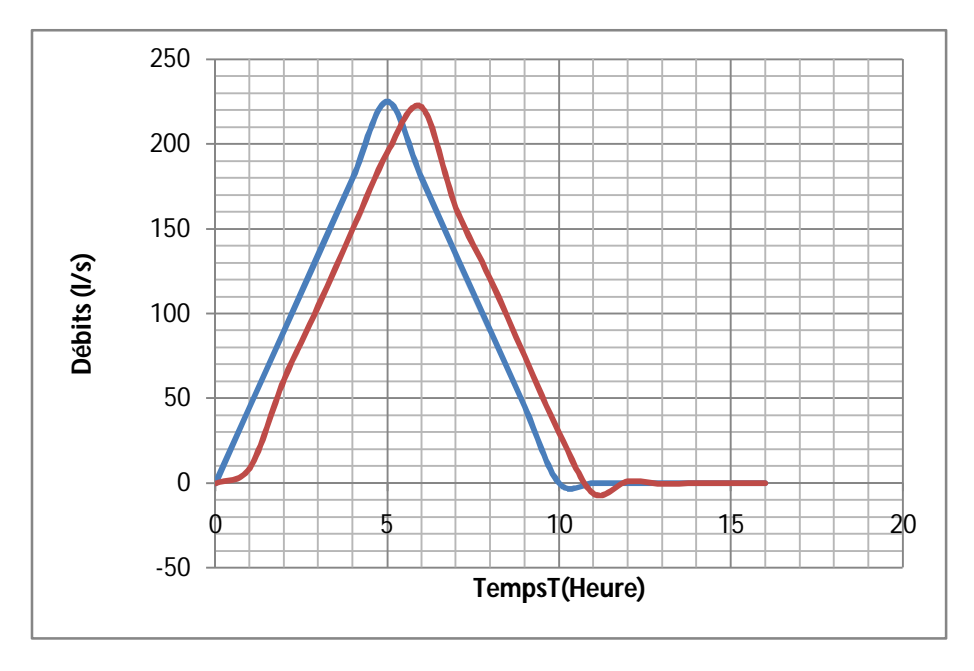

**Figure 4-4** Acheminement d'une onde cinématique d'un cours d'eau **(Translation et Dispersion)**

## **Exemple 4-4**

L'utilisation de l'équation (3-31) avec les coefficients calculés par les équations (3-32) à (3- 34) donne le même hydrogramme de débits sortants, comme dans l'exemple précédent. Utiliser v = 1.2 m/s;  $\Delta x = 7200$  m;  $\beta = 5/3$ ; et  $\Delta t = 1$  h.

L'utilisation de l'équation (2-54), C = 1 et, C<sub>0</sub>= 0.5, C<sub>1</sub>=0 et C<sub>2</sub> = 0.5, l'hydrogramme sortant est représenté dans le tableau 4-6.

| $\mathbf{1}$   | $\overline{2}$      | 3        | $\overline{\mathbf{4}}$ | 5        | 6                   |
|----------------|---------------------|----------|-------------------------|----------|---------------------|
| <b>Temps</b>   | Débits E            | $C_0I_2$ | $C_1I_1$                | $C_20_1$ | <b>Débits S</b>     |
| (h)            | (m <sup>3</sup> /s) |          | Débits partiels         |          | (m <sup>3</sup> /s) |
| $\overline{0}$ | $\overline{0}$      |          |                         |          | $\theta$            |
| $\mathbf{1}$   | 45                  | 22.500   | 0.000                   | 0.000    | 22.500              |
| $\overline{2}$ | 90                  | 45.000   | 0.000                   | 11.250   | 56.250              |
| $\overline{3}$ | 135                 | 67.500   | 0.000                   | 28.125   | 95.625              |
| $\overline{4}$ | 180                 | 90.000   | 0.000                   | 47.813   | 137.813             |
| $\overline{5}$ | 225                 | 112.500  | 0.000                   | 68.906   | 181.406             |
| 6              | 180                 | 90.000   | 0.000                   | 90.703   | 180.703             |
| $\overline{7}$ | 135                 | 67.500   | 0.000                   | 90.352   | 157.852             |
| 8              | 90                  | 45.000   | 0.000                   | 78.926   | 123.926             |
| 9              | 45                  | 22.500   | 0.000                   | 61.963   | 84.463              |
| 10             | $\overline{0}$      | 0.000    | 0.000                   | 42.231   | 42.231              |
| 11             | $\overline{0}$      | 0.000    | 0.000                   | 21.116   | 21.116              |
| 12             | $\overline{0}$      | 0.000    | 0.000                   | 10.558   | 10.558              |
| 13             | $\mathbf{0}$        | 0.000    | 0.000                   | 5.279    | 5.279               |
| 14             | $\overline{0}$      | 0.000    | 0.000                   | 2.639    | 2.639               |
| 15             | $\mathbf{0}$        | 0.000    | 0.000                   | 1.320    | 1.320               |
| 16             | $\overline{0}$      | 0.000    | 0.000                   | 0.660    | 0.660               |
| 17             | $\overline{0}$      | 0.000    | 0.000                   | 0.330    | 0.330               |
| 18             | $\overline{0}$      | 0.000    | 0.000                   | 0.165    | 0.165               |
| 19             | $\overline{0}$      | 0.000    | 0.000                   | 0.082    | 0.082               |
| 20             | $\overline{0}$      | 0.000    | 0.000                   | 0.041    | 0.041               |
| 21             | $\mathbf{0}$        | 0.000    | 0.000                   | 0.021    | 0.021               |

**Tableau 4-6 Acheminement d'une onde cinématique dans un cours d'eau (Translation et Diffusion) Exemple 4-4**

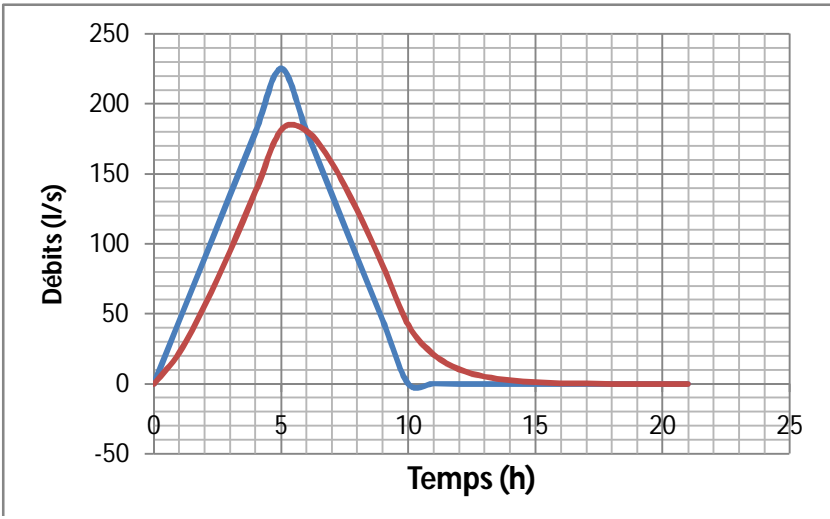

**Figure 4-5** Acheminement d'une onde cinématique d'un cours d'eau **(Translation et Diffusion)**

## **IV-2- Méthode Convexe Exemple 4-5**

L'utilisation de l'équation (3-36) donne le même hydrogramme de des débits d'entrée comme dans l'exemple 2-6, en attribuant à  $C = 2/3$ . Les coefficients d'acheminement sont  $C_1 = C$  $=2/3$ ; et C<sub>3</sub> =1-C =1/3. L'acheminement est représenté dans le tableau 4-7. La méthode convexe mène à un nombre considérable de diffusion, avec un écoulement de pointe sortant de 202.593 m<sup>3</sup>/s et comparé avec le débit de pointe entrant pour atteindre de 225 m<sup>3</sup>/s. Le nombre de la diffusion calculé est une fonction de C, dont les valeurs varient de 0.5 à 0.9. Pour C = 1, l'hydrogramme est translaté sans diffusion ou dispersion, comme dans la première et la troisième partie de l'exemple 4-3, les valeurs de C plus grandes que 1, rend le calcul devient instable (grandes valeurs négatives de débit) et par conséquent il n'est pas recommandé.

La méthode convexe est relativement simple, mais la solution est dépendante du paramètre de l'acheminement C; ce dernier pourrait être expliqué comme un nombre de Courant et associé à la célérité de l'onde cinématique et la dimension de la maille, comme dans l'équation (3-31).

| $\mathbf{1}$   | $\overline{2}$      | $\overline{\mathbf{3}}$ | $\overline{\mathbf{4}}$ | 5        | 6                   |
|----------------|---------------------|-------------------------|-------------------------|----------|---------------------|
| <b>Temps</b>   | Débits E            | $C_0I_2$                | $C_1I_1$                | $C_20_1$ | Débits S            |
| (h)            | (m <sup>3</sup> /s) |                         | Débits partiels         |          | (m <sup>3</sup> /s) |
| $\overline{0}$ | $\overline{0}$      |                         |                         |          | $\overline{0}$      |
| $\mathbf{1}$   | 45                  | 0.000                   | 0.000                   | 0.000    | 0.000               |
| $\overline{c}$ | 90                  | 0.000                   | 30.000                  | 0.000    | 30.000              |
| $\overline{3}$ | 135                 | 0.000                   | 60.000                  | 10.000   | 70.000              |
| $\overline{4}$ | 180                 | 0.000                   | 90.000                  | 23.333   | 113.333             |
| $\overline{5}$ | 225                 | 0.000                   | 120.000                 | 37.778   | 157.778             |
| 6              | 180                 | 0.000                   | 150.000                 | 52.593   | 202.593             |
| $\overline{7}$ | 135                 | 0.000                   | 120.000                 | 67.531   | 187.531             |
| $8\,$          | 90                  | 0.000                   | 90.000                  | 62.510   | 152.510             |
| 9              | 45                  | 0.000                   | 60.000                  | 50.837   | 110.837             |
| 10             | $\boldsymbol{0}$    | 0.000                   | 30.000                  | 36.946   | 66.946              |
| 11             | $\boldsymbol{0}$    | 0.000                   | 0.000                   | 22.315   | 22.315              |
| 12             | $\boldsymbol{0}$    | 0.000                   | 0.000                   | 7.438    | 7.438               |
| 13             | $\overline{0}$      | 0.000                   | 0.000                   | 2.479    | 2.479               |
| 14             | $\boldsymbol{0}$    | 0.000                   | 0.000                   | 0.826    | 0.826               |
| 15             | $\overline{0}$      | 0.000                   | 0.000                   | 0.275    | 0.275               |
| 16             | $\boldsymbol{0}$    | 0.000                   | 0.000                   | 0.092    | 0.092               |
| 17             | $\boldsymbol{0}$    | 0.000                   | 0.000                   | 0.031    | 0.031               |
| 18             | $\boldsymbol{0}$    | 0.000                   | 0.000                   | 0.010    | 0.010               |
| 19             | $\boldsymbol{0}$    | 0.000                   | 0.000                   | 0.003    | 0.003               |
| 20             | $\boldsymbol{0}$    | 0.000                   | 0.000                   | 0.001    | 0.001               |
| 21             | $\boldsymbol{0}$    | 0.000                   | 0.000                   | 0.000    | 0.000378            |
| 22             | $\boldsymbol{0}$    | 0.000                   | 0.000                   | 0.000    | 0.000126            |

**Tableau 4-7 Acheminement d'une onde cinématique dans un cours d'eau Méthode Convexe Exemple 4-3**

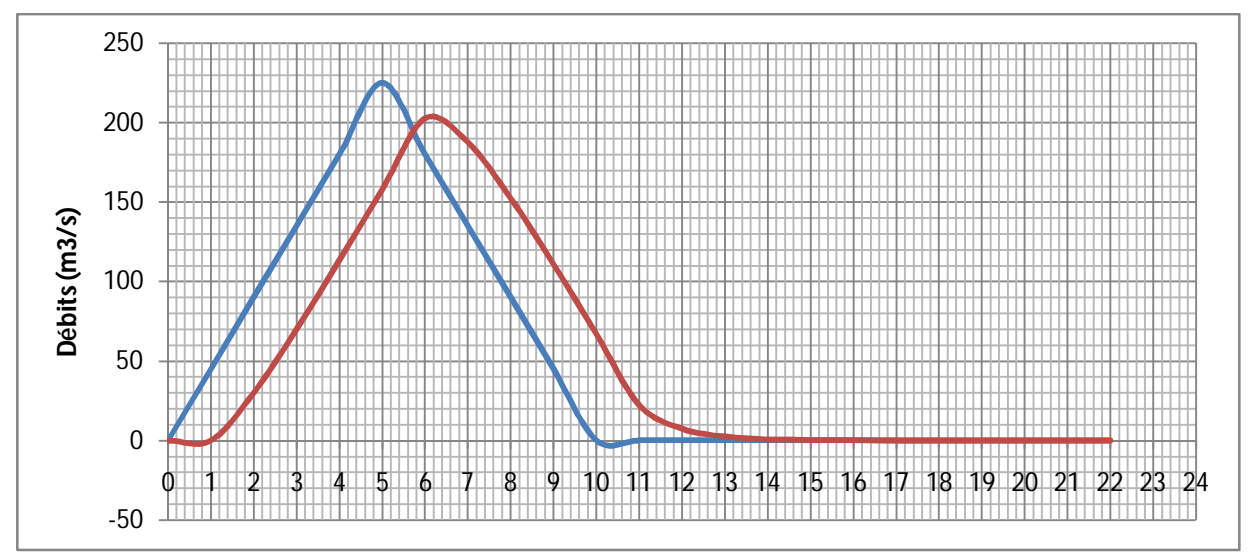

**Figure 4-6** Acheminement d'une onde cinématique d'un cours d'eau **Méthode Convexe**

## **IV-3-Méthode de Muskingum-Cunge Exemple 4-6**

L'utilisation de la méthode de Muskingum-Cunge à paramètre constante (MMCPC) pour l'acheminement d'une onde de crue avec les caractéristiques du canal et de la crue suivantes :

Le débit de pointe  $Q_p = 1000 \text{m}^3/\text{s}$ ; le débit de base  $Q_b = 0 \text{m}^3/\text{s}$ ; pente du fond du canal  $S_0$ =0.00868%; section d'écoulement pour un débit de pointe  $A_p$ =400m<sup>2</sup>; largeur au sommet pour un débit de ponte  $B_p=100m$ ; exposant de forme  $\beta=(5/3)$ ; longueur du bief L=14.4 km; l'intervalle de temps ∆t=1h.

**Tableau 4-8 Hydrogramme dans un canal**

| Temps (heure)                |            |     |     |     |      |     |     |     |  |
|------------------------------|------------|-----|-----|-----|------|-----|-----|-----|--|
| Débits d'entrée $(m3/s)$   0 | <b>200</b> | 400 | 600 | 800 | 1000 | 800 | 600 | 400 |  |

La vitesse moyenne du débit de pointe est  $V = Q_p / A_p = 2.5$  m/s. La célérité de l'onde cinématique est  $c_k = \beta$ . V = 4 m/s. Le débit par unité de largeur calculé par du débit de pointe est  $q_0 = Q_p / B_p = 10$  m<sup>2</sup>/s, Le nombre de Courant l'équation (3-58) est C=1. Le nombre local de Reynolds calculé par l'équation  $(3-60)$  est  $D = 0.2$ . Les coefficients d'acheminement calculés par les équations (3-63) à (3-65) est  $C_0 = 0.091$ ;  $C_1 = 0.818$ ; et  $C_2 = 0.091$  Il est confirmé que la somme des coefficients est égale à 1. Les calculs de l'acheminement sont affichés dans le tableaux 4-9 (a) à (j) et les figures 4-7 (a) à (j) . Pour simuler le routage sur ce tronçon de rivière entre deux stations distantes de la longueur L. il est généralement nécessaire de découper le tronçon étudié en sous tronçons, dans notre cas ∆x=1.44km, donc  $N=L/\Delta x = 10$  tronçons

**a) ∆x=1.44km C0 0.850039 C1 0.712056 C2 -0.562095**

## **Tableau 4-9 Récapitulatif des résultats obtenus par le programme**

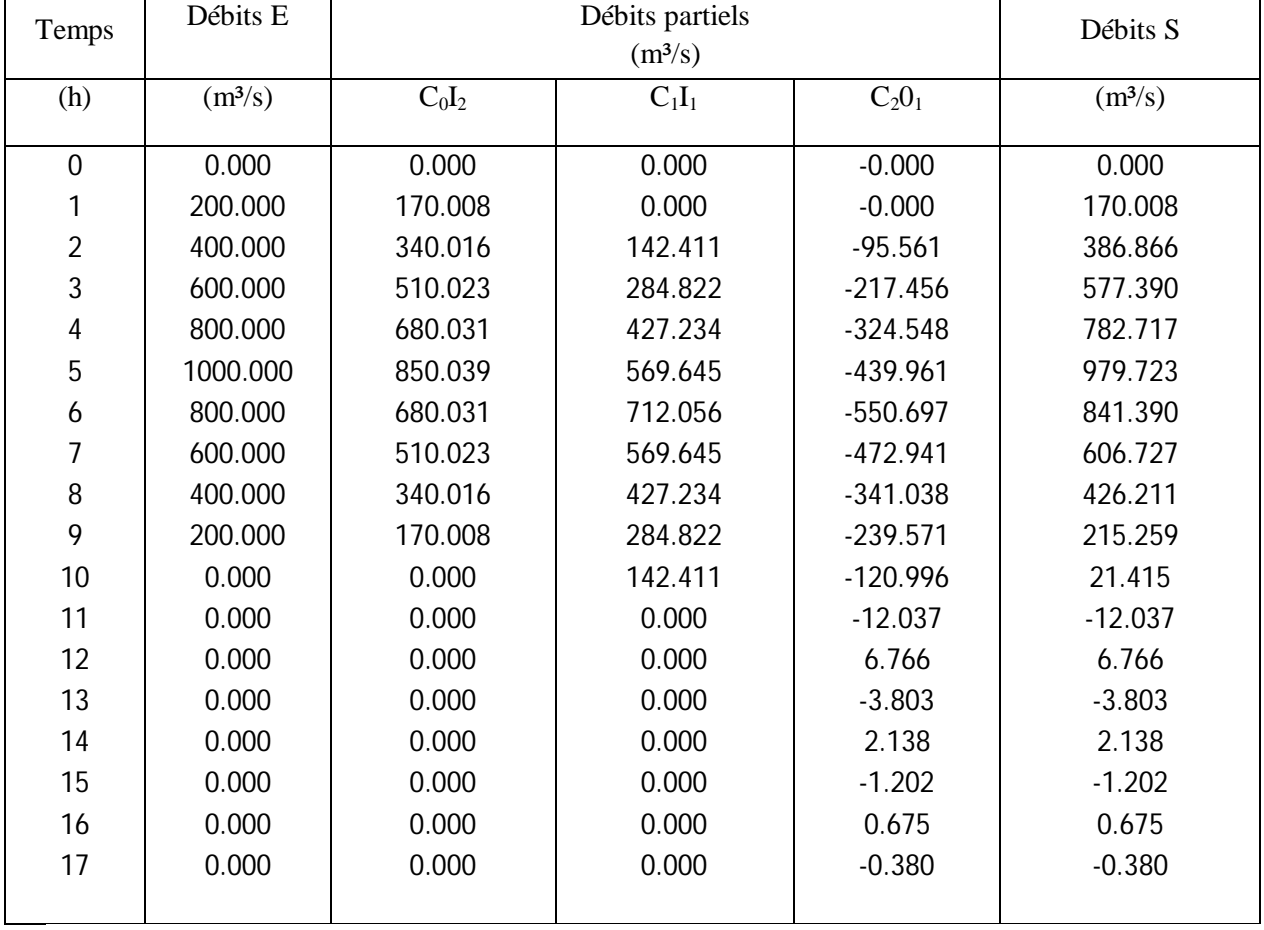

**b)**

**∆x=2.88km C0 0.720998 C1 0.732140**

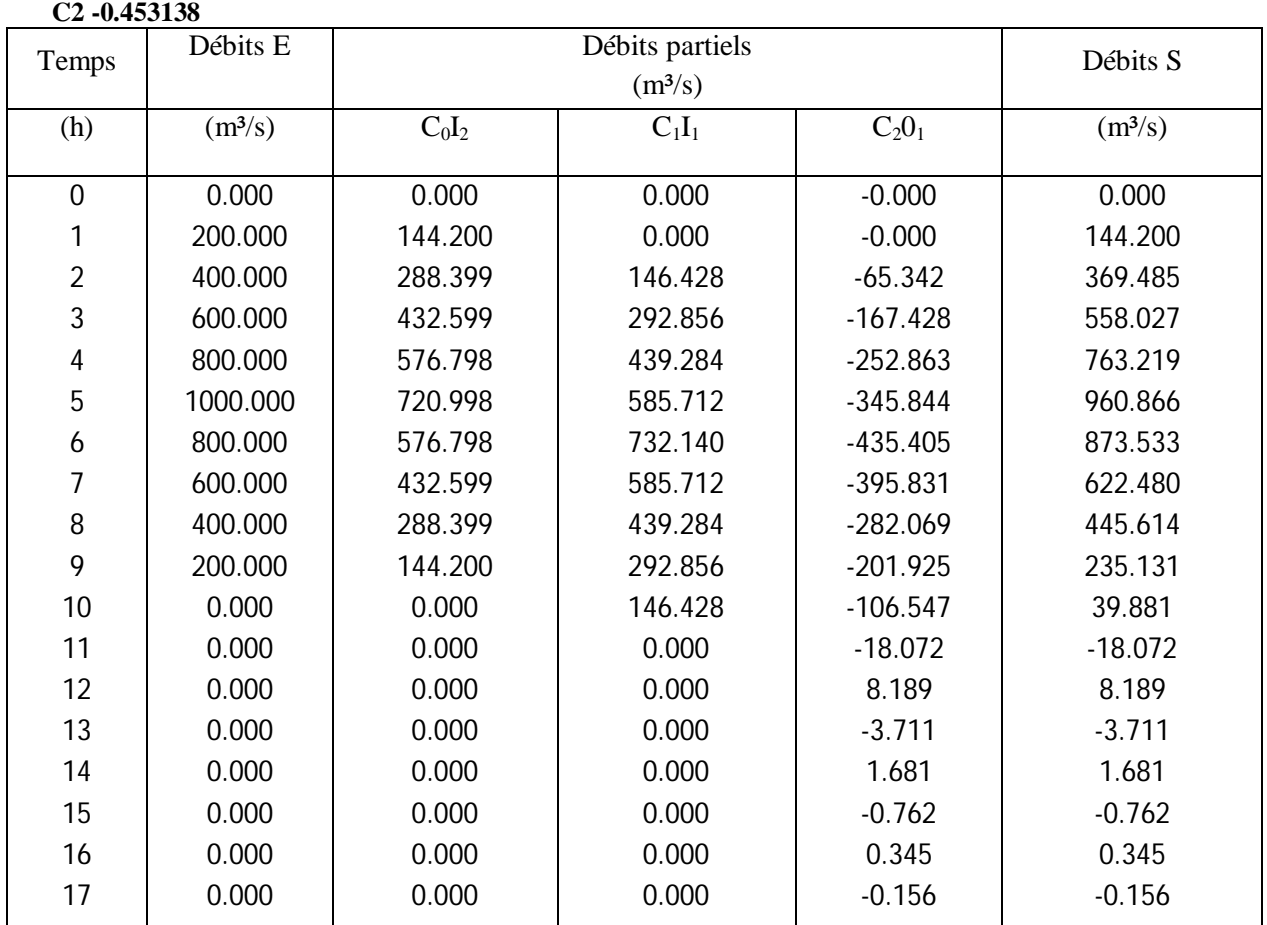

**c)**

**∆x=4.32 Km C0 0.608784**

**C1 0.749606 C2 -0.358389**

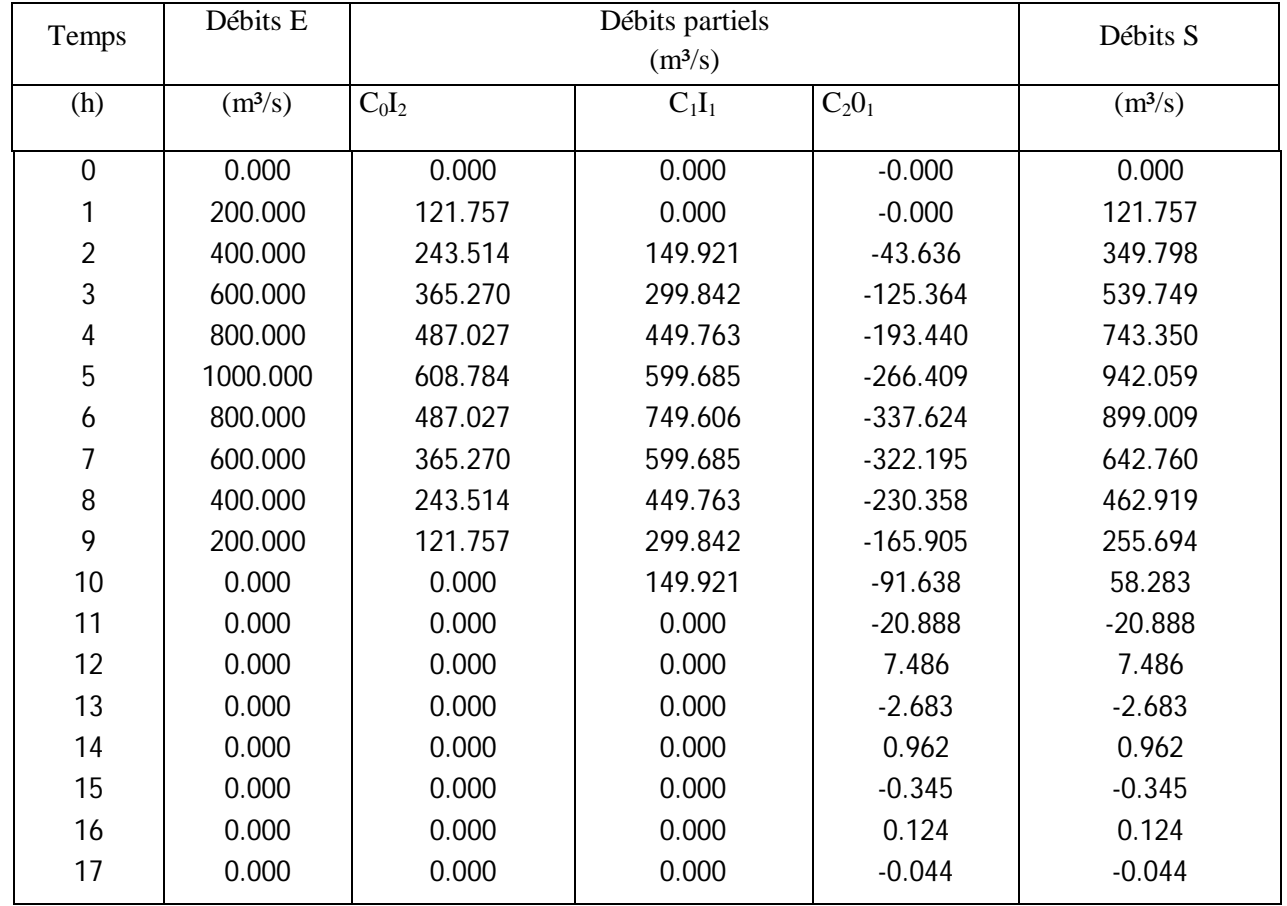

**d)**

**∆x=5.76km C0 0.510308 C1 0.764933**

## **C2 -0.275240**

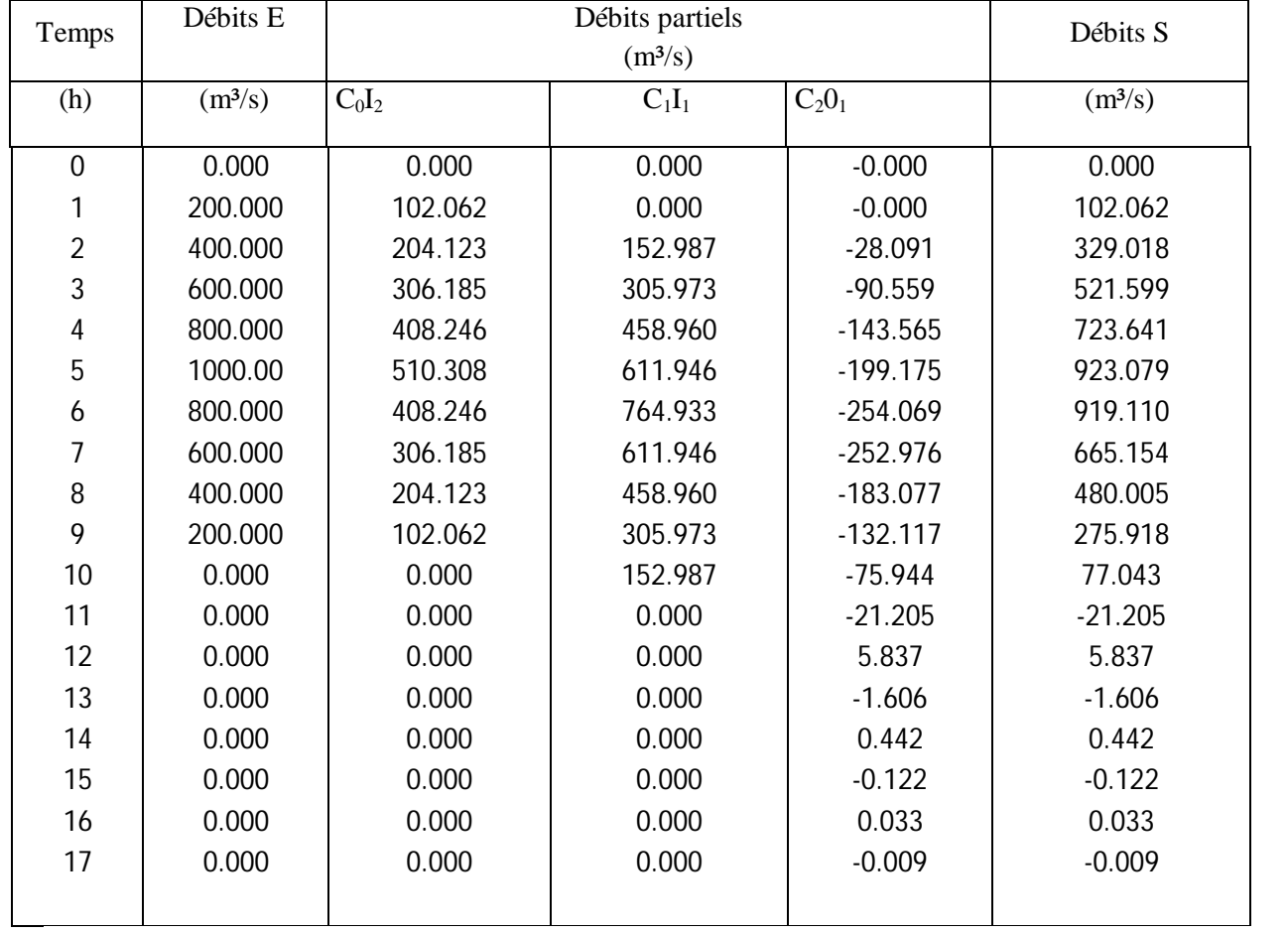

**e)**

**∆x=7.2km**

**C<sup>0</sup> =0.423**

**C1= 0.778**

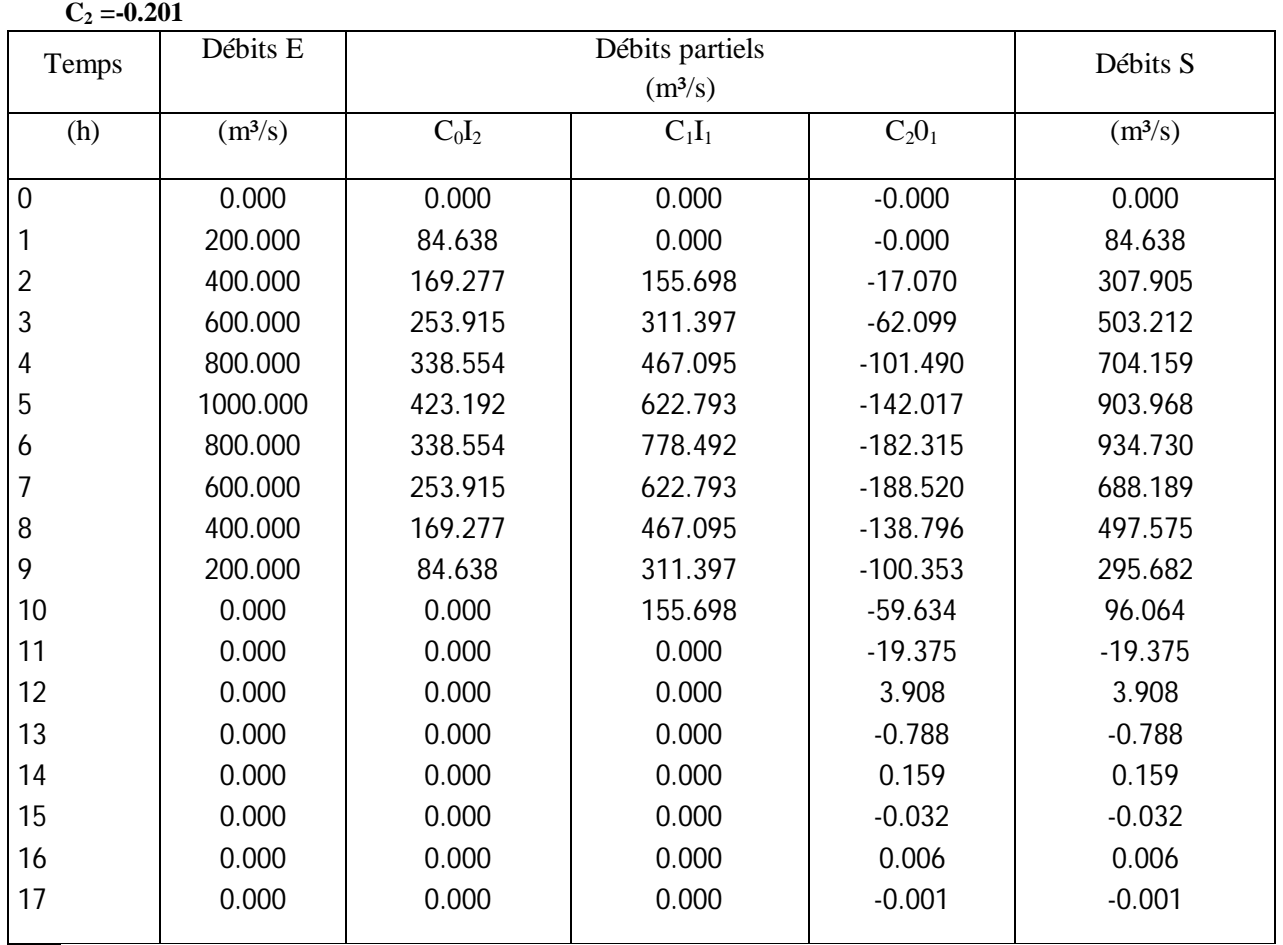

**f)**

**∆x=8.64km**  $C_0 = 0.345$  $C_1 = 0.790$ **C<sup>2</sup> =-0.136**

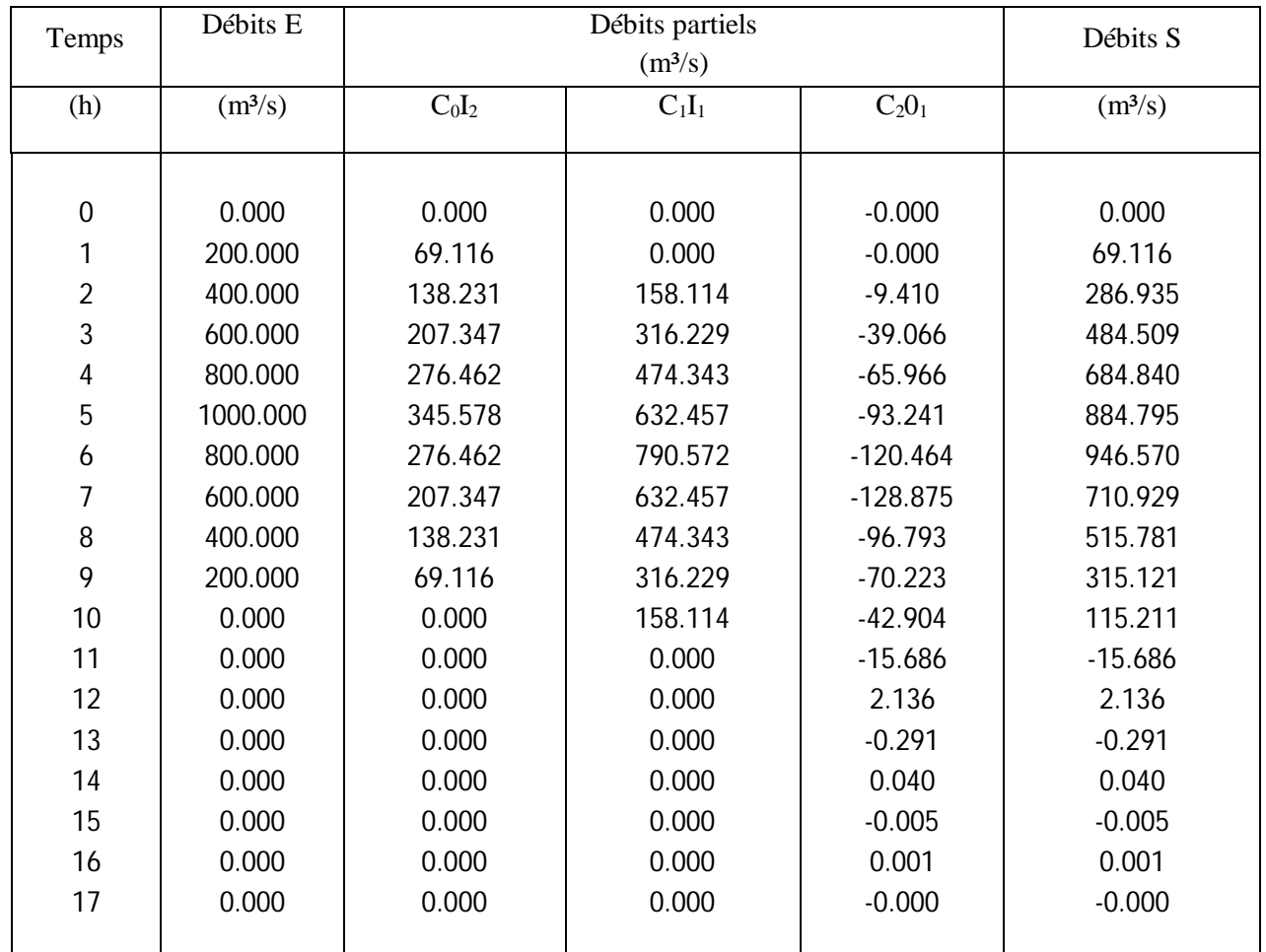

**g)**

17

0.000

0.000

**∆x=10.08km**

 $C_0 = 0.276$ 

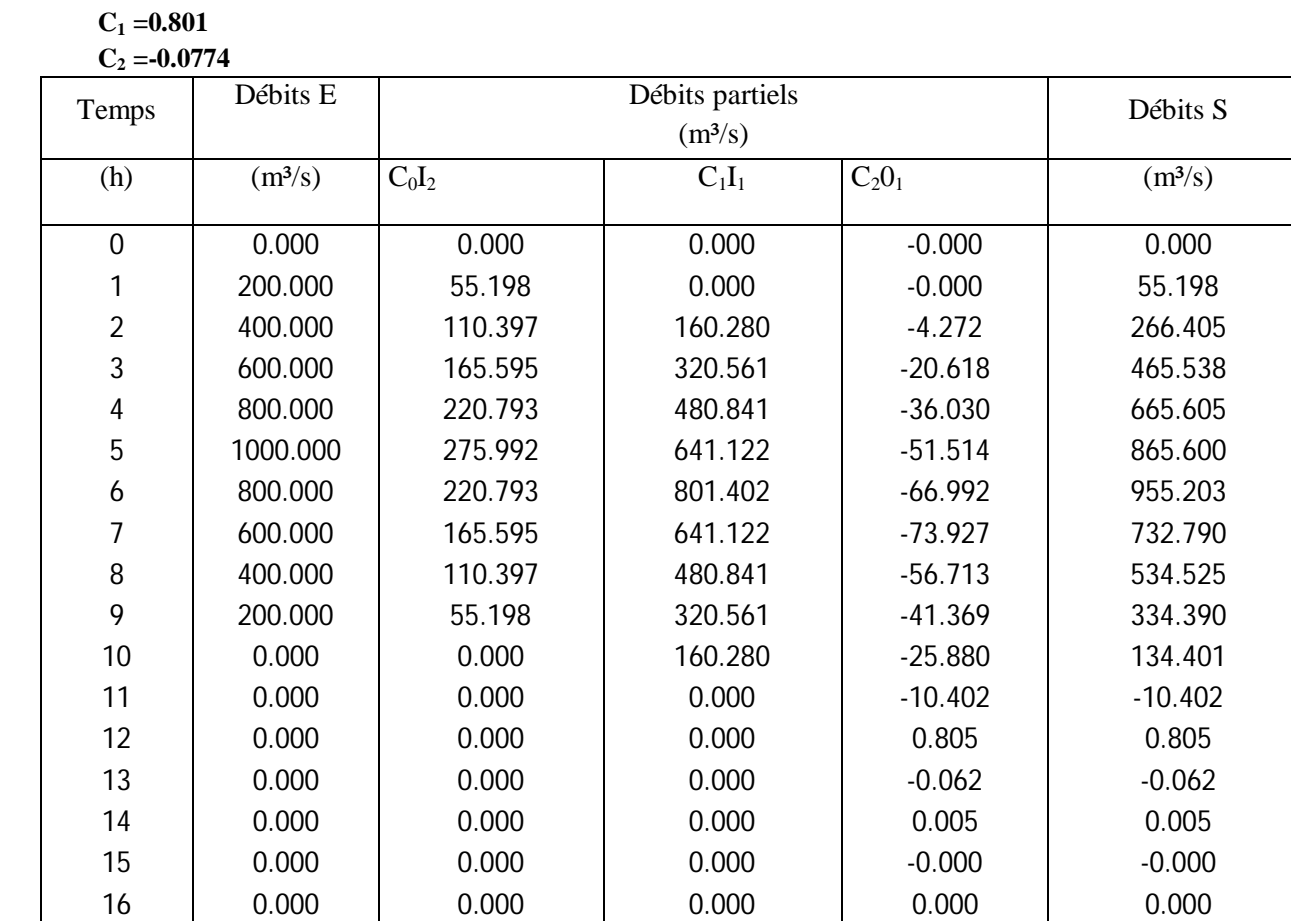

0.000

-0.000

-0.000

**h)**

**∆x=11.52km C<sup>0</sup> =0.213 C<sup>1</sup> =0.811**

**C<sup>2</sup> =-0.024**

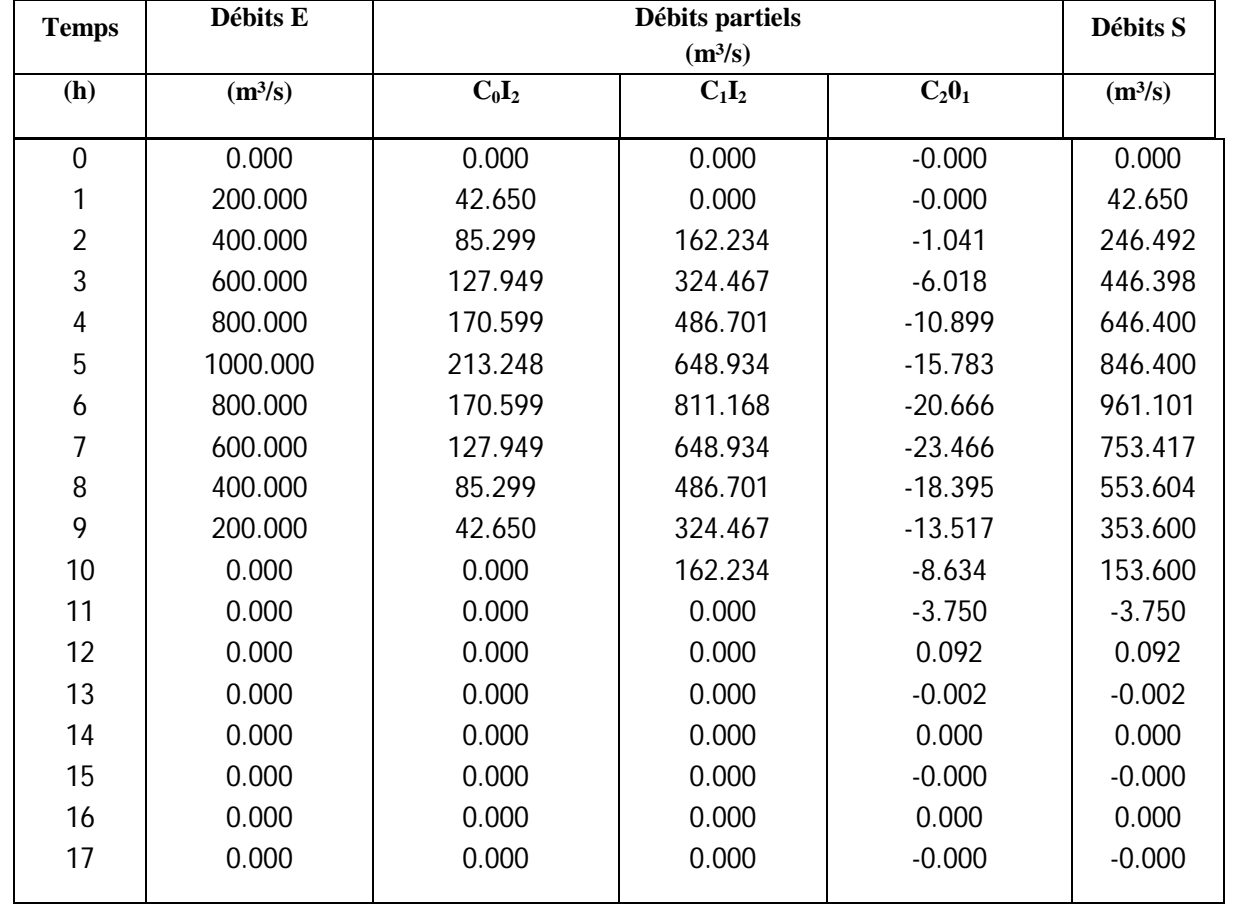

**i)**

**∆x=12.96km C<sup>0</sup> =0.156 C<sup>1</sup> =0.820**

 $C_2 = 0.0236$ 

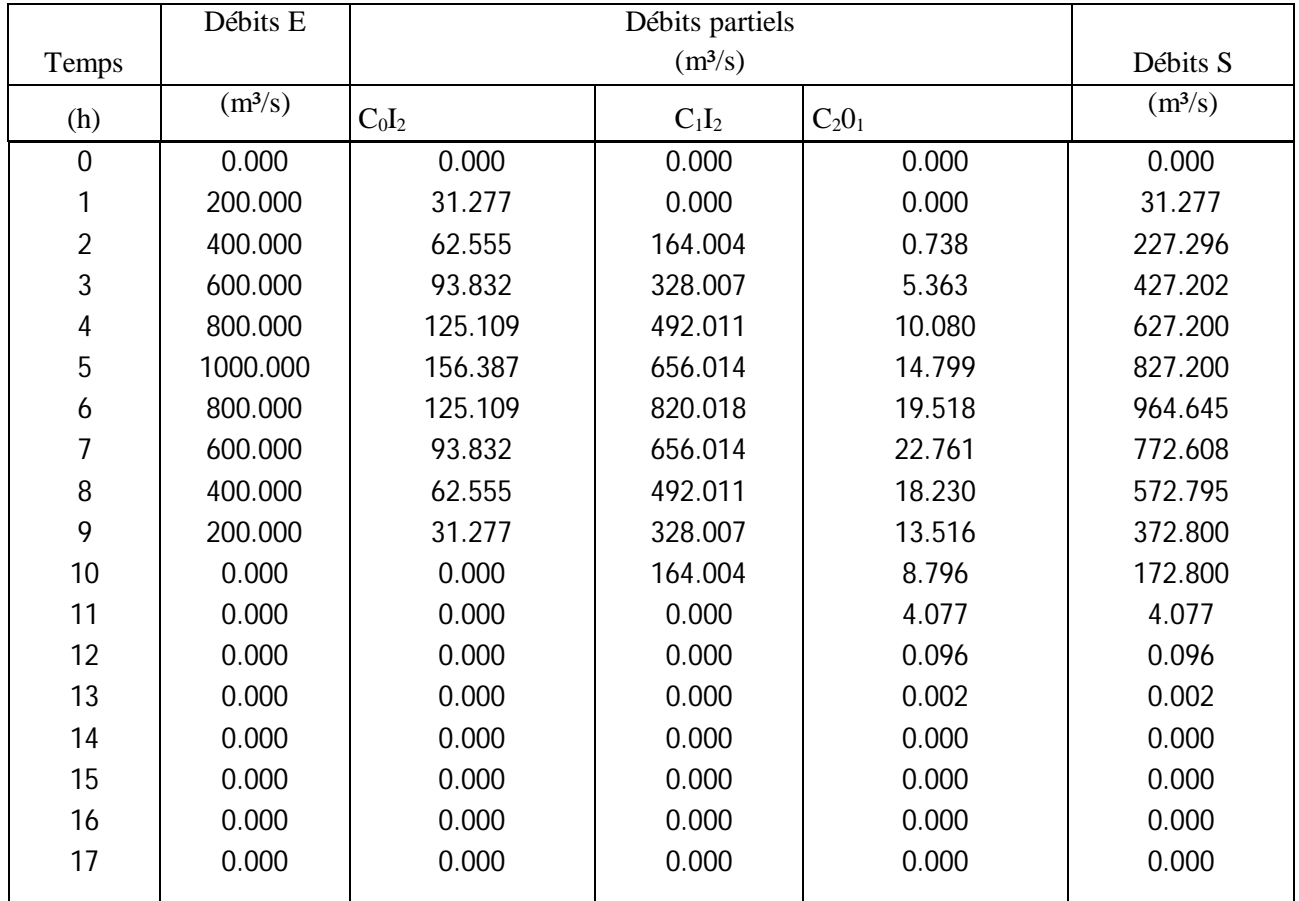

**j)**

**∆x=14.4km**

**C<sup>0</sup> =0.104616 C<sup>1</sup> =0.828075**

 $C_2 = 0.067309$ 

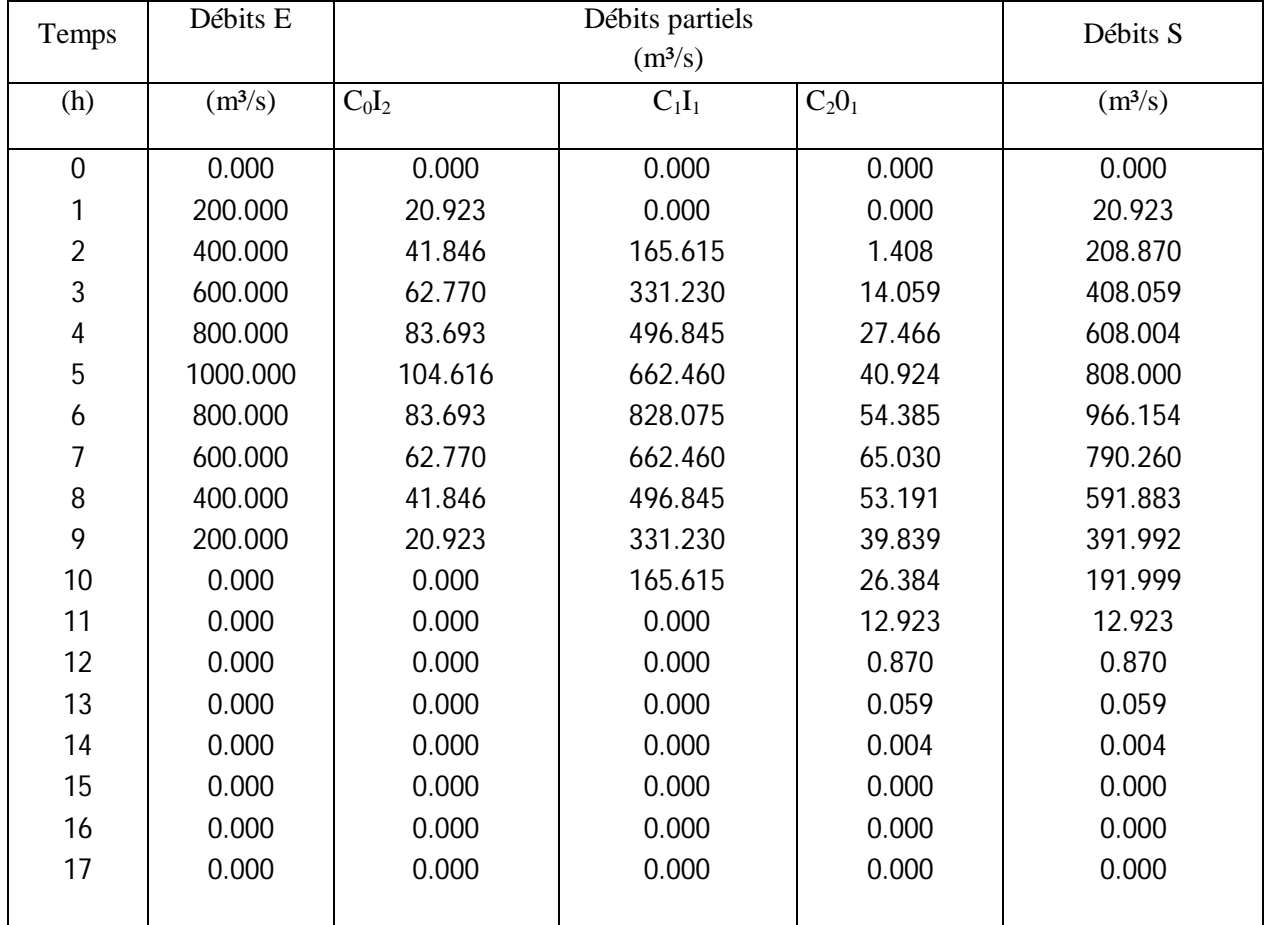
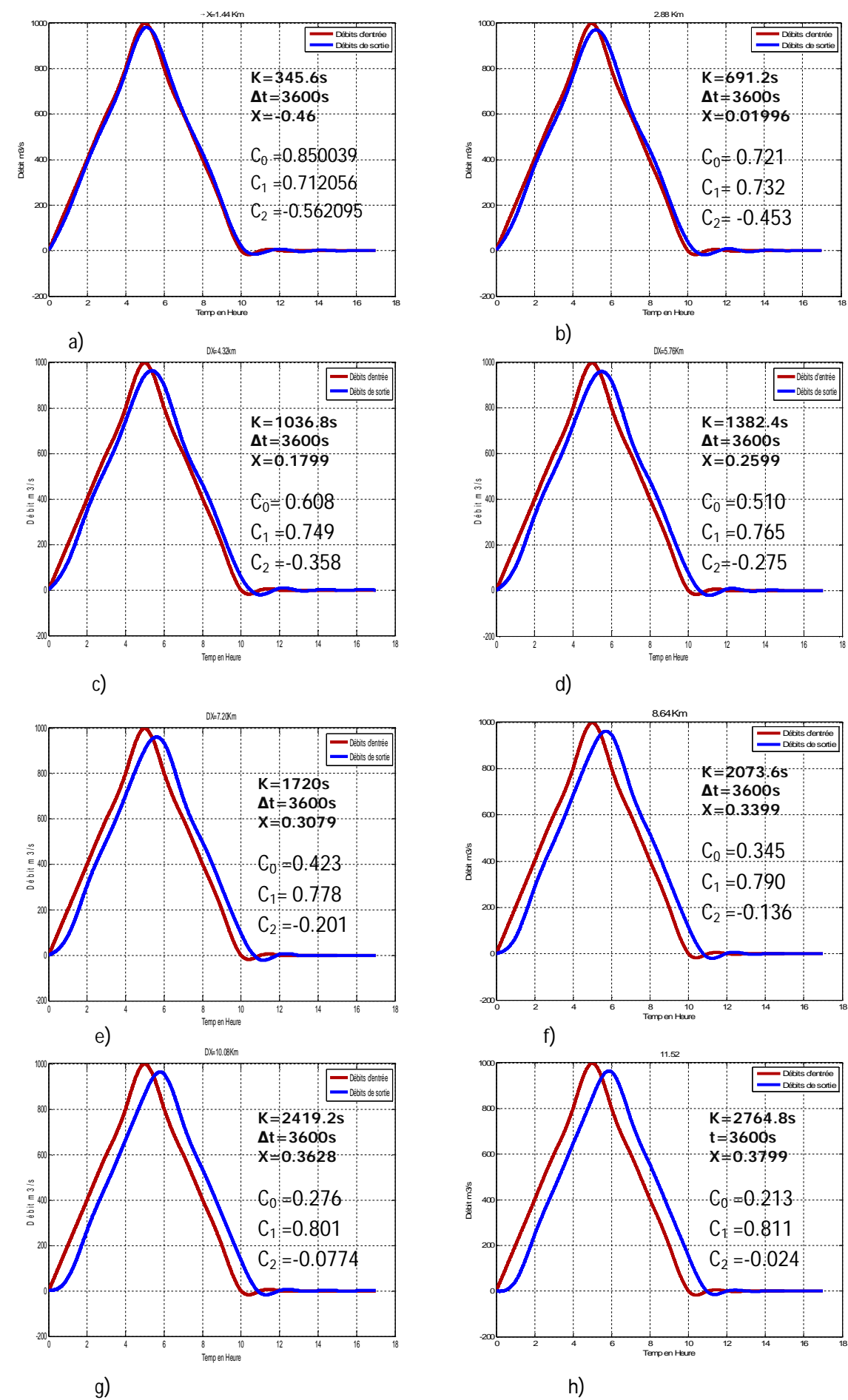

**97**

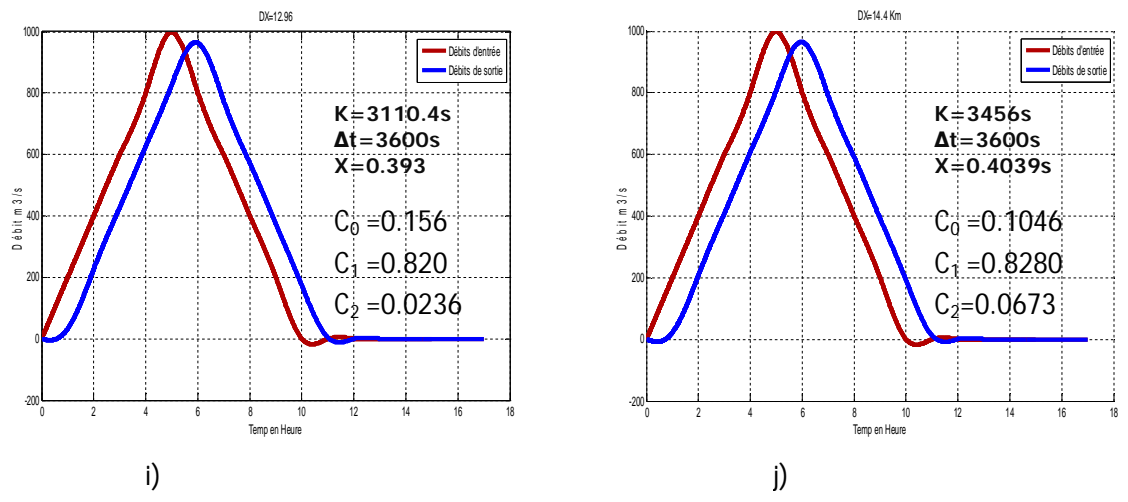

**Figure 4-7 Routage hydrologique en rivière par la Méthode de Muskingum avec ∆x=1.44km Pour un tronçon de rivière de longueur L=14.4Km [10]**

Lorsque les paramètres K et X sont estimés à chaque pas de temps suivant les deux équations ci-dessous. Cunge démontre également que l'équation de Muskingum est une approximation de l'équation d'une onde diffusante

$$
K = \frac{\Delta x}{c_k} = \frac{\Delta x}{dQ}
$$
\n
$$
X = \frac{1}{2} \left( 1 - \frac{Q}{BS_0.c_k.\Delta x} \right)
$$
\n(3-55)

Avec ∆x la longueur du bief, Q le débit dans le bief, B la largeur au miroir du bief, S<sub>0</sub> la pente du bief et  $c_k$  (3-57) la célérité de l'onde de crue correspondant à Q et B estimée sur la base de l'équation de l'onde cinématique.

Le modèle correspondant, dit de Muskingum-Cunge, est non linéaire (MMCPV) puisque les variables Q, B et  $c_k$  et par suite les coefficients d'acheminements K, X,  $C_0$ ,  $C_1$  et  $C_2$  doivent être évalués pour chaque tronçon à chaque pas de temps.

#### **IV-4- d'acheminement d'un réservoir linéaire**

#### **Exemple 4-7**

Un réservoir linéaire à une constante de stockage  $K = 2$  h, et initialement équilibré par un débit entrant et débit sortant égal à 200 m<sup>3</sup>/s. suivant l'hydrogramme des débits d'entrée tableau 4-9 à travers ce réservoir.

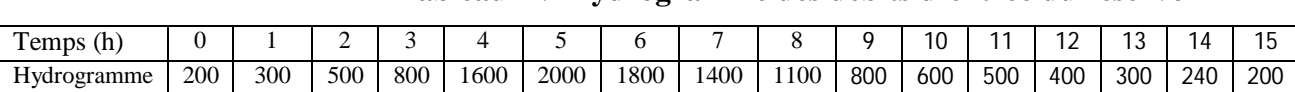

**Tableau 4-9 Hydrogramme des débits d'entrée du réservoir** 

En premier on choisit un pas de temps approprié. Un examen de l'hydrogramme des débits d'entrée révèle que le temps de pointe est tp = 5 h. Une règle de teste pour la résolution temporal convenable est rendre au moins le rapport tp/∆t égal à 5. Prendre ∆t = 1 h et assurant que tp/ $\Delta t = 5$ . Avec  $\Delta t = 1$  h, le rapport  $\Delta t$  /K =0.5. A partir des équations (3-75) à (3.77), on calcul les coefficients d'acheminement qui sont affichés dans le Tableau 4-10, la Colonne 1 représente le temps - Colonne 2 représente les ordonnées de l'hydrogramme des débits d'entrée. Les colonnes 3 à 6 sont calculées par l'application récursive d'équation (3-74) entre deux niveaux du temps constants. Les colonnes 3 à 5 sont les débits partiels et la Colonne 6 sont les débits sortants calculés, c'est la somme des débits partiels à chaque niveau du temps. La procédure récursive continue jusqu'à le calcul des débits sortants Colonne 6. A partir de l'hydrogramme des débits d'entrée colonne (2) et l'hydrogramme des débits sortants colonne (6) et en fonction du temps on trace la courbe représentée dans la figure 4-8 (a). Le débit de pointe calculé est de  $(1515.3 \text{ m}^3/\text{s})$  se produit à t = 7 h. Cependant, la forme de l'hydrogramme de l'écoulement révèle que l'écoulement maximum à eu lieu entre 6 et 7 heures.

K=2 ; ∆t=1h C0= 0.200000  $C1 = 0.200000$ C2= 0.600000

| (1)            | ヽー・<br>(2)          | (3)       | (4)      | (5)      | (6)                 |
|----------------|---------------------|-----------|----------|----------|---------------------|
|                |                     |           |          |          |                     |
| Temps          | Débits E            |           | Débits S |          |                     |
| (h)            | (m <sup>3</sup> /s) | $C_0 I_2$ | $C_1I_1$ | $C_2I_1$ | (m <sup>3</sup> /s) |
| $\mathbf 0$    | 200                 | 40        | 40       | 120      | 200                 |
| 1              | 300                 | 60        | 40       | 120.0    | 220.0               |
| $\overline{2}$ | 500                 | 100       | 60       | 132.0    | 292.0               |
| 3              | 800                 | 160       | 100      | 175.2    | 435.2               |
| 4              | 1600                | 320       | 160      | 261.1    | 741.1               |
| 5              | 2000                | 400       | 320      | 444.7    | 1164.7              |
| 6              | 1800                | 360       | 400      | 698.8    | 1458.8              |
| 7              | 1400                | 280       | 360      | 875.3    | 1515.3              |
| 8              | 1100                | 220       | 280      | 909.2    | 1409.2              |
| 9              | 800                 | 160       | 220      | 845.5    | 1225.5              |
| 10             | 600                 | 120       | 160      | 735.3    | 1015.3              |
| 11             | 500                 | 100       | 120      | 609.2    | 829.2               |
| 12             | 400                 | 80        | 100      | 497.5    | 677.5               |
| 13             | 300                 | 60        | 80       | 406.5    | 546.5               |
| 14             | 240                 | 48        | 60       | 327.9    | 435.9               |
| 15             | 200                 | 40        | 48       | 261.5    | 349.5               |

**Tableau 4-10 (a) : Acheminement d'un réservoir linéaire**

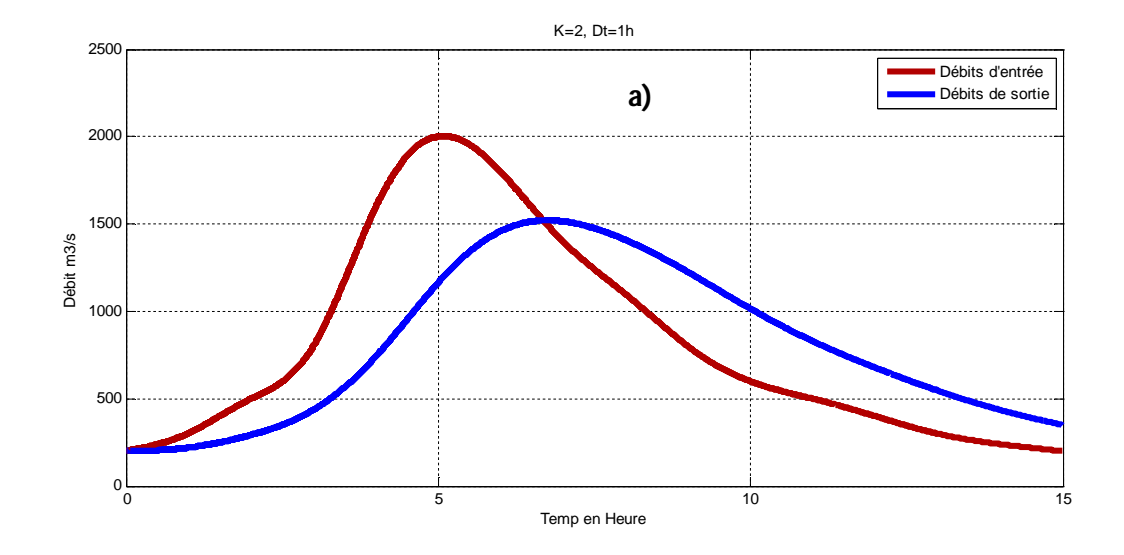

**Figure 4-8 (a) : Acheminement d'un réservoir**

K=1 ; ∆t=1h C0 0.333333 C1 0.333333 C<sub>2</sub> 0.333333

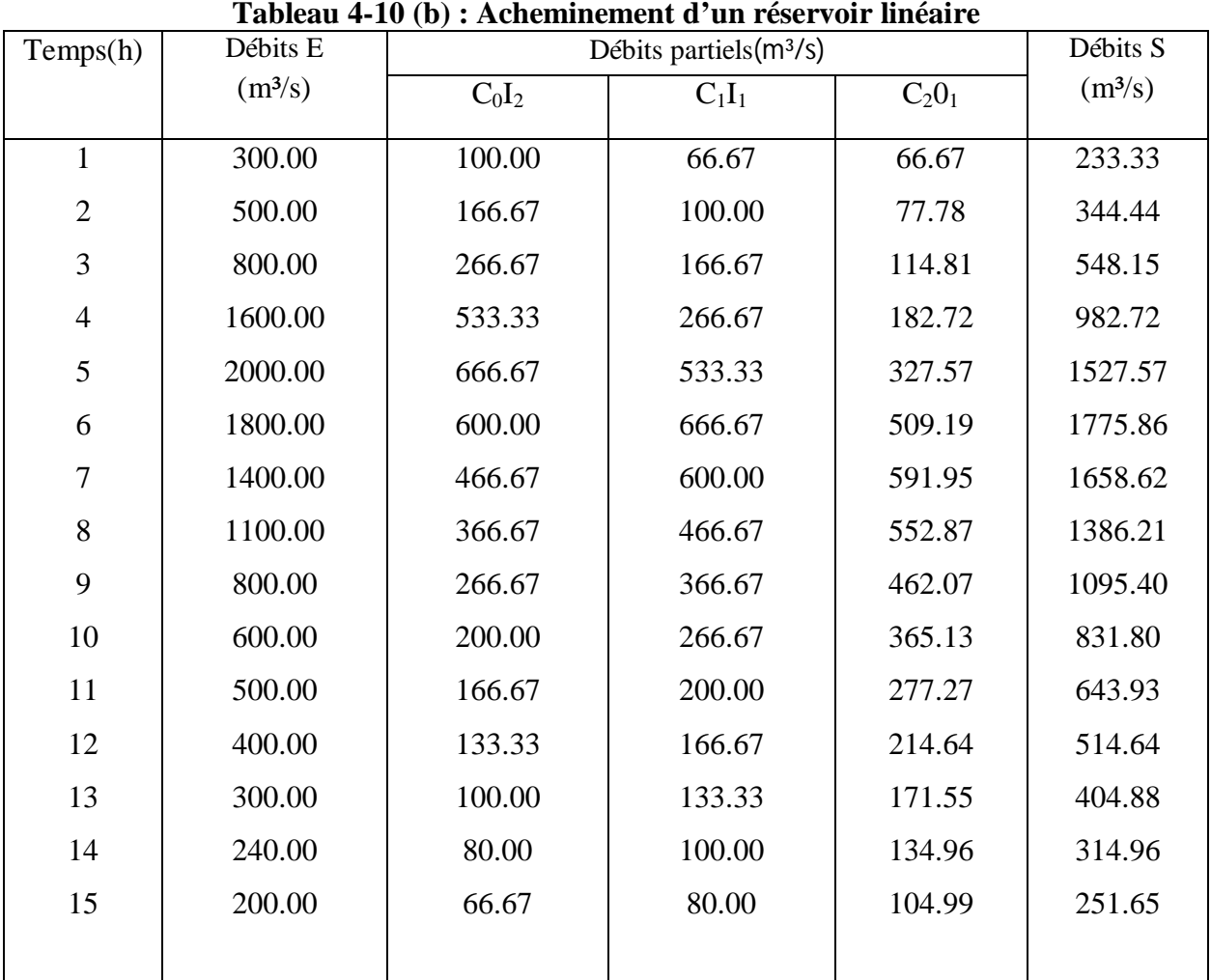

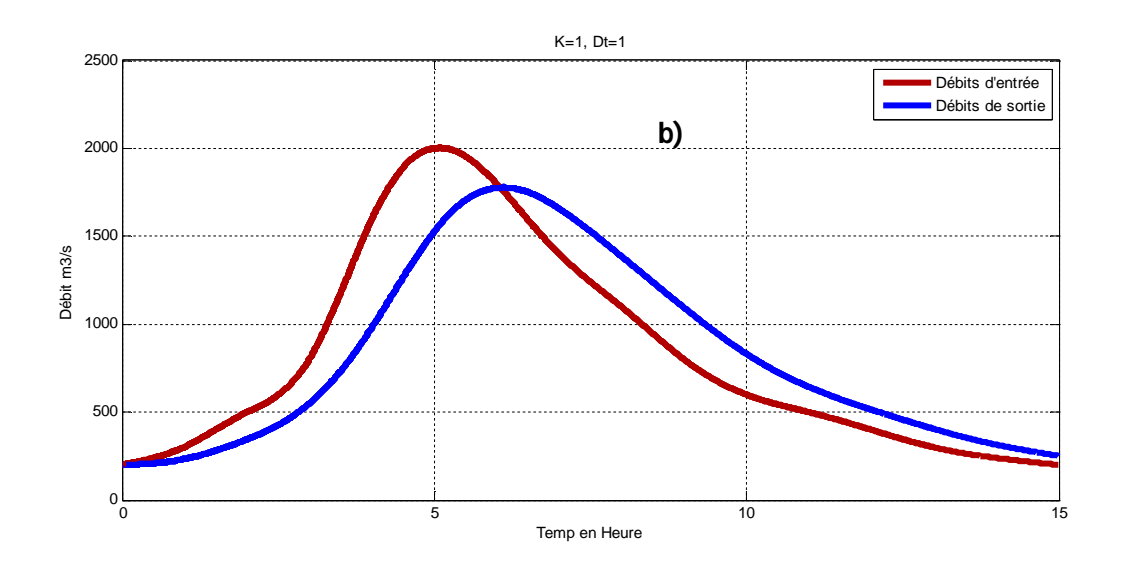

**Figure 4-8 (b) : Acheminement d'un réservoir**

K=1 ; ∆t=2h

C0 = 0.500000

 $C1 = 0.500000$ 

 $C2 = 0.000000$ 

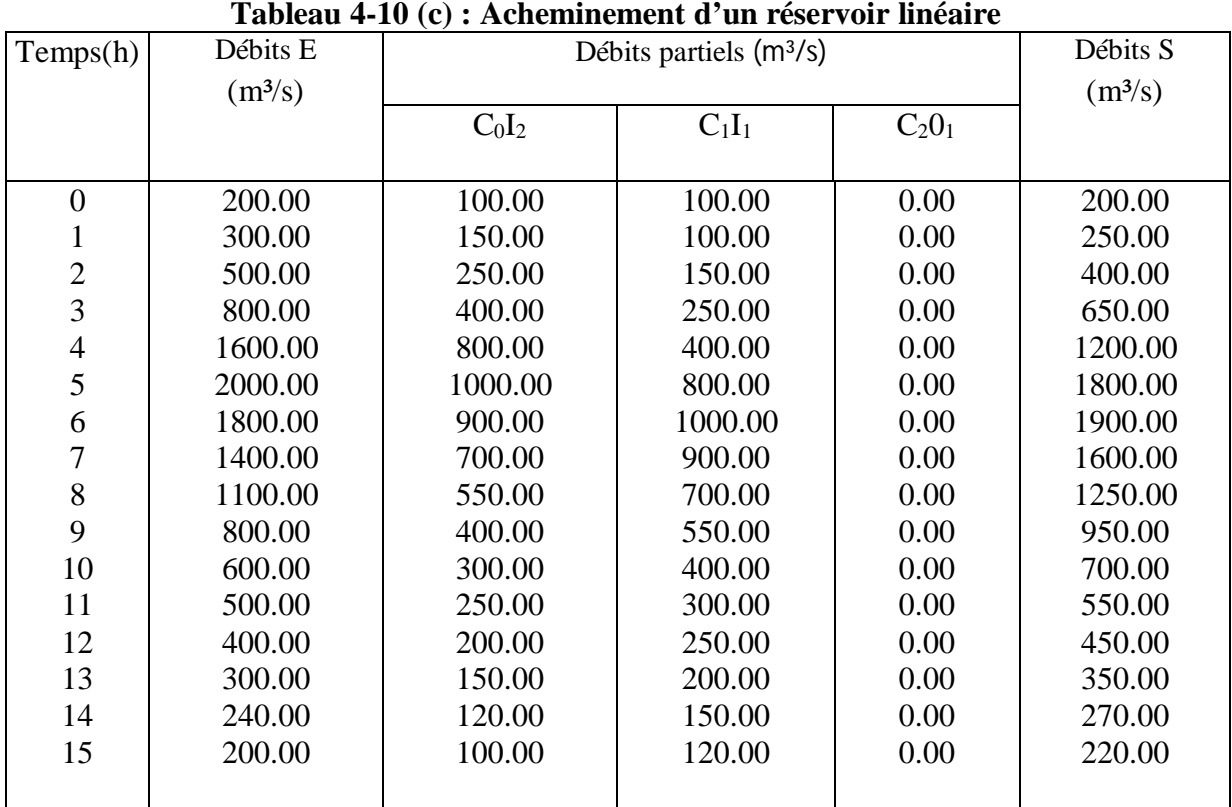

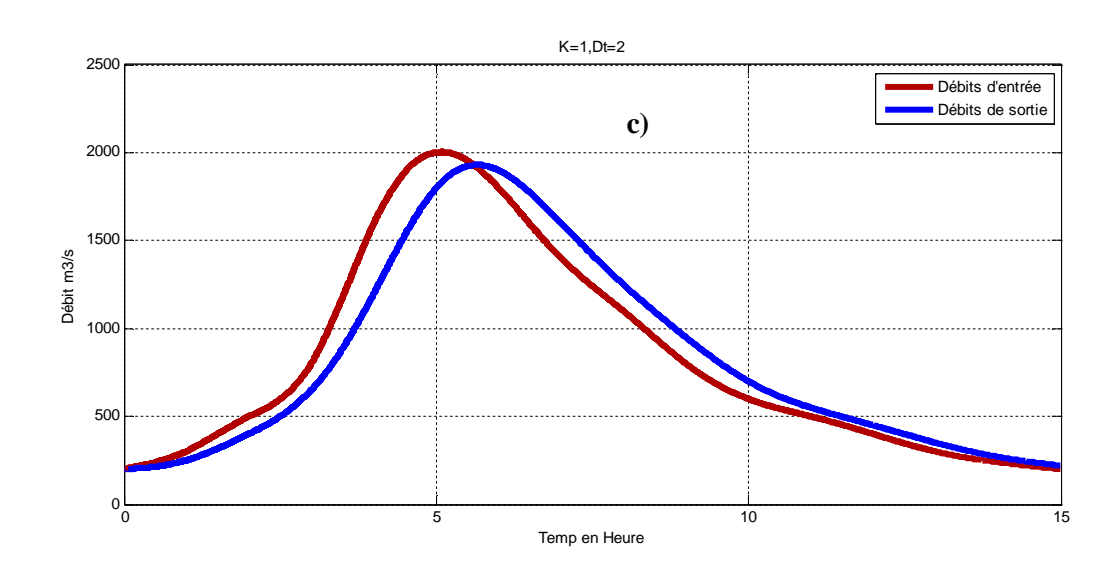

**Figure 4-8 (c) : Acheminement d'un réservoir**

K=2 ; ∆t=3h C0 0.428571 C1 0.428571 C2 0.142857

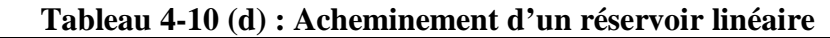

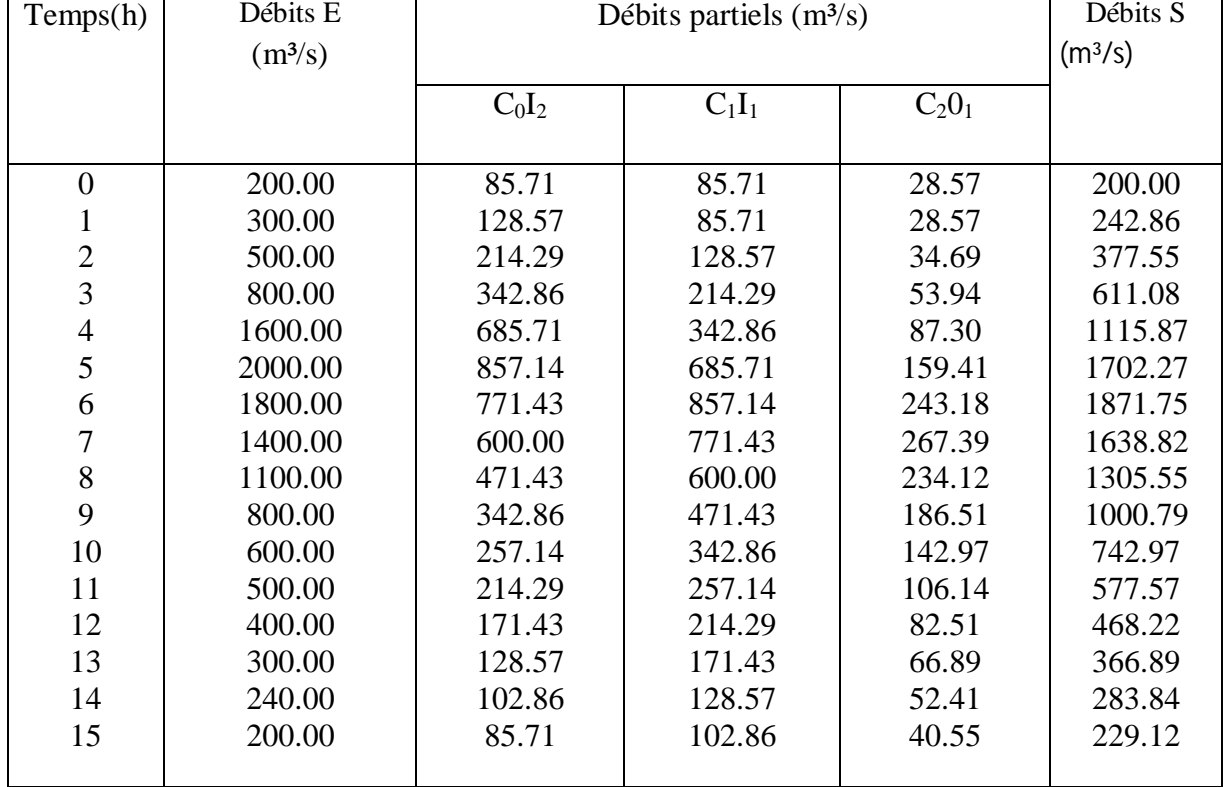

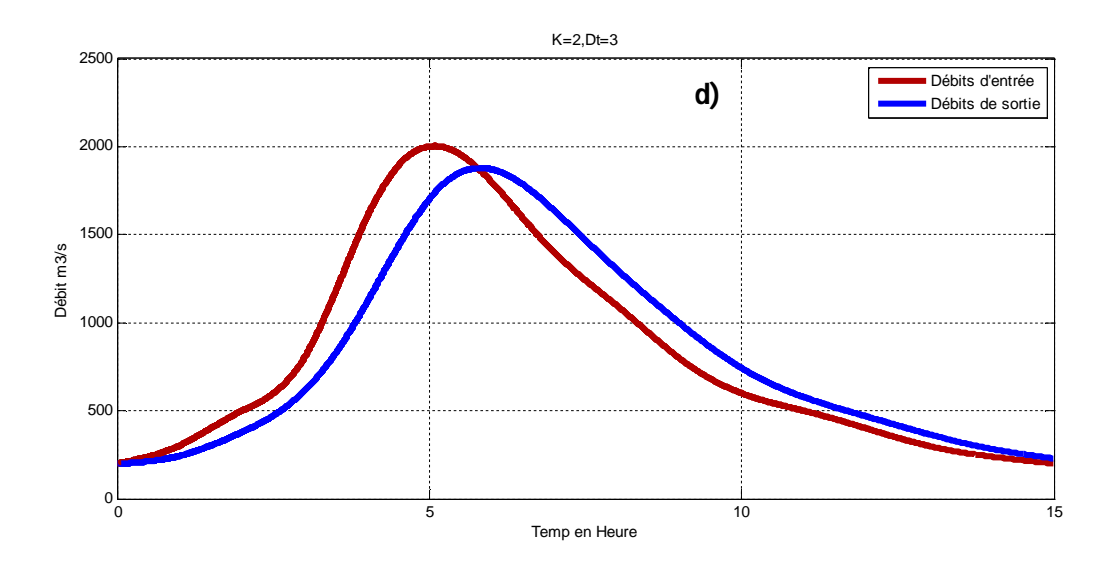

**Figure 4-8 (d) : Acheminement d'un réservoir**

K=0.5 ; ∆t=1h C0 0.500000 C1 0.500000 C<sub>2</sub> 0.000000

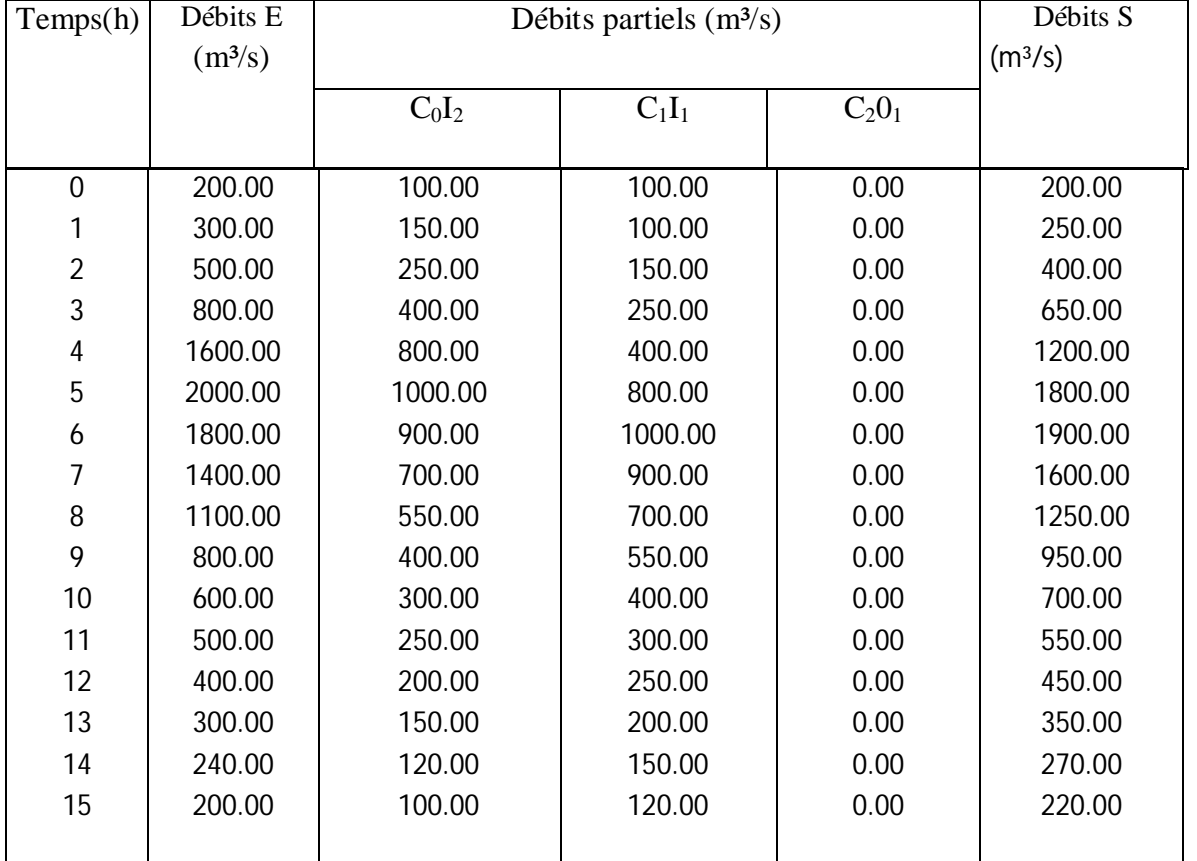

#### **Tableau 4-10 (e) : Acheminement d'un réservoir linéaire**

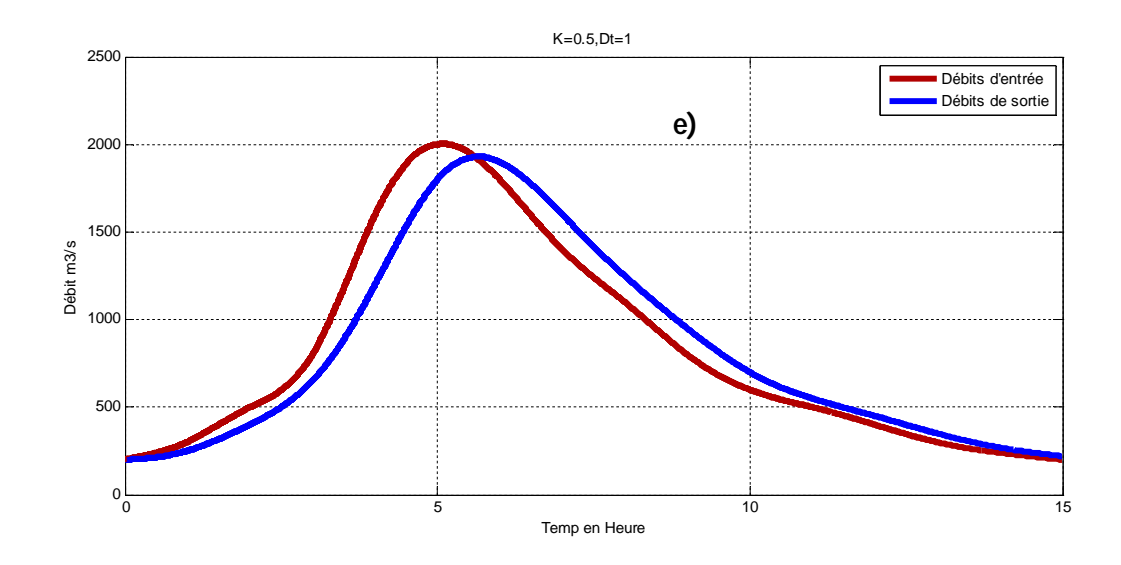

**Figure 4-8 (e) : Acheminement d'un réservoir**

### **IV-4- Méthode de Puls modifiée pour obtenir l'hydrogramme de sortie Exemple 4-8**

Utilisez les données de l'exemple 2-1 pour déterminer l'acheminement d'un réservoir par la méthode de Puls modifiée. A partir de  $K = 2$  h le réservoir est linéaire, la relation de l'écoulement-stockage est la suivante :

$$
S = K.QSn \t(3.3)
$$

$$
S = 2.QS
$$

Choisir ∆t = 1 h comme dans l'exemple précédent, la variable de l'emmagasinement est

$$
\left[ (2.5\angle_{\Delta t}) + Q_s \right] = 5(Q_s)
$$
  
Dans lequel 
$$
Q_s = \frac{(2.5/\Delta t) + Q_s}{5}
$$

Les calculs sont affichés dans le tableau (4-12). A t = 0, à n = 1, l'écoulement est de 100 m<sup>3</sup>/s et d'emmagasinement de l'équation précédente est:  $200x5 = 1000$  m<sup>3</sup>/s et la Colonne 3 c'est 1000 -  $(2x\ 200) = 600\ \text{m}^3/\text{s}$ . Pour n = 1, entre t = 0 et t = 1, l'équation (3-78) est utilisée pour calculer d'emmagasinement à t = 1: 600 +200 + 300 = 1100 m<sup>3</sup>/s l'écoulement à t=1 l'équation (2.20) est:  $1100/5 = 220$  m<sup>3</sup>/s. La colonne 3 est 1100 - (2 x 220)= 660 m<sup>3</sup>/s. Répéter les étapes jusqu'à ce que toutes les données de l'hydrogramme des débits d'entrée soient utilisées.

Maintenant nous allons illustrer la méthode de Puls modifiée à l'aide d'un exemple :

#### **Exemple 4-9 :**

Le projet d'un évacuateur de crue fait appel à un déversoir à seuil épais de la largeur  $Z = 10.0$ m; est un coefficient de débit  $C_d=1.7$ ; et l'exposent y=1.5. La crête de l'évacuateur à une à élévation de 950 m. Au dessus de cette cote, les parois du réservoir peuvent êtres considérer verticaux, avec superficie de la retenue de 100 ha. La crête du barrage à une élévation de 950 m. Le débit de base est  $17 \text{ m}^3/\text{s}$ , et initialement le niveau de réservoir est de 951 m. Acheminez l'hydrogramme du projet suivant à travers le réservoir.

**Tableau 4-11 l'hydrogramme des débits d'un réservoir**

| Temps (h)   |    | -  | $\tilde{\phantom{a}}$ |     |     |     |     | $\Omega$<br>$\circ$ | Ω  | 10<br>ιv | 11 | 10<br>. . | 12<br>ں ا     | 14     | 15<br>ر ،     | $\sim$<br>16 |
|-------------|----|----|-----------------------|-----|-----|-----|-----|---------------------|----|----------|----|-----------|---------------|--------|---------------|--------------|
| Hydrogramme | 20 | 50 | 00                    | 130 | 150 | 140 | 110 | 90                  | 70 | 50       | 30 | ാറ<br>zu  | $\sim$<br>. . | $\sim$ | $\sim$ $\sim$ | $\sim$       |

Les calculs de la fonction de Puls modifiée sont représentés dans le tableau 4-13, la colonne 1 représente les côtes de niveau de la surface de l'eau, de 950 à 956 m, la colonne 2 c'est la charge au-dessus de la crête du déversoir et la colonne 3 représente les écoulements (débits sortants), calculé par la formule suivante:

$$
Q_s = C_d . Z.H^{\nu} = 1.70(10.0)H^{1.5}
$$
 (3-69)

| (1)            | (2)                   | (3)                     | (4)                     | (5)                 |
|----------------|-----------------------|-------------------------|-------------------------|---------------------|
| <b>Temps</b>   | Débits Q <sub>F</sub> | $[(2S/\Delta t)+Q_{S}]$ | $[(2S/\Delta t)-Q_{S}]$ | Débits $Q_s$        |
| (h)            | (m <sup>3</sup> /s)   | (m <sup>3</sup> /s)     | (m <sup>3</sup> /s)     | (m <sup>3</sup> /s) |
| 0              | 200                   | 1000                    | 600                     | 200.0               |
| 1              | 300                   | 1100.0                  | 660.0                   | 220.0               |
| $\overline{2}$ | 500                   | 1460.0                  | 876.0                   | 292.0               |
| 3              | 800                   | 2176.0                  | 1305.6                  | 435.2               |
| 4              | 1600                  | 3705.6                  | 2223.4                  | 741.1               |
| 5              | 2000                  | 5823.4                  | 3494.0                  | 1164.7              |
| 6              | 1800                  | 7294.0                  | 4376.4                  | 1458.8              |
| 7              | 1400                  | 7576.4                  | 4545.8                  | 1515.3              |
| 8              | 1100                  | 7045.8                  | 4227.5                  | 1409.2              |
| 9              | 800                   | 6127.5                  | 3676.5                  | 1225.5              |
| 10             | 600                   | 5076.5                  | 3045.9                  | 1015.3              |
| 11             | 500                   | 4145.9                  | 2487.5                  | 829.2               |
| 12             | 400                   | 3387.5                  | 2032.5                  | 677.5               |
| 13             | 300                   | 2732.5                  | 1639.5                  | 546.5               |
| 14             | 240                   | 2179.5                  | 1307.7                  | 435.9               |
| 15             | 200                   | 1747.7                  | 1048.6                  | 349.5               |

 **Tableau 4-12 méthode de Puls modifiée : Exemple 4-8**

#### **Tableau 4-13 : Méthode de Puls modifiée : Relation écoulement versus Puls modifiée**

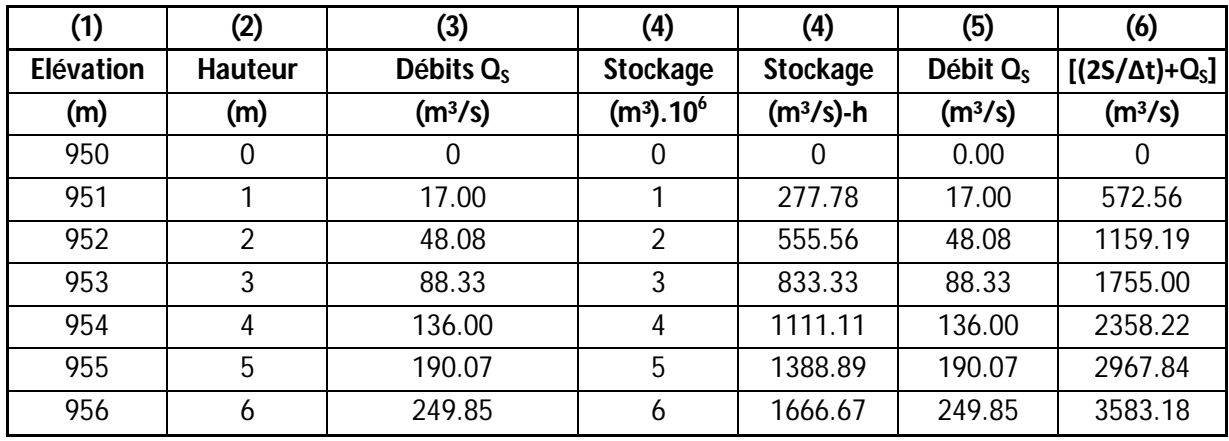

Colonne 4 représente les volumes du stockage par mètres cube au-dessus de la hauteur de la crête du déversoir, est calculée comme le produit de la surface de la retenue du réservoir (100 ha) au-dessus de la crête du déversoir. Colonne 5 représente les volumes du stockage (en mètres cube par seconde) - heure. Un intervalle de temps Δt=1h est appropriée pour cet exemple. Colonne 6 représente les quantités d'emmagasinement  $[(2S/\Delta t)+O]$ , en m<sup>3</sup>/s. Fig. 2-4 représente la relation écoulement versus Puls modifiée. L'acheminement est résumé dans le tableau 2-7. La colonne 1 représente le pas de temps; Colonne. 2 représente l'hydrogramme des débits d'entrée; Colonne. 3 représente [(2S/Δt)-QS]; Colonne. 4 représente les quantités de Puls modifiée [(2S/Δt)+O], Colonne. 5 représente les débits sortants calculés (les écoulements). La procédure récursive est le même comme dans l'exemple précédent. L'écoulement initial est de 17 m<sup>3</sup>/s; la valeur de Puls modifiée initiale est 572.56 m<sup>3</sup>/s contre la valeur initiale de Colonne. 3 est 538.56 m<sup>3</sup>/s. La prochaine valeur de Puls modifiée est 17 +  $20 + 538.56 = 575.56$  m<sup>3</sup>/s à travers lequel la figue 2-4 de la courbe conduit à un débit sortant de 17.1 $\text{m}^3$ /s. La procédure récursive continue jusqu'à ce que l'écoulement ait atteint des conditions des débits substantiellement basses. Calculer un maximum des cotes du plan d'eau, utilisez l'équation (2.21) et résolvant pour H avec la valeur de débit de pointe (l'écoulement maximum) de 72.5 m<sup>3</sup>/s cela résulte que la charge maximale est de 2.63 m au-dessus de la crête du déversoir. Par conséquent, L'élévation maximale est 950+2.63 = 952.63 m.

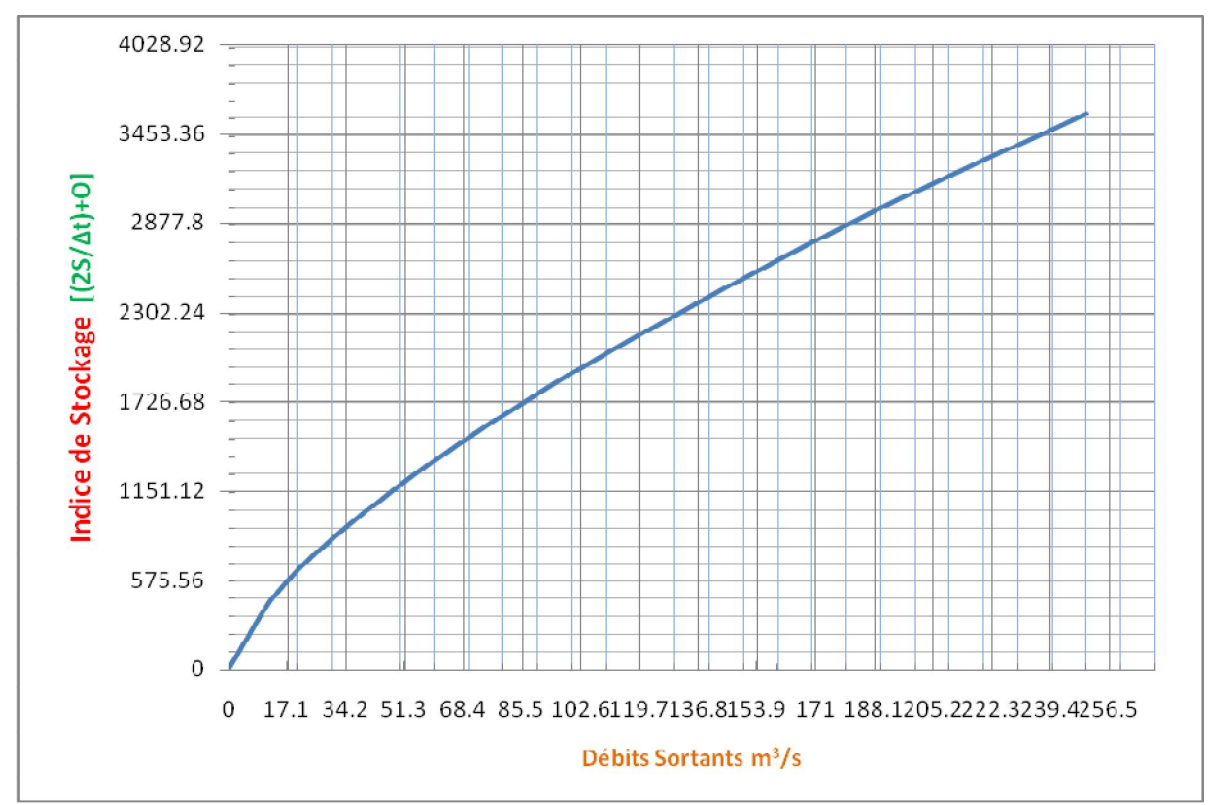

**Figure 4-9 Fonction de Puls modifiée**

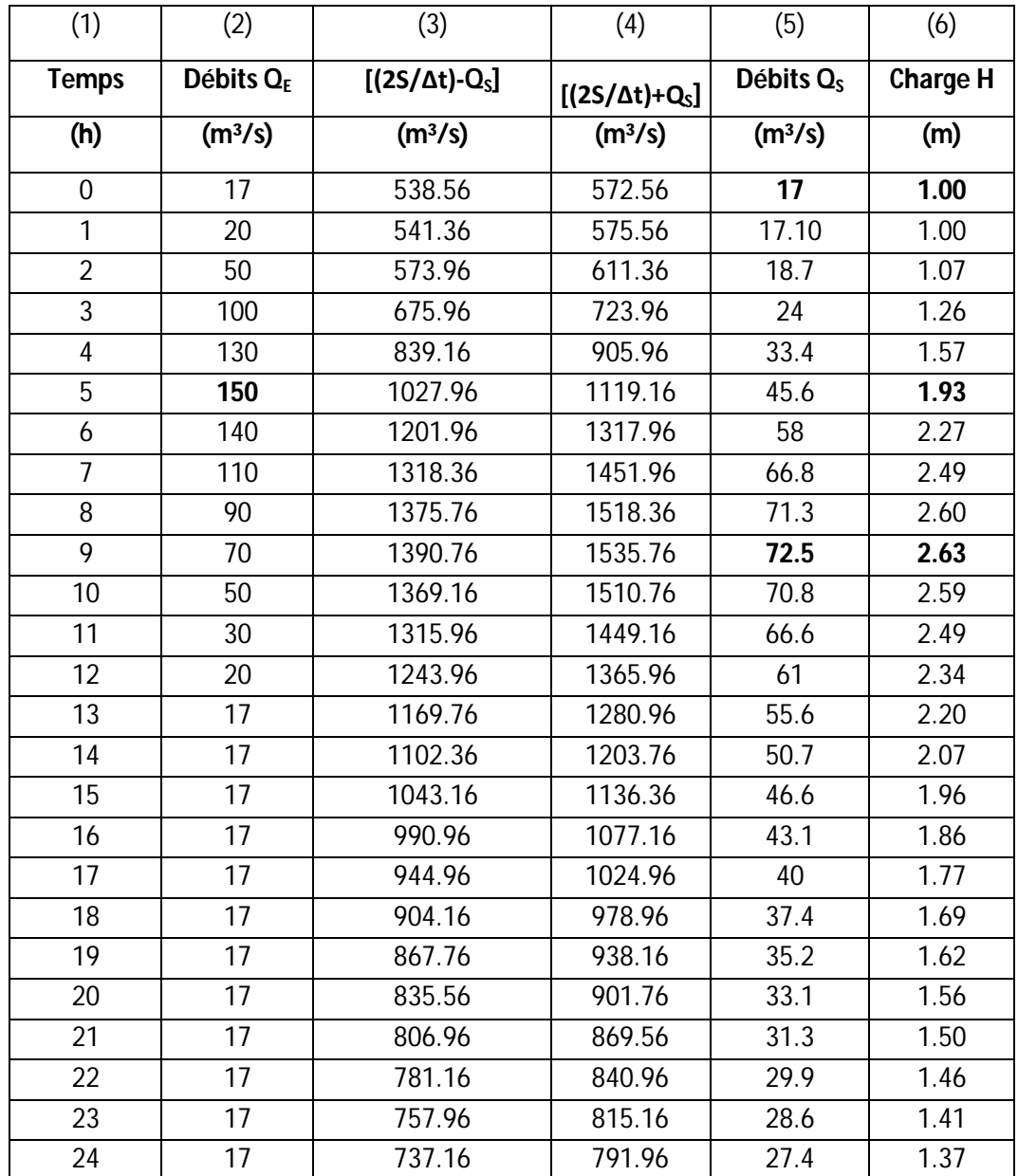

#### **Tableau 4-14 méthode de Puls modifiée : acheminement de l'hydrogramme des débits d'entrée**

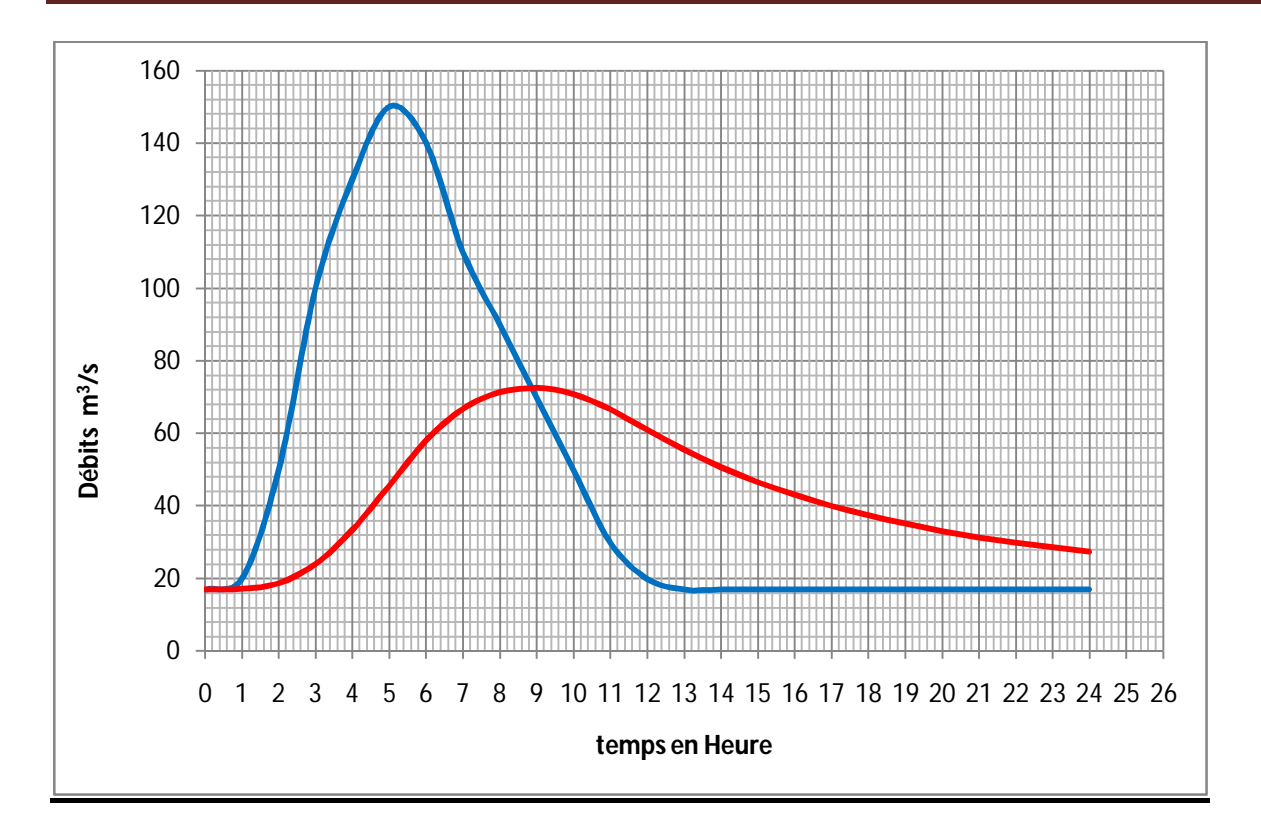

**Figure 4-10 Acheminement de l'hydrogramme des débits d'entrée par la méthode Puls Modifiée**

# CONCLUSION GENERALE

## **Conclusion Générale**

En conclusion je tiens à rappeler que les modèles hydrologiques les modèles qui sont centrés, non pas sur les notions hydrauliques de résistance à l'écoulement, mais plutôt sur des observations sur le stockage le long des cours d'eau. Ces modèles utilisent, donc l'équation de la continuité et des relations entre le stockage et les débits d'entrée et de sortie du tronçon. Parmi les modèles hydrologiques, le plus connu est le modèle de Muskingum, proposé par McCarty, en 1938, pour la rivière Muskingum, aux Etats-Unis. Dans le modèle de Muskingum on a montré que l'intérêt de disposer de méthodes simples et pratique pour l'étude de la propagation qui traite un bief de cours d'eau pour un modèle linéaire, peut différent de celui utilisé pour un réservoir, on introduit en plus de l'équation de continuité, une équation donnant le volume stocké dans le lit de la rivière et l'utilisation des constantes empiriques K et X qui sont déterminées expérimentalement lors des essais successifs sur des observations préalables. La méthode de Muskingum a été largement soutenue par les apports de Cunge (1969) qui a donné une explication aux constantes K et X. La méthode dérivée appelée Muskingum Cunge peut être appropriée à une méthode de résolution d'une onde diffusante avec comparaison de la diffusion numérique à la diffusion hydraulique. La simulation de la propagation d'un certains nombre de crues sur un bief avec l'utilisation du modèle de Muskingum et de Muskingum-Cunge, ces modèles sont fondés sur un schéma numérique de différences finies avec l'élaboration d'un code de calcul, la numérisation de celles-ci par un programme en « MATLAB » que nous avons élaboré nous a permis de simuler, déterminer et de visualiser l'hydrogramme des débits d'entrée et de sortie et pour des écoulements de débits connus.

Nous avons résumé les résultats de la propagation des ondes de crues par les deux caractéristiques, que sont l'atténuation et le temps de transfert, l'estimation a posteriori de ces deux facteurs sur la simulation des données des deux modèles de Muskingum et de Muskingum-Cunge nous conduit à mettre en évidence deux variables intermédiaires que l'on s'efforcé d'analyser.les régressions accomplies pour expliquer ces variables ont permis de comprendre le rôle des caractéristiques du cours d'eau, rugosité et pente, sur la propagation pour le modèle de Muskingum-Cunge. De même, on a pu évaluer l'influence des caractéristiques des crues sur l'atténuation et sur la vitesse de propagation, il est avéré que le débit de pointe est une variable très importante dans le phénomène, concernant l'influence de pas d'espace et du pas de temps dans le schéma numérique utilisé, et l'on a remarqué, en particulier, que les pas de calcul trop courts ne nous conduisent pas à forcément à des résultats plus précis.

 On peut conclure en exprimant que le mémoire réalisé devrait avoir apporté une participation utile à l'étude de la propagation des crues en hydrologie. Cette participation au niveau de la compréhension du phénomène, concerne essentiellement l'établissement de liens simples entre des paramètres des cours d'eau des crues, facilement repérables et familières aux hydrologues et les caractéristiques du phénomène de la propagation.

# BIBLIOGRAPHIE

### **BIBLIOGRAPHIE**

**[1] BAPTISTA Marcio 1990 Thèse :** Contribution à l'étude de la propagation de crues en hydrologie

**[2] Walter H. Graf** en collaboration avec M.S. Altinaker 2000

Traité de Génie Civil de l'Ecole polytechnique fédérale de Lausanne –

Volume 16- **Hydraulique Fluviale- Ecoulement et phénomènes de transport dans les canaux à géométrie simple.**

**[3] Chow Ven Te, David R. Maidment and Larry W**. **Applied Hydrology** 1988. Mays-McGRAW-HILL INTERNATIONAL EDITIONS. Civil Engineering Series

**[4] Bertrand J.-L**., **Krajewski**: OSHU **modélisation des écoulements** 08/11/2006, URGC, Insa de Lyon

**[5] ROCHE P.A. Guides de prévision des crues**

Tome 1 : Texte principale

Tome 2 : Annexes

**[6] Birkhead A.L., James C.S**. **Muskingum river routing with dynamic bank storage.**  Centre for Water in the Environment, University of the Witwatersrand, Private Bag 3, WITS 2050, South Africa, accepted 15 March 2002

**[7] Ponce Victor m. and Adolph Lugo**, members, ASCE **Modeling looped ratings in Muskingum-Cunge routing** 2001

**[8] Cunge, J. A**. (1969). **On the subject of a flood propagation computation method (Muskingum method).** J. Hydr. Res., Delft, The Netherlands,7(2), 205–230. 124 / journal of hydrologic engineering / march/april 2001

**[9] HUBERT CHANSON** (2004) **The Hydraulics of Open Channel Flow: An Introduction Basic principles, sediment motion, hydraulic modeling, design of hydraulic structures.** Second Edition-ELSEVIER – BUTTERWORTH HEINEMANN

**[10] MEKHERBECHE BOUBAKEUR, FOURAR ALI. Communication**

**Approches comparatives de calcul de la propagation des ondes de crues dans un canal non prismatique. 1ER COLLOQUE INTERNATIONAL SUR LA GESTION DES RESSOURCES EN EAU.** Batna Le 10 et 11 Novembre 2009

**[11] ROCHE P.A. Guides de prévision des crues**

Tome 1 : Texte principale

Tome 2 : Annexes

[12] P. Fan, J.C. Li 2005. **Diffusive wave solutions for open channel flows with uniform and concentrated lateral inflow.** Institute of Mechanics, Chinese Academy of Sciences, No. 15 Beisihuanxi Road, Beijing 100080, China.

**[13]** V.Sarkissian et V. Andréassian 1996

**Lexique Hydrologique pour l'ingénieur**

**Anglais, Français, Arménien, Russe, Polonais, Roumain, Arabe.**

Publié à Erevan par V.Sarkissian et V. Andréassian.

Presses polytechniques et Universitaires Romandes -2000-

**[14]**: US Army Corps of Engineers (Hydrologic Engineering Centre):2005

**Hydrologic Modeling System HEC-HMS, 2005 Quick Start Guide**

**[15]** MATLAB® **The Language of Technical Computing Revised for MATLAB 6.5 (Release 13)**

**[16]** S. K. MISHRA & S. M. SETH .1996

**Use of hysteresis for defining the nature of flood wave propagation in natural channels** 

National Institute of Hydrology, Jal Vigyan Bhawan, Roorkee 247 667, Uttar Pradesh, India. Hydrological Sciences –Journal des Sciences Hydrologiques, 41(2) April 1996 **[17]** PETRU ŞERBAN and ION PAŞOI 1980

#### **Flood wave 'restoration'**

The Institute of Meteorology and Hydrology, Bucharest, Romania expérimentaux (Proceedings of the Helsinki Symposium, June 1980; Actes du Colloque d'Helsinki, juin 1980): IAHS-AISH Publ. no. 130.

**[18]** KUNIYOSHI TAKEUCHI, TIANQIAO & HIROSHIISHIDAIRA 1999 **Introduction of block-wise use of TOPMODEL and Muskingum-Cunge method for the hydro-environmental simulation of a large ungauged basin.**

Utilisation conjointe de TOPMODEL et de la méthode de Muskingum-Cunge pour la simulation d'un grand bassin non-jaugé

Department of Civil and Environmental Engineering, Yamanashi University, Takeda 4, Kofu 400-8511, Japan.

Hydrological Sciences—Journal des Sciences Hydrologiques, 44(4) August 1999 Special issue: Barriers to Sustainable Management of Water Quantity and Quality **[19]** Zbigniew W. Kundzewicz & Witold g, Strupczewski 1982

**Approximate Translation in the Muskingum Model**

Institute of Geophysics, Polish Academy of Sciences, Pasteura 3,Warsaw, Poland Hydrological Sciences - Journal - des Sciences Hydrologiques, 27, 1, 3/1982